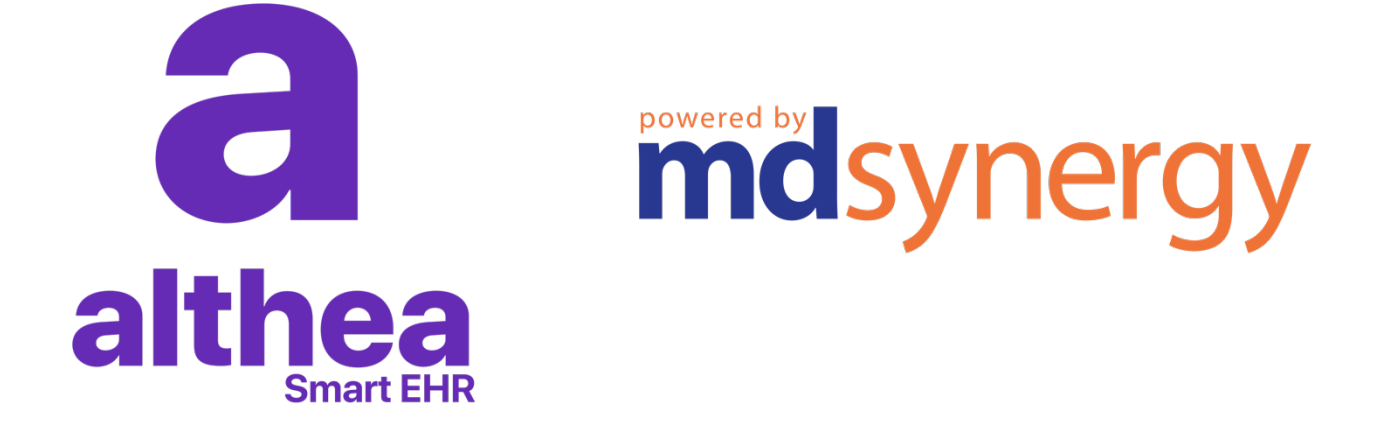

## **Althea API Documentation**

Copyright © 1999-2019 MD Synergy Solutions, LLC. Copyright © 2018-2019 Althea Care, LLC. All Rights Reserved.

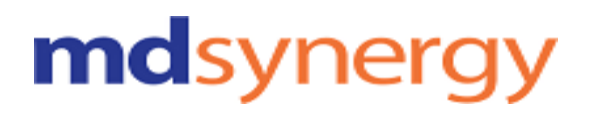

## **Table Of Contents**

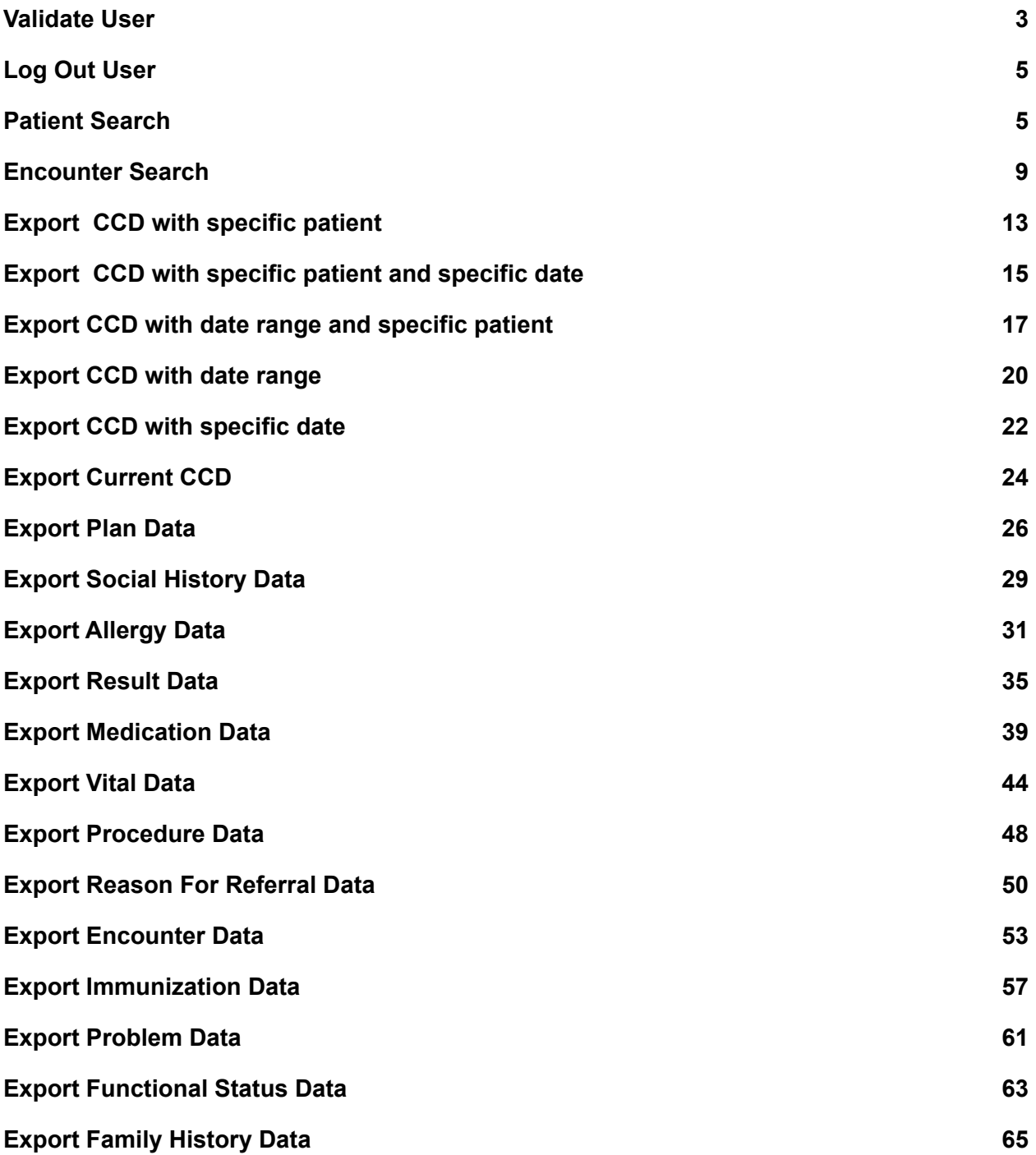

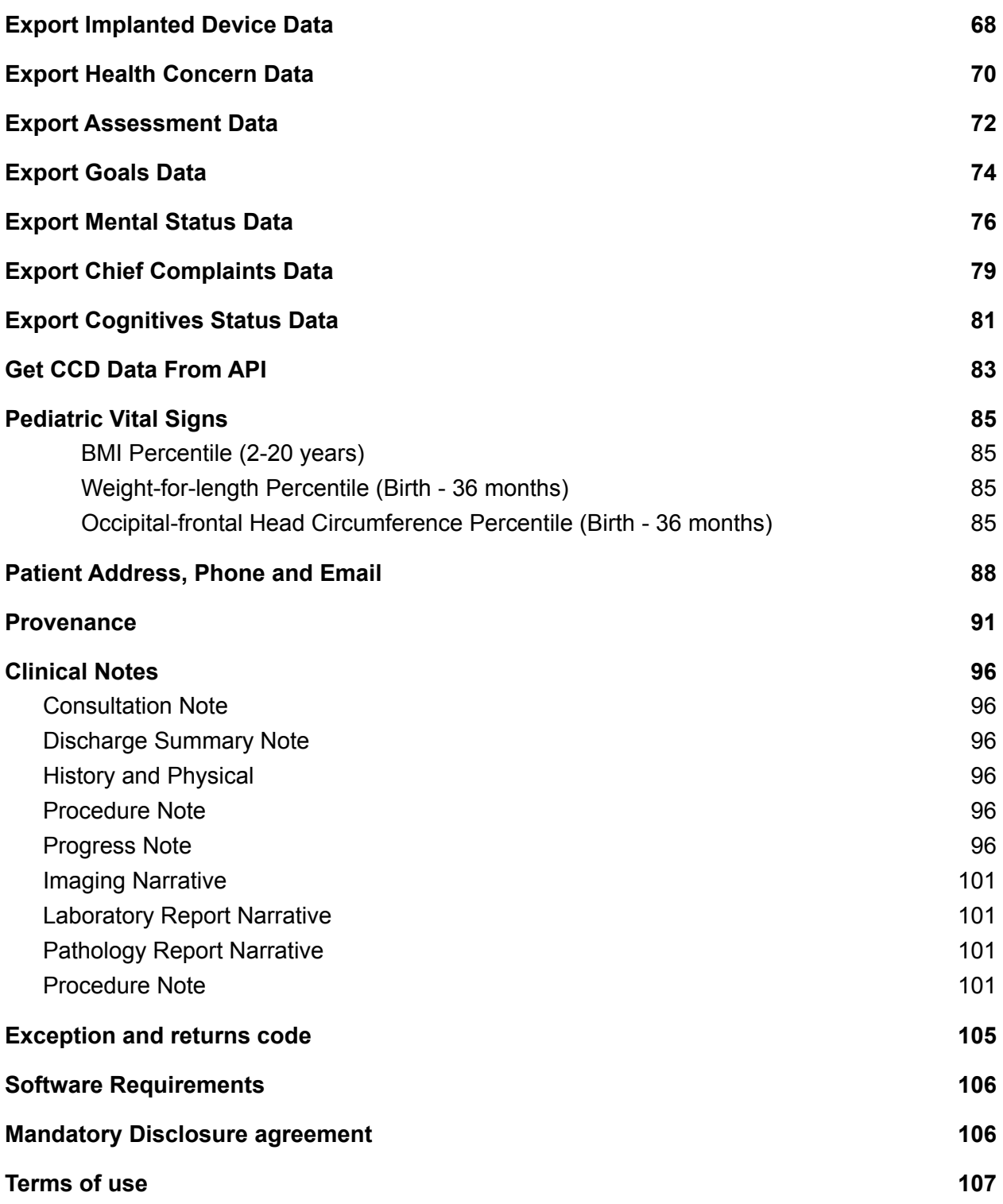

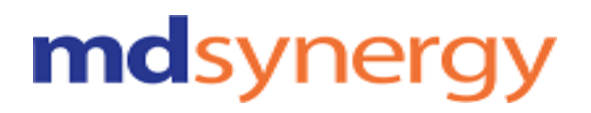

## **Validate User**

**URL:https://Uat-mdsipad.mdsynergy.com/Authentication/ValidateUser?userName=JohnDoe&password=Joh n@123Doe**

**Method :** GET

**Request Parameter :**

Validate User is depends upon the below request parameters

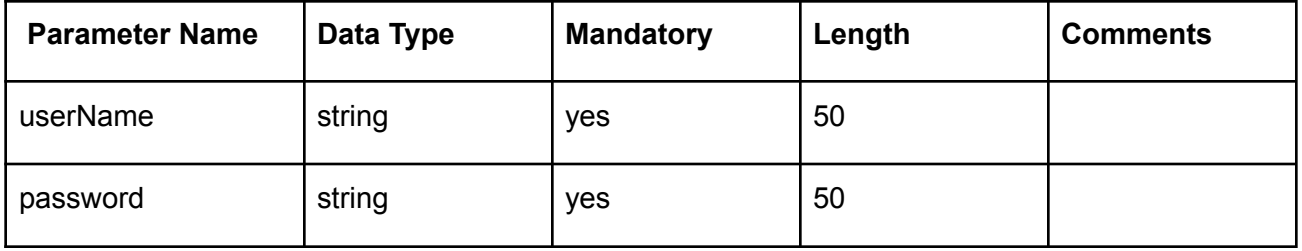

Response Parameter:

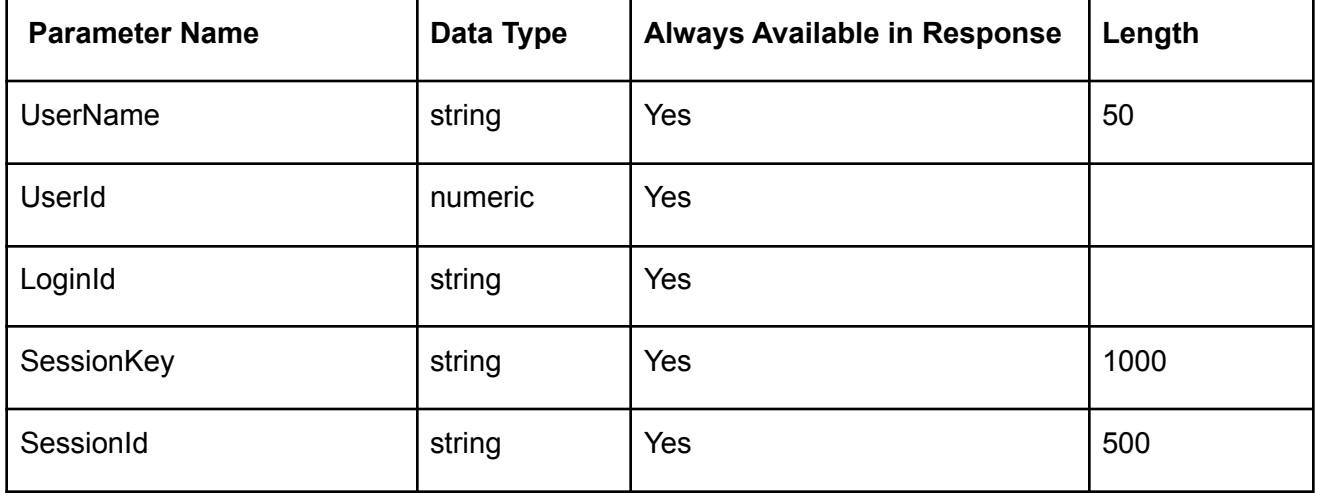

**SessionKey and SessionId need to be passed in all api in header except ValidateUser.** Token(SessionKey and SessionId) is valid for 20 minutes.

#### **Example:**

**{**

Request URL:

[https://Uat-mdsipad.mdsynergy.com/Authentication/ValidateUser?userName=](https://uat-mdsipad.mdsynergy.com/Authentication/ValidateUser?userName=mehtadeveloper&password=Parth@12345)JohnDoe&password=John@123Doe

#### Response JSON :

```
"Result": true,
"Message": null,
"aaData": {
    "UserName": "Doe, John",
    "UserID": 12017,
    "LoginID": "johndoe",
    "SessionKey":
```
**"pmnOLj63p/fI+3aZ4RD+o8pSZQXGBWNP8yjs0JZzfy5iXgFHgit7K0H8KEQMUOF+NC5BrNs+e2iYSG71CT59P FrQjpROIA6iq1tB+qWLorzmmByEpwrg8bvhgVI/XGVSRhDtox3qH/IFk2qednAz9doA+XCrajf+1CnsyY7G30K NTsWyRkSZSOSGiknTCHCbhXoz7OCJeZrRTU+63VKM3xBPRnQ+iq88sDt3A5CE8zMLSvGxMsHZgqTbpz8SldXVb zeAbgsVsCa5cFLTawEwhDAUxVIzlBA0xlW1/ZugJfDrJmnRwb6NDAiJSSUlrXKKRPs5mO8EnQH5pdMzRymY1xb ad1+uCWLcy0uVYfU3LBWWfrsvWTar0HZ6o6n5/kjlkjlkjlk+veU4tUUmO3TbL1hRy0NEHzg6ZVIwPZVqhwQT5 yBMAf7oMnYk9W3uDhazUNL3HNN+MKBl6QEQanS3aIjjtllAxAZEqhZJlANtCONgL1WROE9//9Oq3sWEncq6xRM t1zCVOJJtxg+VBWKqiZEaUA7nNl8uV58gAIG34Yg5F7SvplJcM/awPIFzvZHE7/9jHnt3Xl4iUCbWwpDJvOQzH Gpi1oY6ocdSGQT1V0bGN45l0/RS2/v3cmiamVe7Xp+uMCZpDFCQqal6MVJTYKWL1KEiKOkbhVTvVbtZDlSQMq9 v4XzsjynrcNdDj9b34dSNnL0ErheilZdlvVko+vGCh///kjgkjgkjgkjgkjgjhgjhgjh+N+EReUW/rrBJyJvLQ SDLPmqPulEAtz4NYlUL+jm923yYsfzf4fCB3Jh/eH2VZrT9Sud6A22MHiEb6CfWgWs+ogXLko3N4RfA0jB0P1z JopKxAd95OskriRwNn/Um5eKQmk0BwZGpc7IcblJyxhyO5+tYYFARzliYX5Nv+EZHIR2JbbGFcNMKN309H0IaK ix5FEHRqD8hwU3O1Xd85rHqyjtwiRCmuSwZYivBL7Ja0wLCpD5FDTarnbr6cDTqcqpujcfoyA2DbSSMs8yCw68 KhOh9VM1HFcuPoW2BzvTV48oI7W81efoASTPB3nPMA/Dt4+ehh4KyVs5DuhJX47A3bWFLM203NYYHtp9qXw9io suV2Vd7a5GzsmxHkw0KP0U13aFvhbdgdMzlkvBTgmkabyGTQKgqnrXRw99/1H5kOSgC779",**

```
"SessionID": "4234a8271cca4a5b960964ac26c2f4da"
```

```
},
"ErrorCode": 0,
"Severity": null,
"iTotalRecords": 0,
"iTotalDisplayRecords": 0,
"InnerException": null
```
**}**

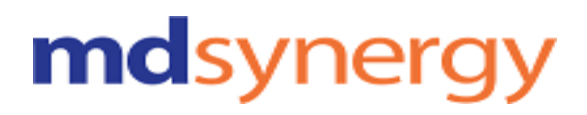

## **Log Out User**

**URL: https://Uat-mdsipad.mdsynergy.com/Authentication/LogOutUser Method :** POST **Request Parameter :** No Parameter

**Example:** Request URL: [https://Uat-mdsipad.mdsynergy.com/Authentication/L](https://uat-mdsipad.mdsynergy.com/Authentication/ValidateUser?userName=mehtadeveloper&password=Parth@12345)ogOutUser

#### Response JSON :

```
{
    "Result": true,
    "Message": null,
    "aaData": "User logged out successfully.",
    "ErrorCode": 0,
    "Severity": null,
    "iTotalRecords": 0,
    "iTotalDisplayRecords": 0,
    "InnerException": null
}
```
## **Patient Search**

**URL :** https://Uat-mdsipad.mdsynergy.com/Patient/PatientSearch?searchText=alice new **Method :** GET **Request Parameter :**

Patient Search is depends upon the below request/search parameters . searchText can be combination of FirstName and LastName or DOB. E.g: **ADRIANA SAMANIEGO, SAMANIEGO ADRIANA, 6/26/1960**

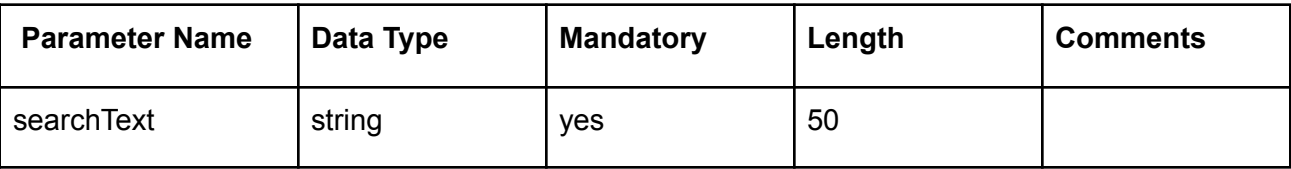

#### **Header:**

SessionKey:

+SGdFQmJi8qPrBWU5OnlN8IG7PStEFGgevc3TAzH2WHBA+D47rkoKv6d6Nq5XLhPWCUuC WpG5t6ccYQkfPG80MmdnTTyM60IbpllK+zVoi/Vu+AaR3FcJZqTYd4gAEle+sY+cL7qIZNIZr0e1 NjZC39JUZhyy8a7R1aBZ+ZsUcXlvNhMSAurzMV1buGRSgJ53+tRqykEfkRcCJ9EOjqTph2VEJ mo+o9My6IFuV4sxvz1wAlbWh7Q1vf/0cQWV6PpWDwxL4SVuhty88nrVtDDr5XvXt1j1fogabZ8B mI5b3qwRhRukq/55FU7OTK6cRTeQFXqaBhFseCmIg9NG5RXzidtELCt1CPdsagwVM6L8w4F md8KMSPKhabgGzavqmSU1fu79I0aDjkaW7HN2YpMtq7nCZTFmAc0nurApoioMLrB7UIscgjp0 2dad/3dwIZ6xNSZzOJc/xoEDAZ+F4oX2YkmamAhl55VAqTh0BYzaAdHgvGiSKiAN8DEt9Ol36X LbglahSkD0V5o8+LOqBN61m8AJspXG2tmik7s5ehg+HhfVEbHCsZpzOcccniCaG2OQ6uR4eK7 5P8tLbv2USsgCx2yBzT6QMfv1Z+Pzvn9WobxrmF0TwF4BuHoQb1C76/pXVMV5cdv58kKBAM HmR7/2u2DKYKate+IflGdKhTmeO6CxR8UTeaX9ZEN8J2naVtqRW+yWA6TqJWA6VxOK+5Xbk nA5xKRS4am6yYPG5RPby+Wd+Pm/5ruq4Wmb9NOlbYsSk3Hrvct+itMUKkMKj54sE+yxlmeQq hEyZRcywoVolnpD1ad10I+HAuUf9Vw4rNMAawDWeexv9Z81gsbpKLPHufBxT32QHzFmMe8W kqWk2oklI/eDjMeGFFcg3yoFIlqZOFyuy0tgiZiUar4BmBiMrvQCjHK0hF4uI4kL9qLzo7GMxo8Z/tU J13KVnymxjyQ3vhelYaUTIxzxE7D99UlwA0+KSQV74nfAHwHMITh9j03K3PwFJjKUKcbFaqilqs mWSc0ge4NVEbbatNjxQP1p3f6Cs5+BMVa8+G6ufyas7E4uJrH1+R8RAUHXmjWmdeYh5yIm3 HJmWXhAVfIQ+7dgICECUr8tWT0wJkV12GRPxxAXBMIY4kxhldQEOkDPnlEFVjahj5C/N4kOyg w0B6ulBdhs80mhNFvTh95Lhzsz+7U4c1CRysOX+Id3XAcZ864nHSrGWZWpIBhOQh6BcosTKv Rn74Gl+emOsYX1O326p2DOuAcpOMNbZPrhE5WdmBDQLjrWy6Guqv1SE+CzADhuQQHeaL gh7fxI7bhQknE3NhiNjn6A6pFEKmxdKOPvEswy2lJRQtxG3cVEUCHgfEmu1GHDvQYN7kXmvc tSgks12hgf5x+O9ZW2d6vEIjkXnXGIQ2MDfJ9aj+AnqVSaDXIGd5sSqlzZ+8X5uiWUGuS+4xDQ eKJPMtEtE6ktYpqSyWJ5ToOTvpz1u23/e+nSrMIPRayfbEQKn+MI2I904evBdmMuYBpCc2VJ+u gDTeMzYSl0wng6ul4pxPRwmVUz5lLdPd0ZK9Tzyk33LhrIZBFCgMDdcLa/1Ts0lhauKRF55XzfYl Kfr2tJHmo8RER414iWkz3TJqtnROv7NncNqmWwi2dbmppIThNl7TSeoUKRd1ZWfCdb3U6CxK RuSfnBZbvMIMVnvp+dDXPW5pVKU3vmGPdodjAtj2mVK01Sjr49QodeK9p24LEx5mZDaMWYi xJOgSXnWdahlvkJgVsPIqngOtXmnQPIf75H0NGczK3Xkf9X/kmAuPTfre1BvCJolfcGckgaa5WT +D7JShngzmZUGFy/8jiewE9IswWyg/s/UrwcbMkNDLEqmpByZGhtMGLUbL6AKd+wR38DZsV WTqCssZ14AyyGMtli1gm+LVE6UUYKeUFa5FHcNBbQO5HFbSYSLNyXb5A7SPwarS06VgLz+ d13aBaXlMOZm/RR4CNz8/643xVuZaV7AZjNf0VY7sCzMbsadu5kLNht1MWVbrjEHQhJr/r87ey mz2wJDmJJ+1HFZro2zOJtiHupRwqrxDdCFkknDSYe8OdXJ7dUhRYNvz+NJdRdReQJbwJUu8 ccm2hmFzmZhCBi2aXoLQwyl6FnZPKaoV6vHulIBmcZ3nsmg5nI+5f6yUGCUVgQvwg0dqxBY1 qZDAICG3o1YV9/CIoTCLM/gRVd2zvIAdN1WDPqoCul3zMHVK+M3Y6viKvEcIHHtsHl1fX0wbL mG/SxsOtgegyDmGvScgq+jyZuOUCcBHq20HH7tAqB63N7IIXV3gGXN5M8Xeh1q0x2RP3j1T4 gnTaMeBCtP1WYTn8mCdeWWAxyqY63l45NBJ0LV3sY1fTG3ZhiVjQCjNWJeK3kIIoKS+66s1hh MmtNRUDY8K1FP96Os+j72rGfhL2wvzZ9d8hUZlpAl+BWSDOTYgyrLrWSMbfu5IxS7XpGwwa Mqxj1+yd1y7eEQUz55tLL0UtVyc5FGlVs/Ma4X5B4GrZmFrMJkC7RiLn4ROVM/xQVuz6YkGtXN LVxgmjv9Q0iRXfg1jtst5qcvMDIDc1bQs6mbO+vbdAB2561YxcN+TjVljF9EoL+TwYp0l7YSZ5776

Ae3Dky3MxsAVkq3SE+h9GcJHKsSt2/oBvz3Jrngu2AaomkU8U8v6Ht+82qTaCw5lLUl45HzMkIl HBItmr92T9ONHEWJhDxVIRu7QH2KqVZk7iKCXgEtONvpHLIa942YwbuJ6trToErHkwwECFcsJ hDYogzWpmqnVjjw772kG8/qIV9F78h4kvEw1HnovFKmvKuqKJUnUySyTAdcMjoPLMTYttWHYd pYUDiodz7VEjBgV5doIdyKiaJBc18w565PWO9rJm8HcLCSUNyQuQA19dOLnm67NSicl2kqUP DHOAJWE2kRFYqPfzQH/Pyv7xa6kPFaFxWTRA1ho4pZfqEJRYzIA4W5dHEoEH7BMsIfWiek07 IJfm3Em/d4RpdxWYu4qio849qjJYuMjTB/l4MdgsHF38rk/+q7O4MRmeUP25eHy26hB1hGJu2TY STTCXo4POeNv18rjTI5xGRl28p31zYp6UbKoJ8g8N905SgaKqa7gK2xB351yoOFNI5dXJkN4to WyTa1Dd8vCXft3BqZ+yBhsgWgKAWAPbBr+MSujJb2L8XvMW433J3Y04YfVD2+MX85XptFm1 kxoTk2Fo8uOazY1pUELJzhPyABU26Z1GkeGi7kYeuJJiAEGJEolBpkaJSH7F4Ne541AurSHiX4 WAG/kHuiF9wqEw9GLABNNK3C6P8UXejkd5wtyUSKtXqYzyvNZP7RCx9m1eSQ4UVzpDXqS3 trbsvPqCPoQF5hGq1OaXkqjHTNfnc3G12bwDYQuC7OQ1H3TPiCtaJ6NOOZwtcwp1q4Md8X3 CQ5F+W7NT4wnLrJJlDp7GcYecB2v6jx43V41MFSpY+ueeN42YQPJ4X8uxxcrt3m2NlRClKluBs aNVkesaX97plsnfCz56JdJYZuuJSeBj9BmIrUPzJHL1dPXmNsoFuvnl3Xw/O9CD9J/lsKA= SessionID: c186d8aab33d4247bac2288f2038fa60 Content-Type: application/json

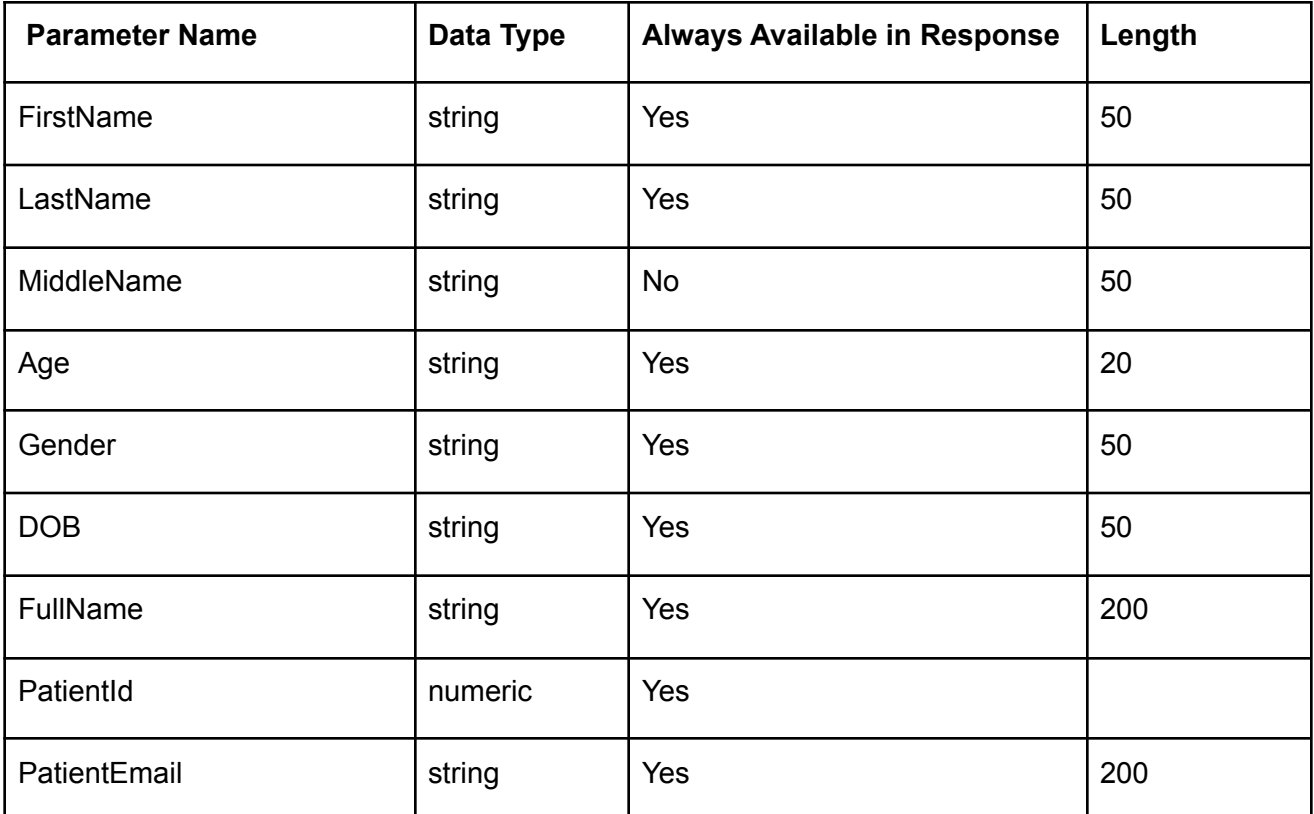

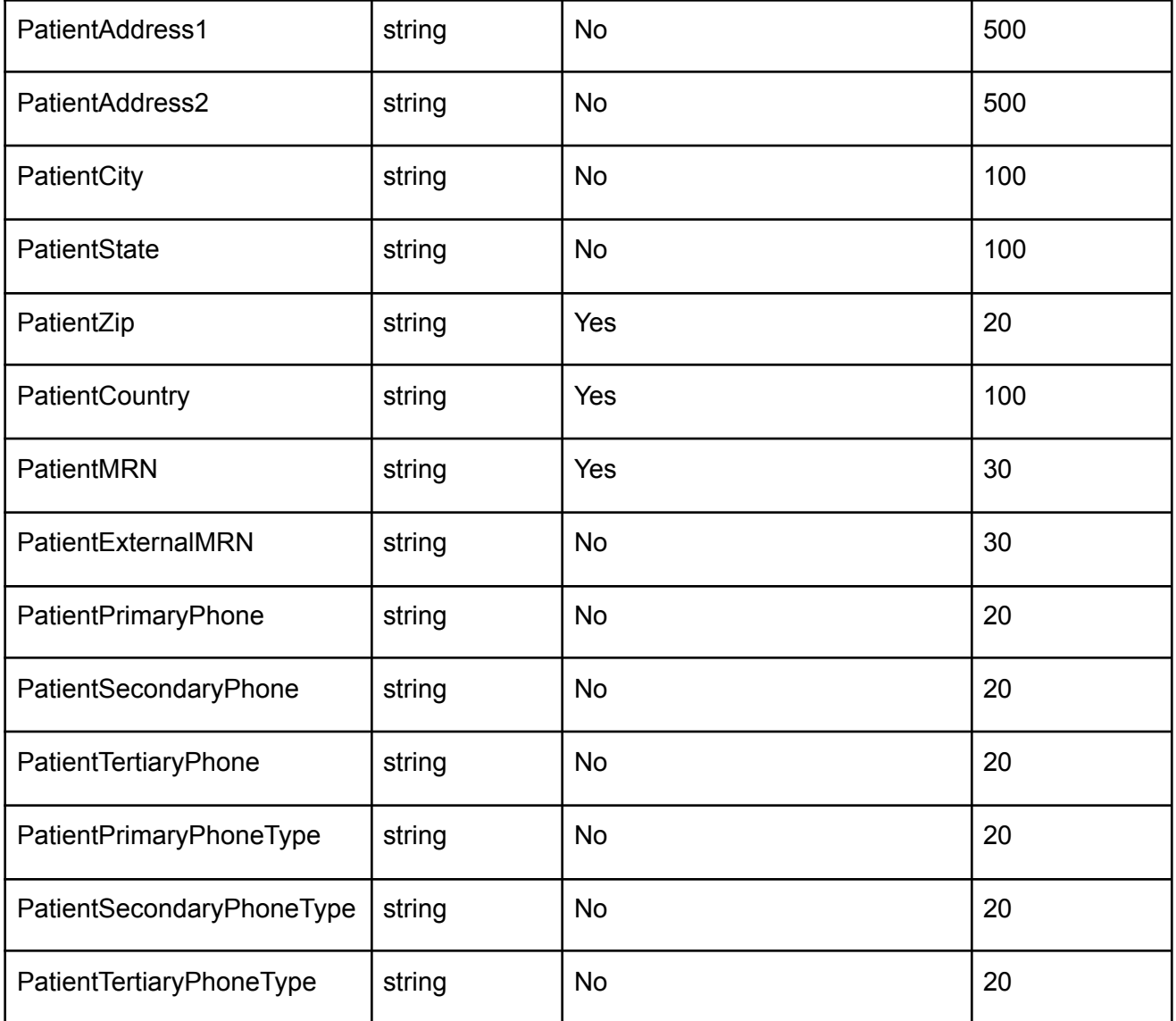

#### **Example:**

Request URL: https://uat-mdsipad.mdsynergy.com/patient/PatientSearch?searchText=alice new **Response JSON:**

```
{
   "Result": true,
   "Message": null,
   "aaData": [
       {
           "FirstName": "Alice",
```
# mdsynergy

```
"LastName": "Newman",
        "MiddleName": "Jones",
        "Age": "49",
        "Gender": "Female",
        "DOB": "05/01/1970",
        "FullName": "Alice JonesNewman",
        "PatientId": 9258,
        "PatientEmail": "",
        "PatientAddress1": "1357, Amber Dr",
        "PatientAddress2": "",
        "PatientCity": "Beaverton",
        "PatientState": "OR",
        "PatientZip": "97006",
        "PatientCountry": null,
        "PatientMRN": "00009258",
        "PatientExternalMRN": null,
        "PatientPrimaryPhone": null,
        "PatientSecondaryPhone": null,
        "PatientTertiaryPhone": null,
        "PatientPrimaryPhoneType": null,
        "PatientSecondaryPhoneType": null,
        "PatientTertiaryPhoneType": null
    }
],
"ErrorCode": 0,
"Severity": null,
"iTotalRecords": 0,
"iTotalDisplayRecords": 0,
"InnerException": null
```
### **Encounter Search**

```
URL : https://Uat-mdsipad.mdsynergy.com/CCD/GetPatientEncounters?patientId=9258
Method : GET
Request Parameter :
                    Encounter Search is depends upon the below request/search
```

```
parameters .E.g: 9258
```
**}**

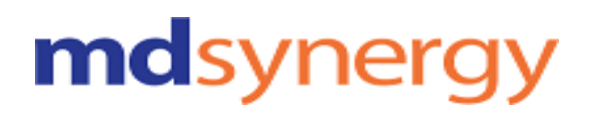

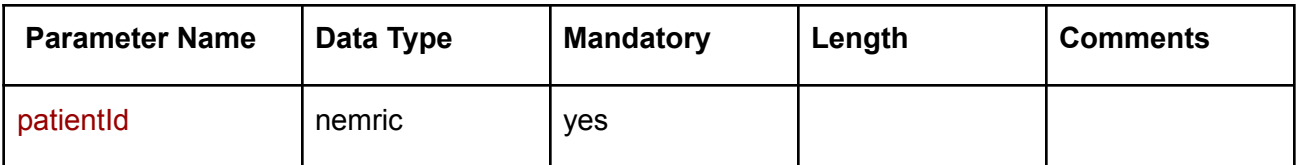

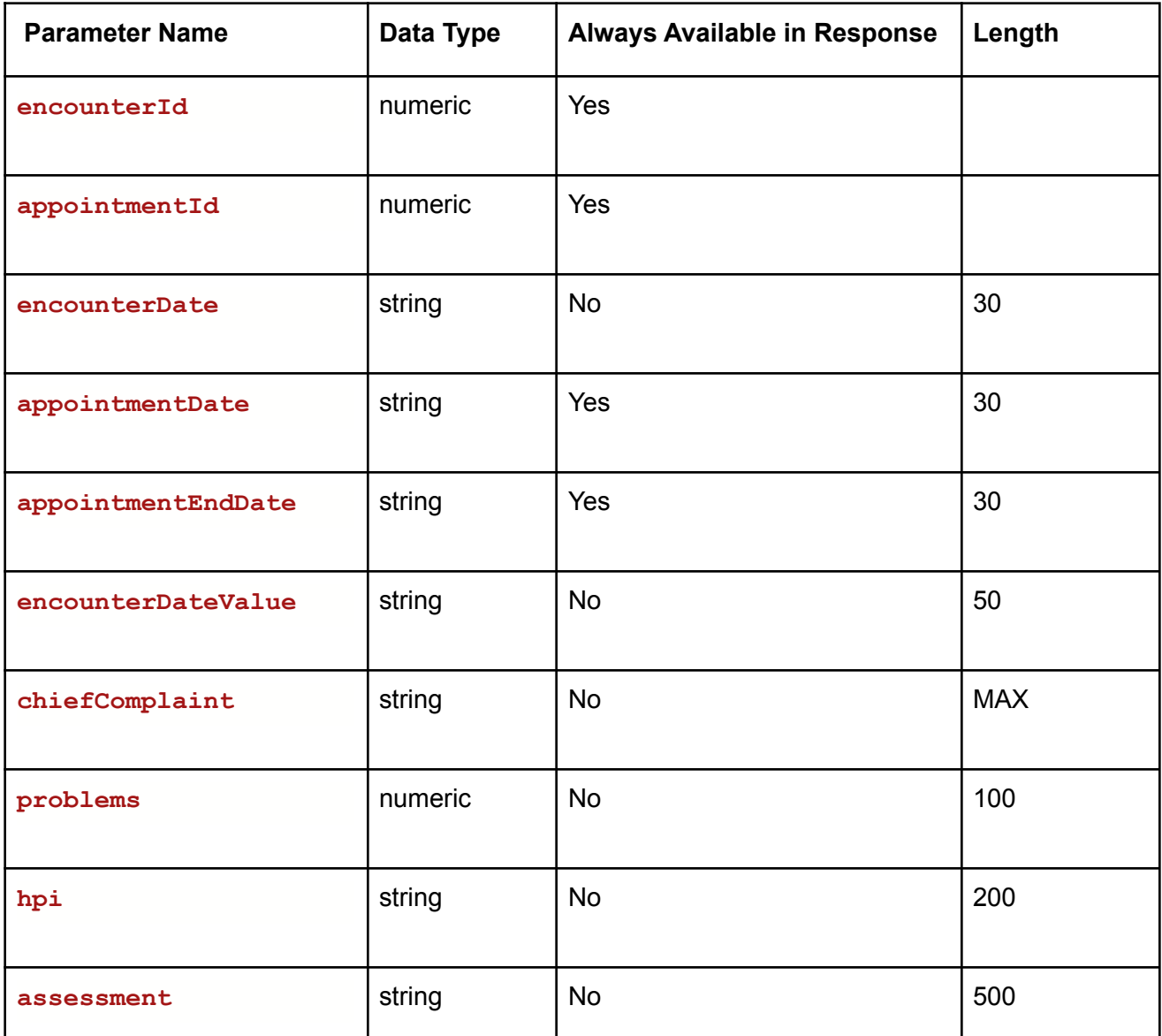

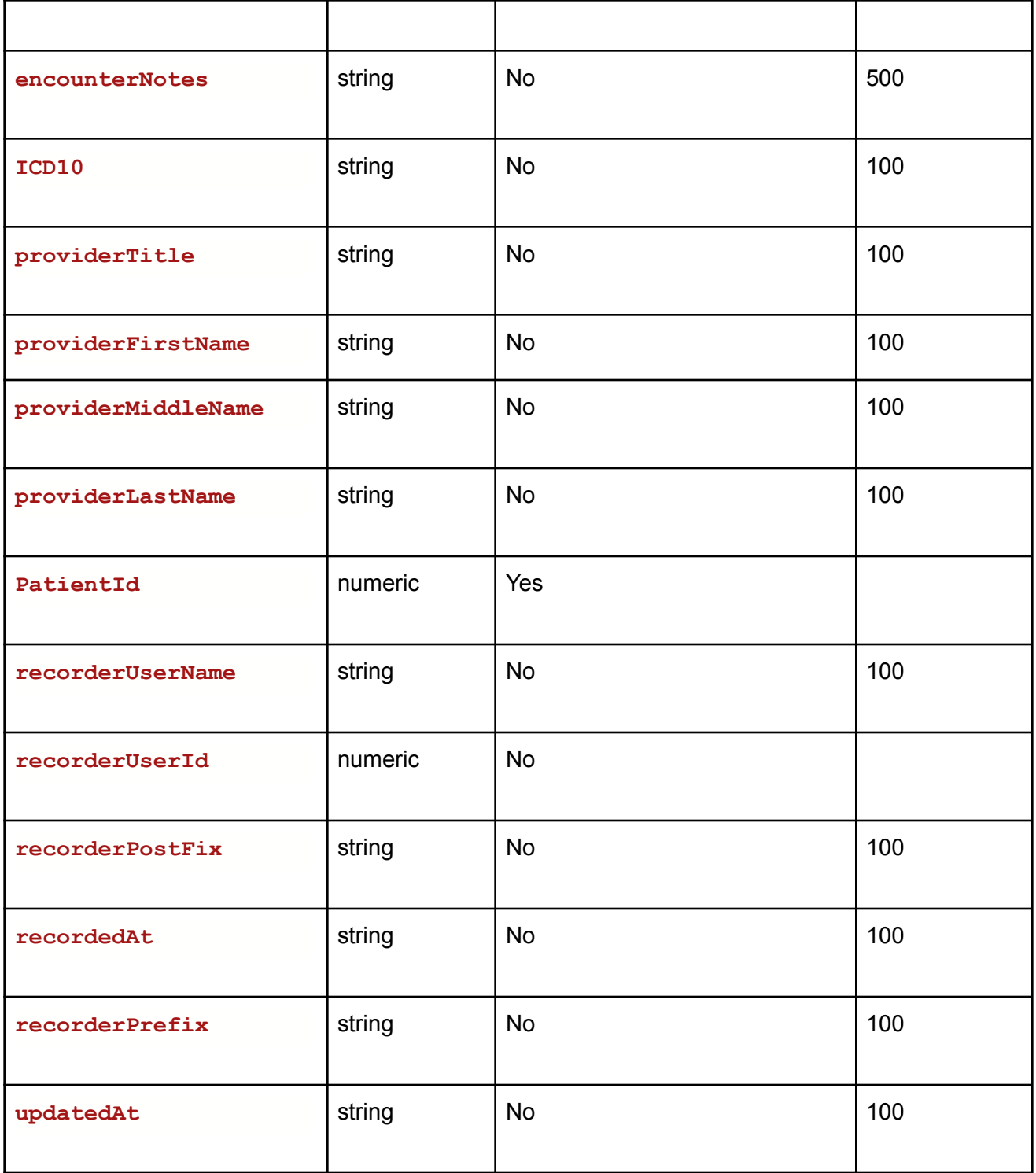

Althea Version 2.0

#### **Example:**

Request URL: https://Uat-mdsipad.mdsynergy.com/CCD/GetPatientEncounters?patientId=9258 **Response JSON:**

```
{
   "Result": true,
   "Message": null,
   "aaData": [
       {
            "encounterId": 104049,
            "appointmentId": 90463,
            "encounterDate": null,
            "appointmentDate": "11 Nov 2019",
            "appointmentEndDate": "11/11/2019",
            "encounterDateValue": null,
            "chiefComplaint": null,
            "problems": null,
            "hpi": null,
            "assessment": null,
            "encounterNotes": null,
            "ICD10": null,
            "providerTitle": null,
            "providerFirstName": null,
            "providerMiddleName": null,
            "providerLastName": null,
            "PatientId": 9258,
            "recorderUserName": null,
            "recorderUserId": 0,
            "recorderPostFix": null,
            "recordedAt": null,
            "recorderPrefix": null,
            "updatedAt": null
       },
   ],
   "ErrorCode": 0,
   "Severity": null,
   "iTotalRecords": 0,
   "iTotalDisplayRecords": 0,
   "InnerException": null
```
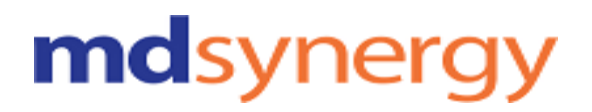

## **Export CCD with specific patient**

**URL :** https://Uat-mdsipad.mdsynergy.com/CCD/ExportCCDWithSpecificPatient **Method :** POST **Request Parameter :**

Export CCD is depends upon the below request/search parameters

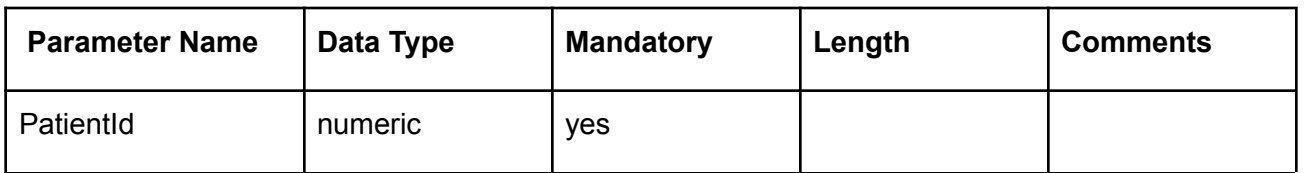

#### **Example:**

Request URL:https://Uat-mdsipad.mdsynergy.com/CCD/ExportCCDWithSpecificPatient Request Body: {

"PatientId":**9258**

}

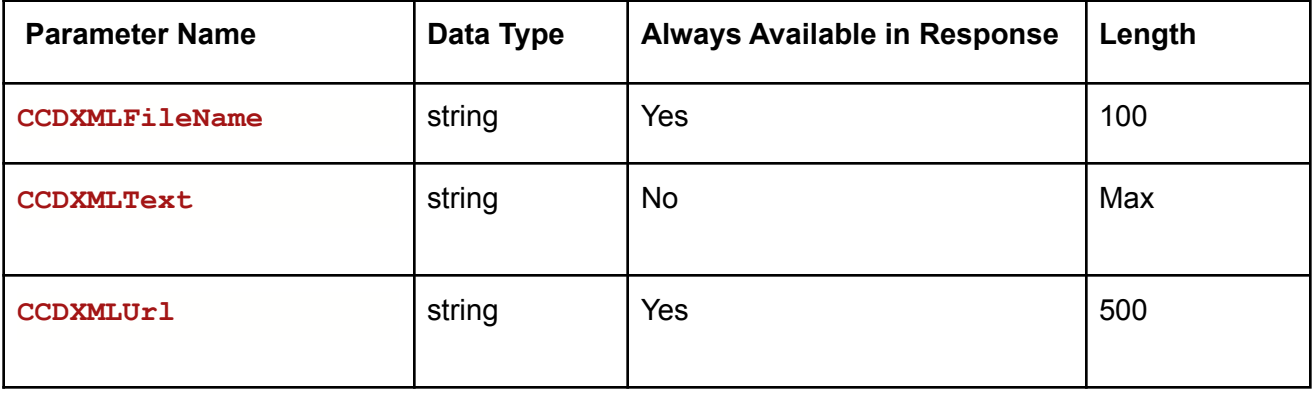

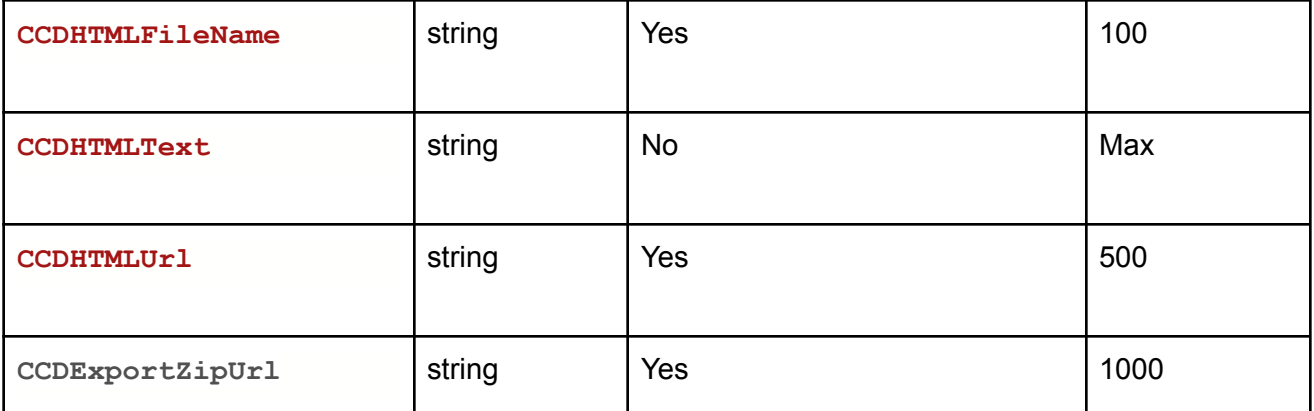

#### **Example:**

Request URL:[https://Uat-mdsipad.mdsynergy.com](https://developer-mdsipad.mdsynergy.com)/CCD/ExportCCDWithSpecificPatient **Response JSON:**

```
{
   "Result": true,
   "Message": null,
   "aaData": {
        "CCDExportZipUrl":
"https://repositorystoragemds.blob.core.windows.net/uat-container/MessageAttachment/Me
ssageFiles/20191112T034426_9707.zip",
        "CCDExportList":
    [
       {
           "CCDXMLFileName": "24_9258_20191107153234.xml",
            "CCDXMLText": "<?xml version=\"1.0\"
encoding=\"UTF-8\"?>\n<ClinicalDocument
             xmlns:voc=\"urn:hl7-org:v3/voc\"\n ……………………………………..
             "ccdHtml": "<!DOCTYPE html PUBLIC \"-//W3C//DTD HTML 4.01//EN\"
             \"http://www.w3.org/TR/html4/loose.dtd\">………………………………. ,
             "CCDXMLUrl":"https://repositorystoragemds.blob.core.windows.net/uat-conta
             iner/MessageAttachment/MessageFiles/24_9258_20191107153234.xml",
             "CCDHTMLFileName": "24_9258_20191107153234.html",
             "CCDHTMLText": "",
             "CCDHTMLUrl":"https://repositorystoragemds.blob.core.windows.net/uat-cont
             ainer/MessageAttachment/MessageFiles/24_9258_20191107153234.html"
      }
```
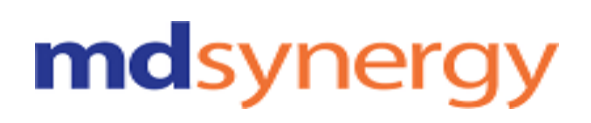

```
"ErrorCode": 0,
"Severity": null,
"iTotalRecords": 0,
"iTotalDisplayRecords": 0,
"InnerException": null
```
## **Export CCD with specific patient and specific date**

**URL :** https://Uat-mdsipad.mdsynergy.com/CCD/ExportCCDWithSpecificDateAndSpecificPatient **Method :** POST **Request Parameter :**

Export CCD is depends upon the below request/search parameters

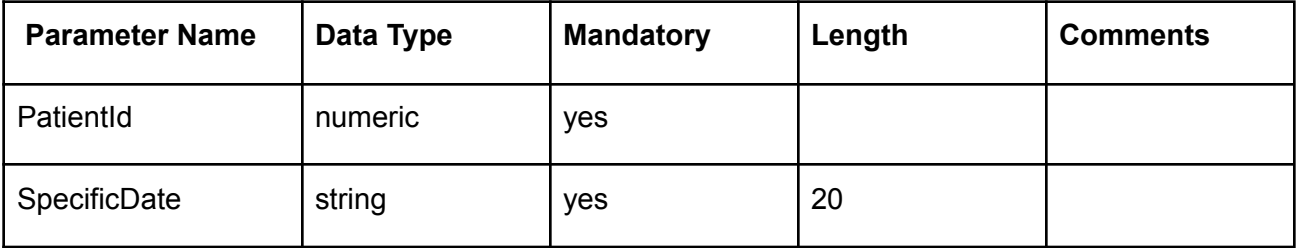

#### **Example:**

Request URL:https://Uat-mdsipad.mdsynergy.com/CCD/ExportCCDWithSpecificDateAndSpecificPatient Request Body:

```
{
```
**}**

```
"PatientId": 9258,
"SpecificDate":"9/12/2019",
```
}

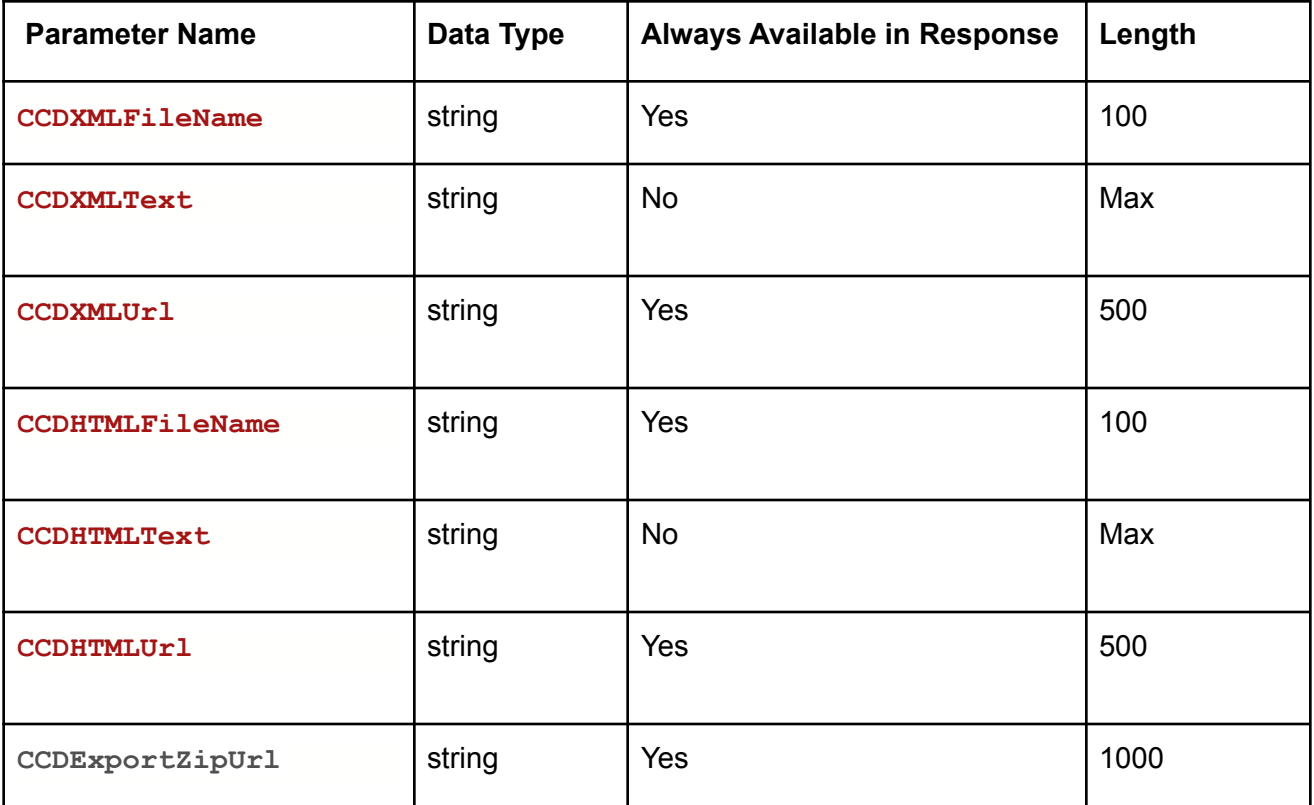

#### **Example:**

Request URL:[https://Uat-mdsipad.mdsynergy.com](https://developer-mdsipad.mdsynergy.com)/CCD/ExportCCDWithSpecificDateAndSpecificPatient **Response JSON:**

```
{
   "Result": true,
   "Message": null,
   "aaData": {
       "CCDExportZipUrl":
"https://repositorystoragemds.blob.core.windows.net/uat-container/MessageAttachment/Me
ssageFiles/20191112T034426_9707.zip",
       "CCDExportList":
     [
       {
           "CCDXMLFileName": "1002_6620_20191031125317.xml",
            "CCDXMLText": "<?xml version=\"1.0\"
encoding=\"UTF-8\"?>\n<ClinicalDocument
             xmlns:voc=\"urn:hl7-org:v3/voc\"\n ……………………………………..
             "ccdHtml": "<!DOCTYPE html PUBLIC \"-//W3C//DTD HTML 4.01//EN\"
```
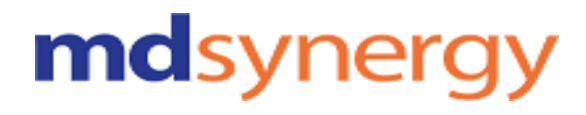

```
\"http://www.w3.org/TR/html4/loose.dtd\">………………………………. ,
             "CCDXMLUrl":"https://repositorystoragemds.blob.core.windows.net/uat-conta
             iner/MessageAttachment/MessageFiles/1002_6620_20191031125317.xml",
             "CCDHTMLFileName": "1002_6620_20191031125317.html",
            "CCDHTMLText": "",
           "CCDHTMLUrl":
"https://repositorystoragemds.blob.core.windows.net/uat-container/MessageAttachment/Me
ssageFiles/1002_6620_20191031125317.html"
       }
  ],
  "ErrorCode": 0,
  "Severity": null,
   "iTotalRecords": 0,
   "iTotalDisplayRecords": 0,
   "InnerException": null
}
```
## **Export CCD with date range and specific patient**

**URL :** https://Uat-mdsipad.mdsynergy.com/CCD/ExportCCDWithDateRangeWithPatient **Method :** POST **Request Parameter :**

Export CCD is depends upon the below request/search parameters

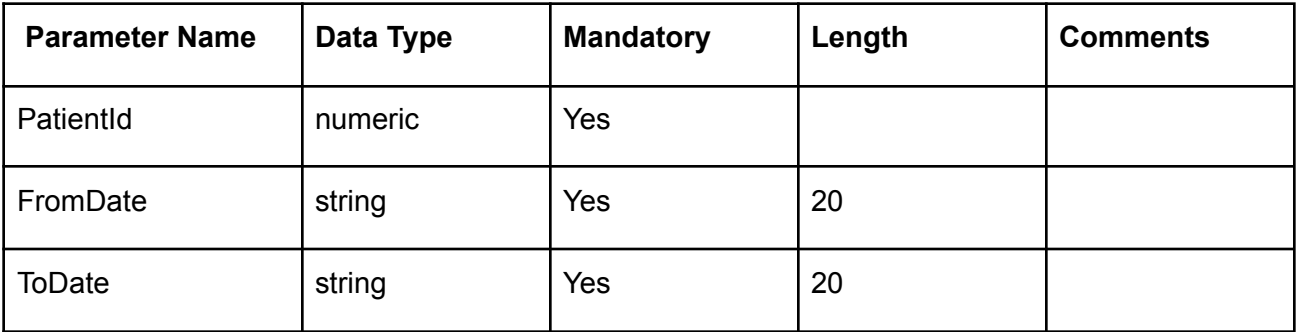

#### **Example:**

Request URL:https://Uat-mdsipad.mdsynergy.com/CCD/ExportCCDWithDateRangeWithPatient Request Body:

```
{
```

```
"PatientId": 9258,
"FromDate":"10/28/2015",
"ToDate":"10/1/2019"
```

```
}
```
Response Parameter:

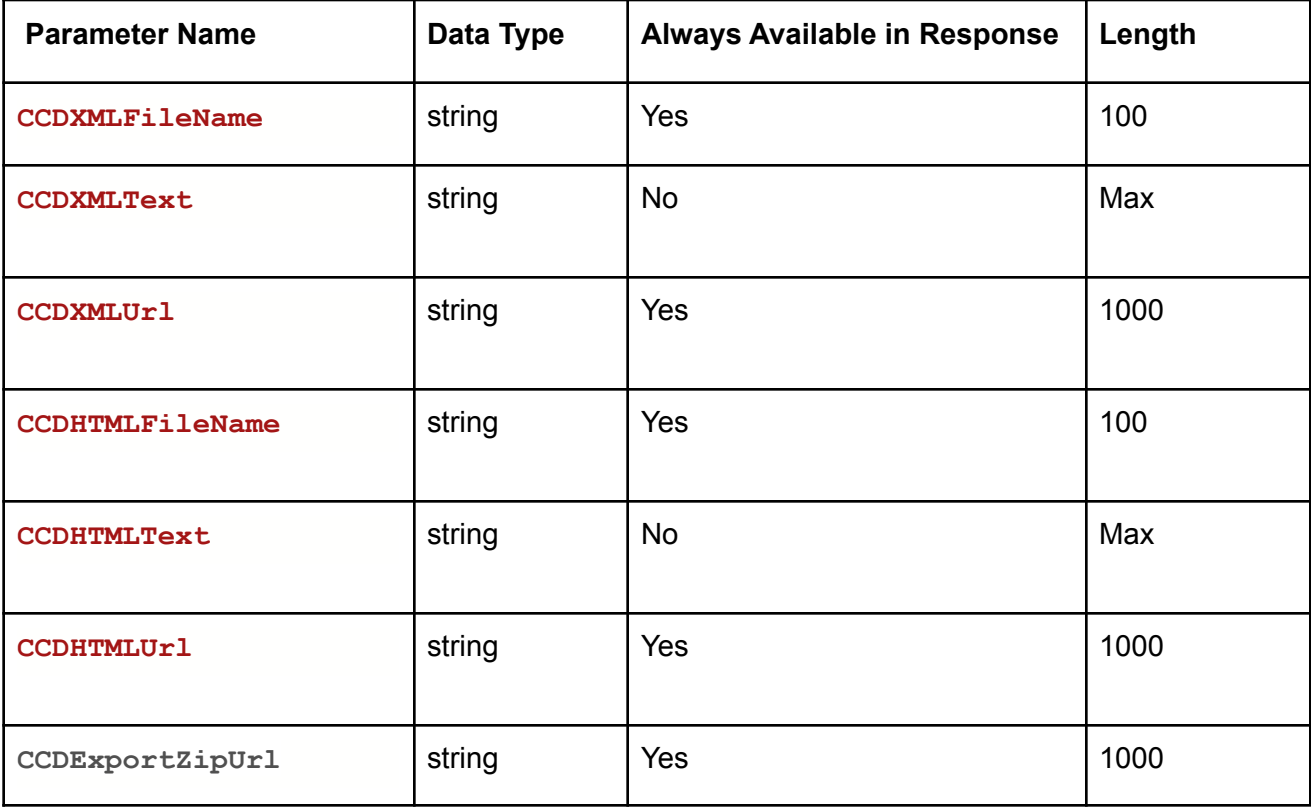

**Example:**

Althea Version 2.0

Request URL:https://Uat-mdsipad.mdsynergy.com/CCD/ExportCCDWithDateRangeWithPatient **Response JSON:**

```
{
   "Result": true,
   "Message": null,
   "aaData": {
        "CCDExportZipUrl":
"https://repositorystoragemds.blob.core.windows.net/uat-container/MessageAttachment/Me
ssageFiles/20191112T034426_9707.zip",
        "CCDExportList":
    [
       {
           "CCDXMLFileName": "1002_6620_20191031125317.xml",
            "CCDXMLText": "<?xml version=\"1.0\"
encoding=\"UTF-8\"?>\n<ClinicalDocument
             xmlns:voc=\"urn:hl7-org:v3/voc\"\n ……………………………………..
             "ccdHtml": "<!DOCTYPE html PUBLIC \"-//W3C//DTD HTML 4.01//EN\"
             \"http://www.w3.org/TR/html4/loose.dtd\">………………………………. ,
             "CCDXMLUrl":"https://repositorystoragemds.blob.core.windows.net/uat-conta
             iner/MessageAttachment/MessageFiles/1002_6620_20191031125317.xml",
             "CCDHTMLFileName": "1002_6620_20191031125317.html",
            "CCDHTMLText": "",
           "CCDHTMLUrl":
"https://repositorystoragemds.blob.core.windows.net/uat-container/MessageAttachment/Me
ssageFiles/1002_6620_20191031125317.html"
       }
  ],
   "ErrorCode": 0,
   "Severity": null,
   "iTotalRecords": 0,
   "iTotalDisplayRecords": 0,
   "InnerException": null
}
```
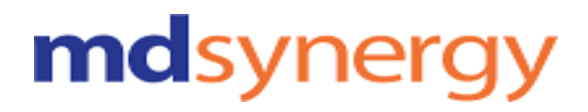

## **Export CCD with date range**

**URL:https://Uat-mdsipad.mdsynergy.com/CCD/ExportCCDByWithDateRange Method :** POST **Request Parameter :** Export CCD is depends upon the below request/search parameters

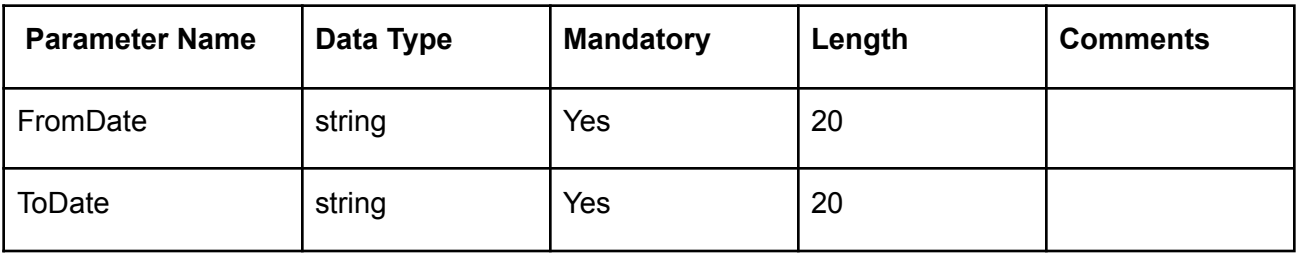

#### **Example:**

Request URL:https://Uat-mdsipad.mdsynergy.com/CCD/ExportCCDByWithDateRange Request Body: { "FromDate":"10/28/2013", "ToDate:"10/1/2015" }

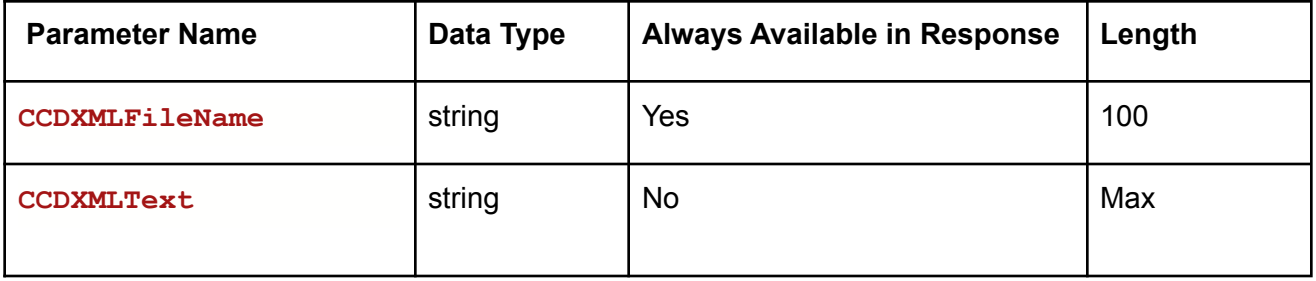

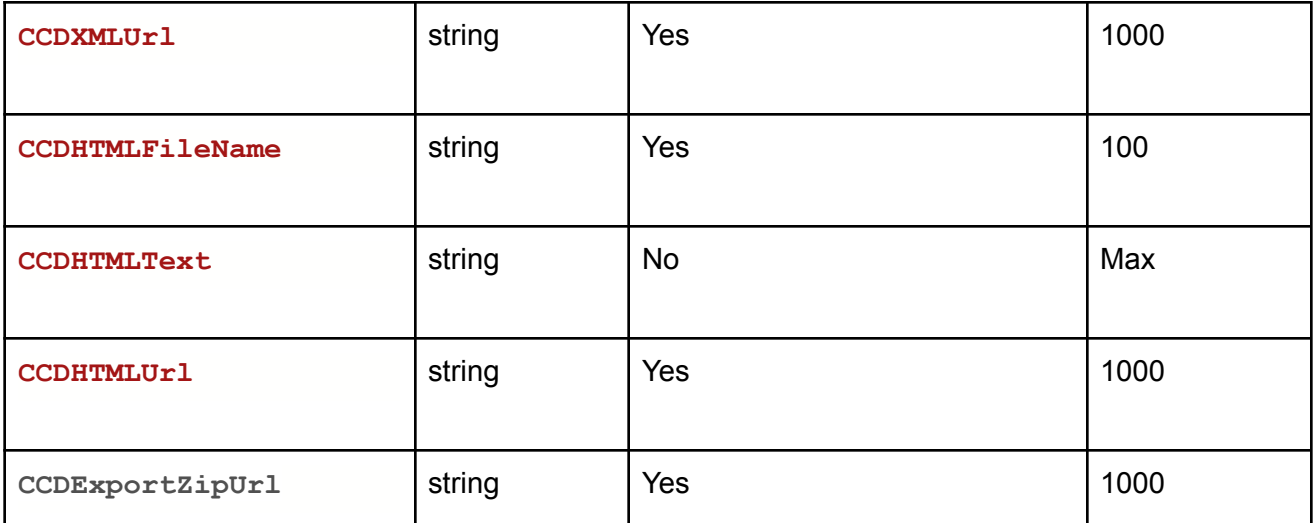

#### **Example:**

Request URL: https://Uat-mdsipad.mdsynergy.com/CCD/ExportCCDByWithDateRange **Response JSON:**

```
{
   "Result": true,
   "Message": null,
   "aaData": {
        "CCDExportZipUrl":
"https://repositorystoragemds.blob.core.windows.net/uat-container/MessageAttachment/Me
ssageFiles/20191112T034426_9707.zip",
       "CCDExportList":
  [
       {
           "CCDXMLFileName": "1002_6620_20191031125317.xml",
            "CCDXMLText": "<?xml version=\"1.0\"
encoding=\"UTF-8\"?>\n<ClinicalDocument
             xmlns:voc=\"urn:hl7-org:v3/voc\"\n ……………………………………..
             "ccdHtml": "<!DOCTYPE html PUBLIC \"-//W3C//DTD HTML 4.01//EN\"
             \"http://www.w3.org/TR/html4/loose.dtd\">………………………………. ,
             "CCDXMLUrl":"https://repositorystoragemds.blob.core.windows.net/uat-conta
             iner/MessageAttachment/MessageFiles/1002_6620_20191031125317.xml",
             "CCDHTMLFileName": "1002_6620_20191031125317.html",
            "CCDHTMLText": "",
```
Althea Version 2.0

```
"CCDHTMLUrl":
"https://repositorystoragemds.blob.core.windows.net/uat-container/MessageAttachment/Me
ssageFiles/1002_6620_20191031125317.html"
       }
  ],
  "ErrorCode": 0,
   "Severity": null,
  "iTotalRecords": 0,
  "iTotalDisplayRecords": 0,
   "InnerException": null
}
```
## **Export CCD with specific date**

**URL:https://Uat-mdsipad.mdsynergy.com**[/](http://localhost:55233/authentication/CreateUser)ExportCCDWithSpecificDate

**Method :** POST **Request Parameter :**

Export CCD is depends upon the below request/search parameters

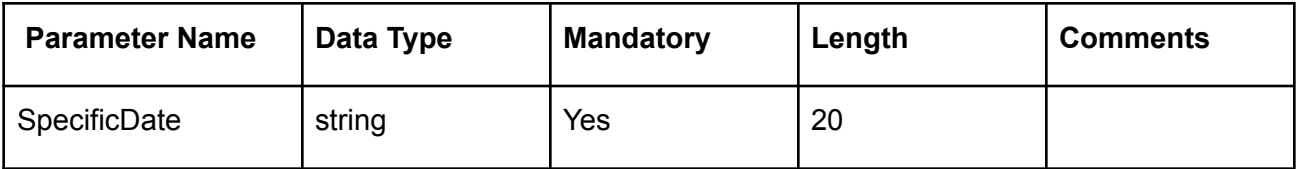

#### **Example:**

Request URL:https://Uat-mdsipad.mdsynergy.com/CCD/ExportCCDWithSpecificDate Request Body:

```
{
  "SpecificDate":"10/28/2013",
}
```
Response Parameter:

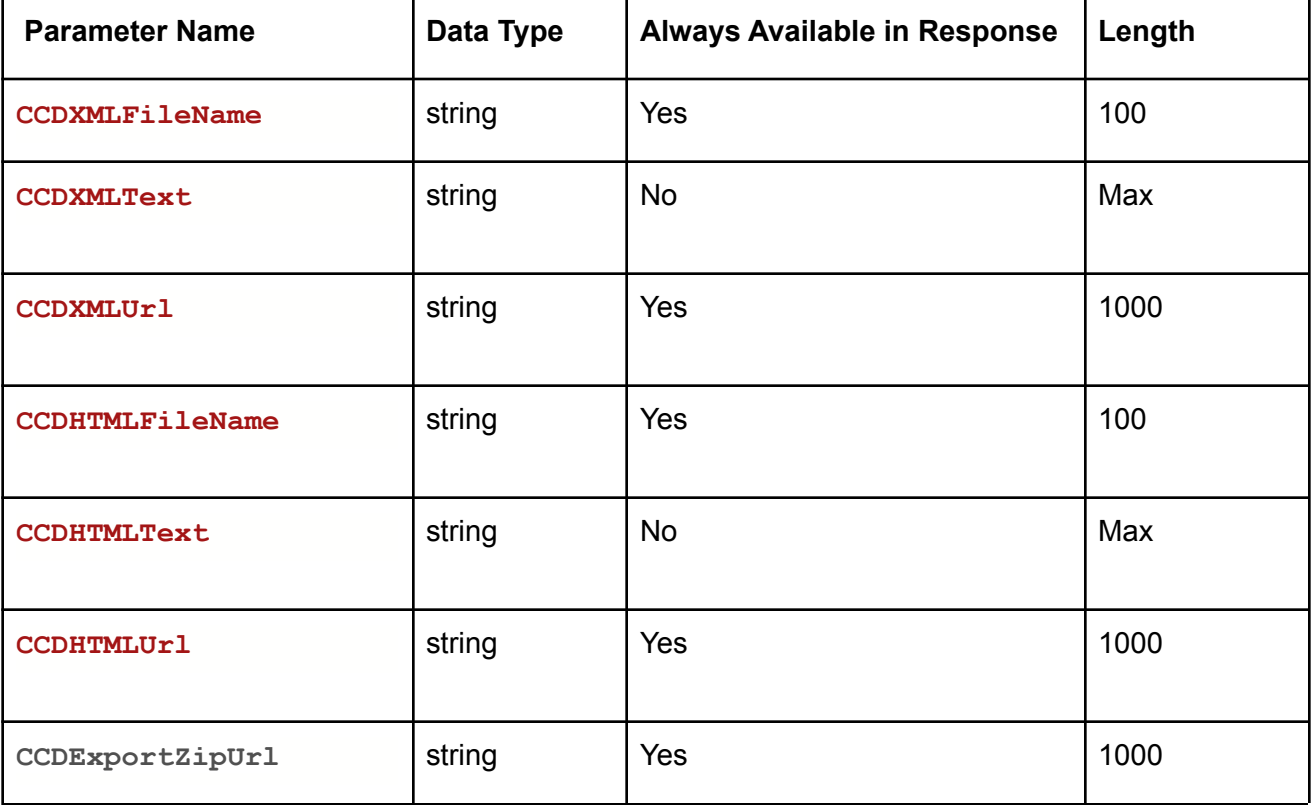

#### **Example:**

Request URL:https://Uat-mdsipad.mdsynergy.com/CCD/ExportCCDWithSpecificDate **Response JSON:**

```
{
```

```
"Result": true,
"Message": null,
"aaData": {
     "CCDExportZipUrl":
```
**"https://repositorystoragemds.blob.core.windows.net/uat-container/MessageAttachment/Me ssageFiles/20191112T034426\_9707.zip",**

```
"CCDExportList":
```

```
[
```
**{**

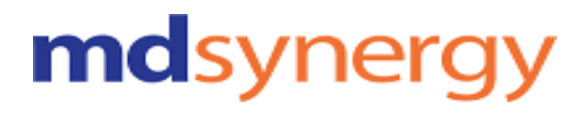

```
"CCDXMLFileName": "1002_6620_20191031125317.xml",
            "CCDXMLText": "<?xml version=\"1.0\"
encoding=\"UTF-8\"?>\n<ClinicalDocument
             xmlns:voc=\"urn:hl7-org:v3/voc\"\n ……………………………………..
             "ccdHtml": "<!DOCTYPE html PUBLIC \"-//W3C//DTD HTML 4.01//EN\"
             \"http://www.w3.org/TR/html4/loose.dtd\">………………………………. ,
             "CCDXMLUrl":"https://repositorystoragemds.blob.core.windows.net/uat-conta
             iner/MessageAttachment/MessageFiles/1002_6620_20191031125317.xml",
             "CCDHTMLFileName": "1002_6620_20191031125317.html",
            "CCDHTMLText": "",
           "CCDHTMLUrl":
"https://repositorystoragemds.blob.core.windows.net/uat-container/MessageAttachment/Me
ssageFiles/1002_6620_20191031125317.html"
       }
  ],
   "ErrorCode": 0,
   "Severity": null,
   "iTotalRecords": 0,
   "iTotalDisplayRecords": 0,
   "InnerException": null
}
```
## **Export Current CCD**

**URL:https://Uat-mdsipad.mdsynergy.com**[/](http://localhost:55233/authentication/CreateUser)CCD/ExportCurrentCCD

**Method :** POST **Request Parameter :**

Export CCD is depends upon the below request/search parameters

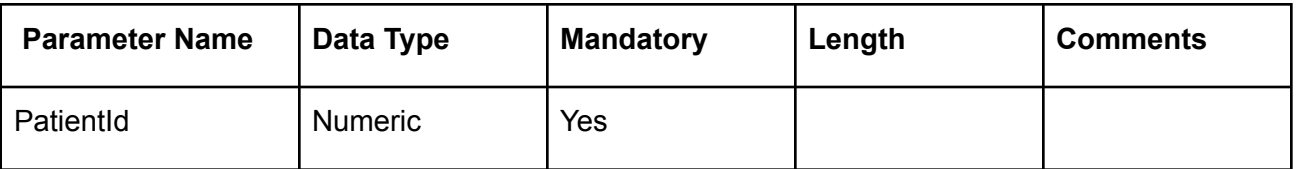

#### **Example:**

Request URL:https://Uat-mdsipad.mdsynergy.com/CCD/ExportCurrentCCD Request Body:

{

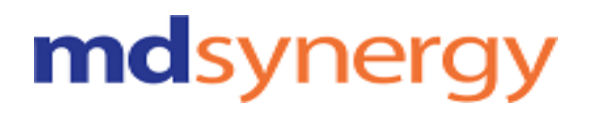

"PatientId":9258

}

Response Parameter:

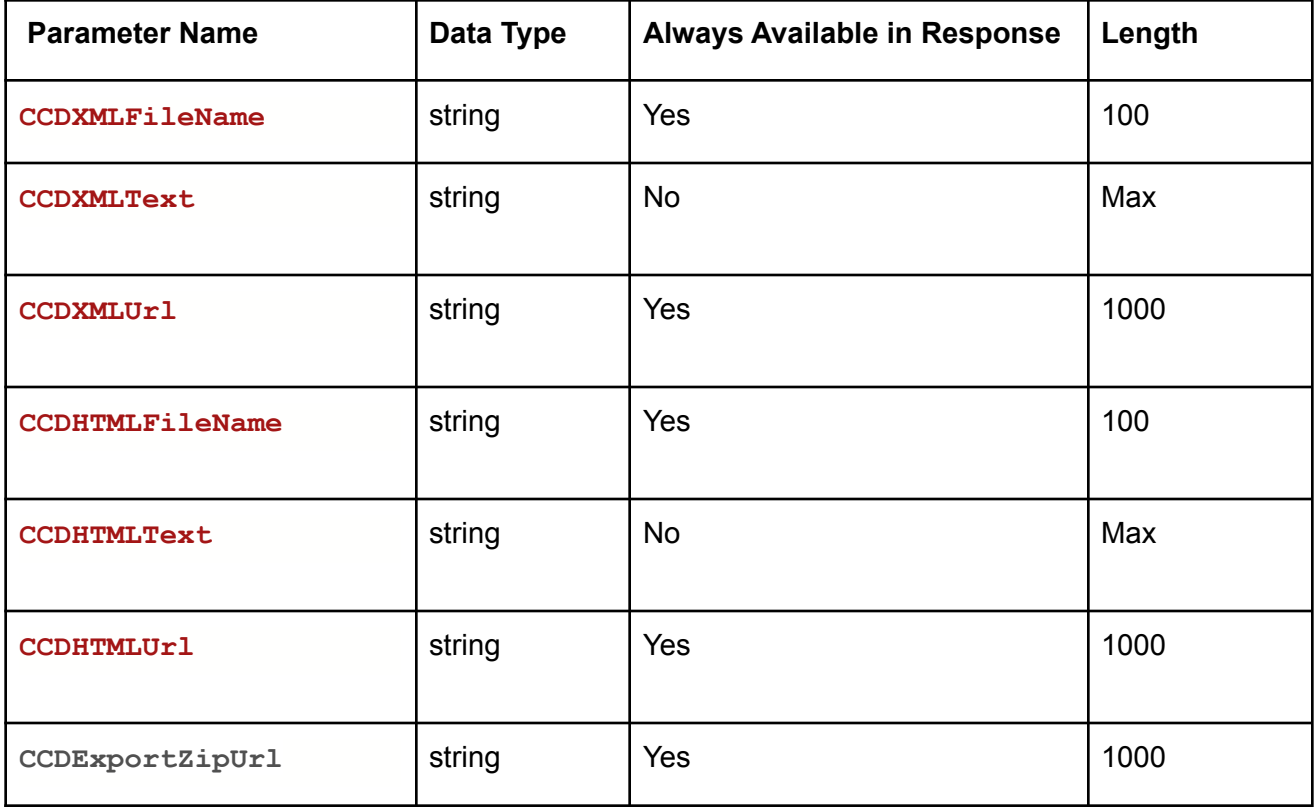

**Response JSON:**

```
{
  "Result": true,
  "Message": null,
  "aaData": {
```
Althea Version 2.0

```
"CCDExportZipUrl":
"https://repositorystoragemds.blob.core.windows.net/uat-container/MessageAttachment/Me
ssageFiles/20191112T034426_9707.zip",
        "CCDExportList":
 [
       {
           "CCDXMLFileName": "1002_6620_20191031125317.xml",
            "CCDXMLText": "<?xml version=\"1.0\"
encoding=\"UTF-8\"?>\n<ClinicalDocument
             xmlns:voc=\"urn:hl7-org:v3/voc\"\n ……………………………………..
             "ccdHtml": "<!DOCTYPE html PUBLIC \"-//W3C//DTD HTML 4.01//EN\"
             \"http://www.w3.org/TR/html4/loose.dtd\">………………………………. ,
             "CCDXMLUrl":"https://repositorystoragemds.blob.core.windows.net/uat-conta
             iner/MessageAttachment/MessageFiles/1002_6620_20191031125317.xml",
             "CCDHTMLFileName": "1002_6620_20191031125317.html",
            "CCDHTMLText": "",
           "CCDHTMLUrl":
"https://repositorystoragemds.blob.core.windows.net/uat-container/MessageAttachment/Me
ssageFiles/1002_6620_20191031125317.html"
       }
  ],
  "ErrorCode": 0,
   "Severity": null,
   "iTotalRecords": 0,
   "iTotalDisplayRecords": 0,
   "InnerException": null
}
```
## **Export Plan Data**

**URL:https://Uat-mdsipad.mdsynergy.com/CCD/ExportPlanJsonData**

**Method :** POST **Request Parameter :**

Export data is depends upon the below request/search parameters

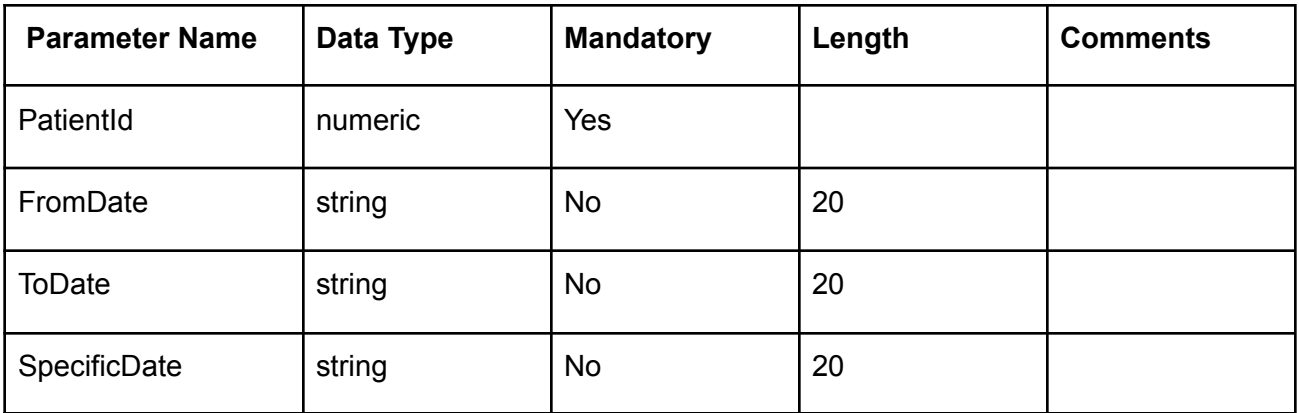

#### **Example:**

Request URL:https://Uat-mdsipad.mdsynergy.com/CCD/ExportPlanJsonData Request Body:

{

```
"PatientId": 9258,
"FromDate":"01/01/2018",
"ToDate":"12/31/2019",
"SpecificDate":""
```
}

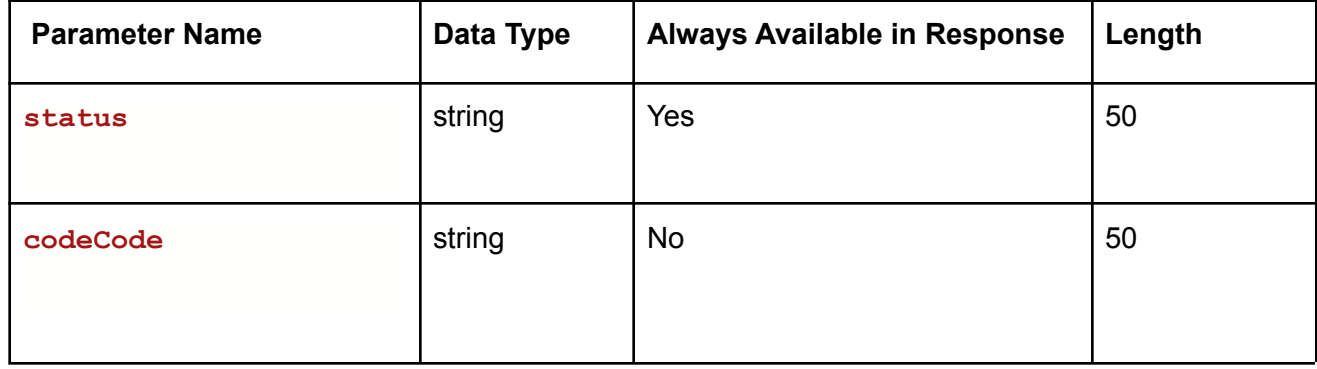

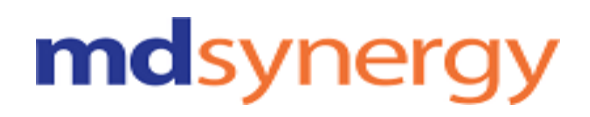

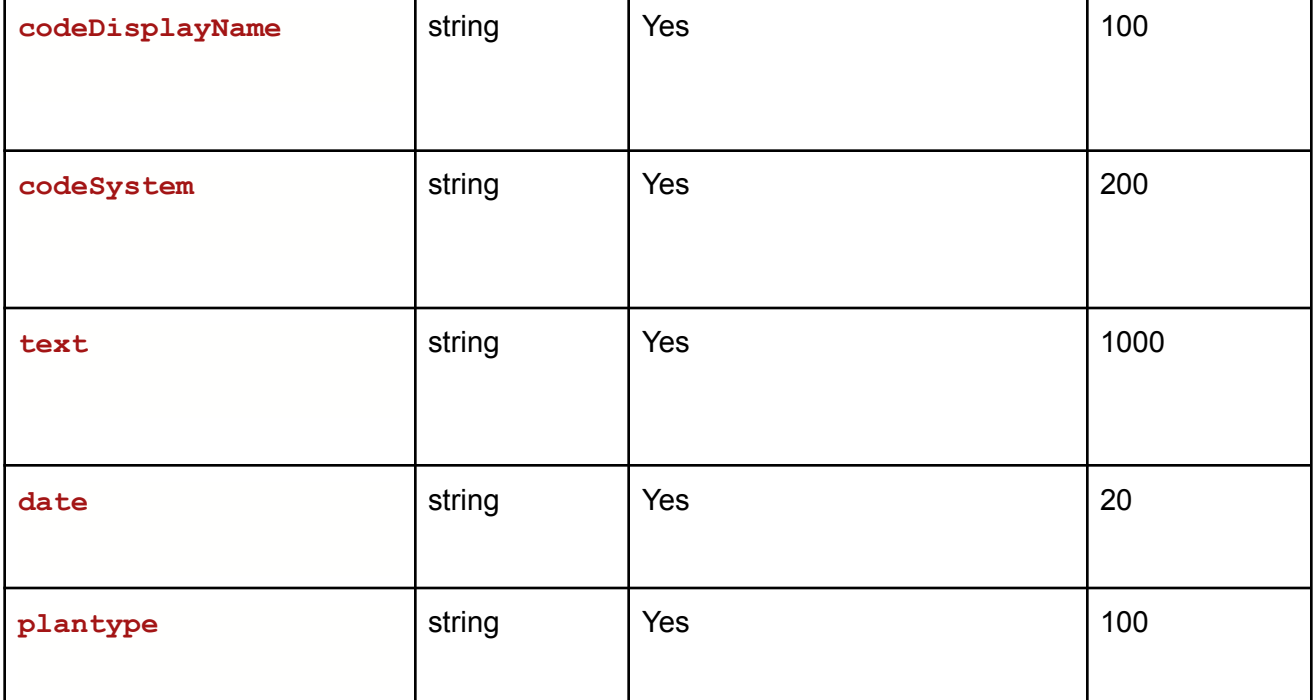

#### **Example:**

Request URL[:https://](https://developer-mdsipad.mdsynergy.com)Ua[t-mdsipad.mdsynergy.com](https://developer-mdsipad.mdsynergy.com)/CCD/ExportPlanJsonData **Response JSON:**

```
{
   "Result": true,
   "Message": null,
   "aaData": [
       {
           "status": "completed",
           "codeCode": "34534-8",
           "codeDisplayName": "instruction",
           "codeSystem": "2.16.840.1.113883.6.96",
           "text": "EKG [34534-8]",
           "date": "20180824",
           "plantype": "Laboratory"
       },
       {
           "status": "completed",
           "codeCode": "",
           "codeDisplayName": "instruction",
            "codeSystem": "2.16.840.1.113883.6.96",
```
Althea Version 2.0

```
"text": "Schedule follow up on visit with Neighborhood Physicians on
7/1/2015",
            "date": "20180824",
           "plantype": "FollowUp"
       },
          ],
    "ErrorCode": 0,
    "Severity": null,
    "iTotalRecords": 0,
    "iTotalDisplayRecords": 0,
   "InnerException": null
}
```
## **Export Social History Data**

#### **URL:https://Uat-mdsipad.mdsynergy.com/CCD/ExportSocialHistoryJsonData Method :** POST

**Request Parameter :**

Export data is depends upon the below request/search parameters

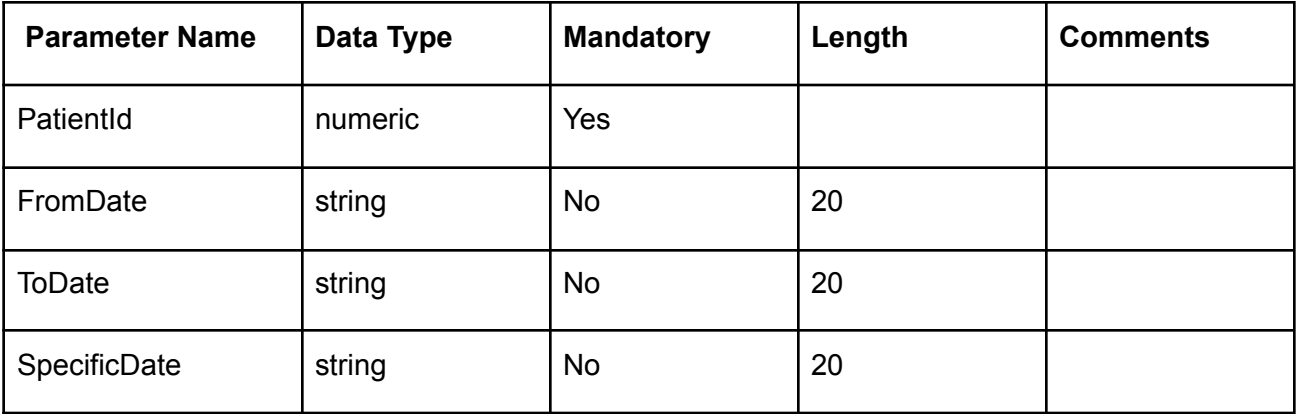

#### **Example:**

Request URL[:https://Uat-mdsipad.mdsynergy.com](https://developer-mdsipad.mdsynergy.com)/CCD/ExportSocialHistoryJsonData Request Body:

Althea Version 2.0

"PatientId": 9258, "FromDate":"01/01/2018", "ToDate":"12/31/2019", "SpecificDate":""

```
}
```
{

Response Parameter:

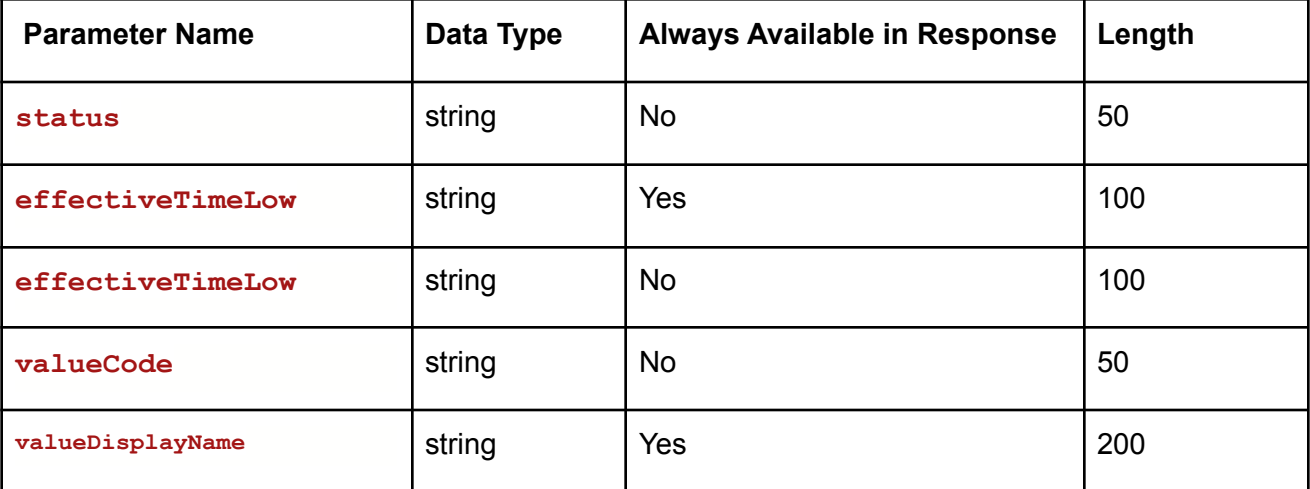

#### **Example:**

**{**

Request URL:https://Uat-mdsipad.mdsynergy.com/CCD/ExportSocialHistoryJsonData **Response JSON:**

```
"Result": true,
"Message": null,
"aaData": [
   {
        "status": null,
        "effectiveTimeLow": "20180906",
        "effectiveTimeHigh": null,
```
Althea Version 2.0

```
"valueCode": null,
            "valueDisplayName": "Sex Assigned At Birth: Female"
       },
        {
            "status": null,
            "effectiveTimeLow": "20180807",
            "effectiveTimeHigh": null,
            "valueCode": null,
            "valueDisplayName": "Smoking Status (MU): Current every day smoker"
        }
    ],
    "ErrorCode": 0,
    "Severity": null,
    "iTotalRecords": 0,
    "iTotalDisplayRecords": 0,
    "InnerException": null
}
```
## **Export Allergy Data**

**URL:https://Uat-mdsipad.mdsynergy.com/CCD/ExportAllergyJsonData**

**Method :** POST

**Request Parameter :**

Export data is depends upon the below request/search parameters

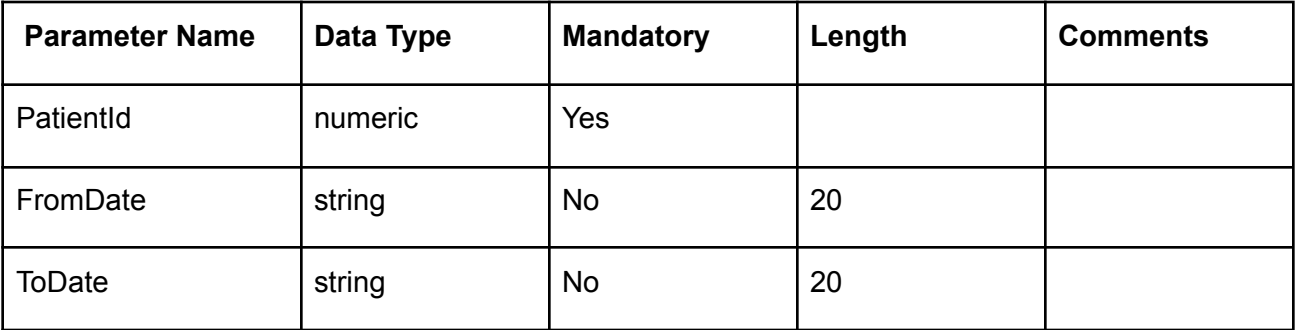

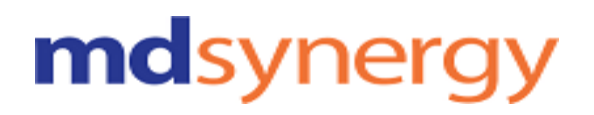

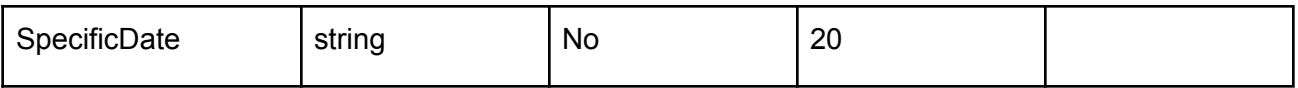

#### **Example:**

Request URL:https://Uat-mdsipad.mdsynergy.com/CCD/ExportAllergyJsonData Request Body:

{

"PatientId": 9258, "FromDate":"01/01/2018", "ToDate":"12/31/2019", "SpecificDate":""

}

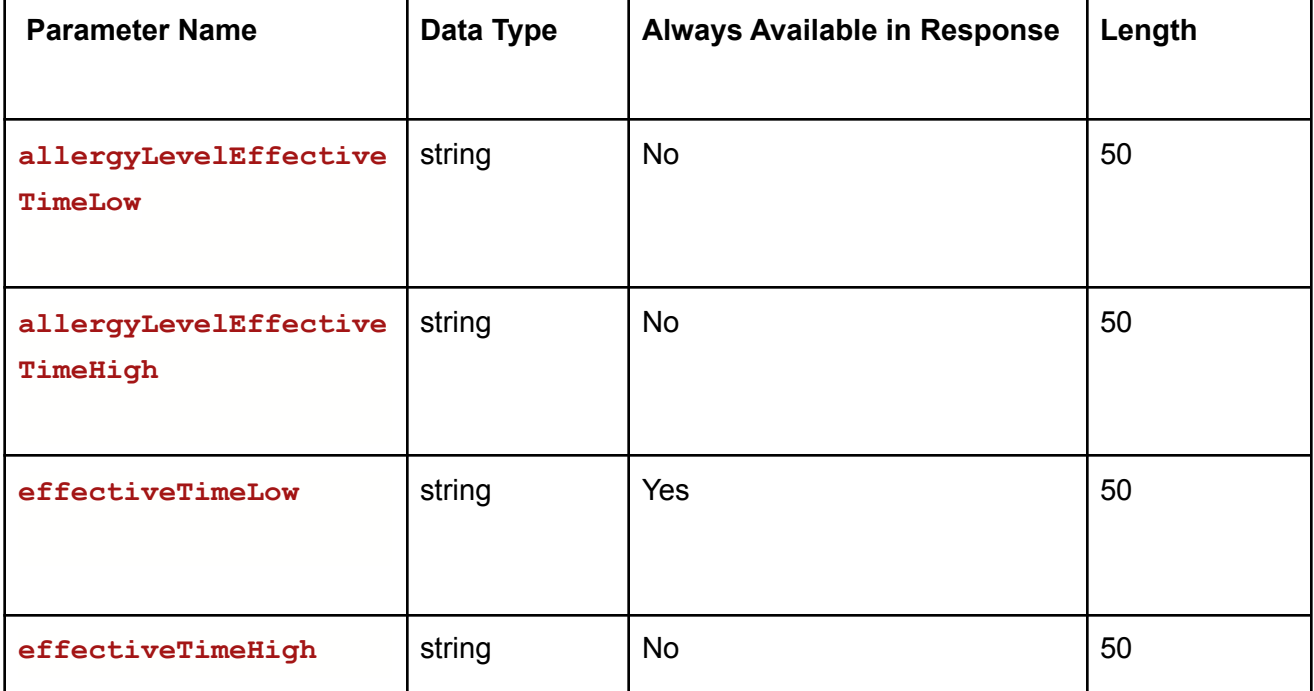

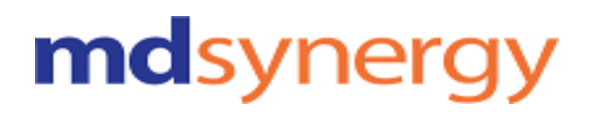

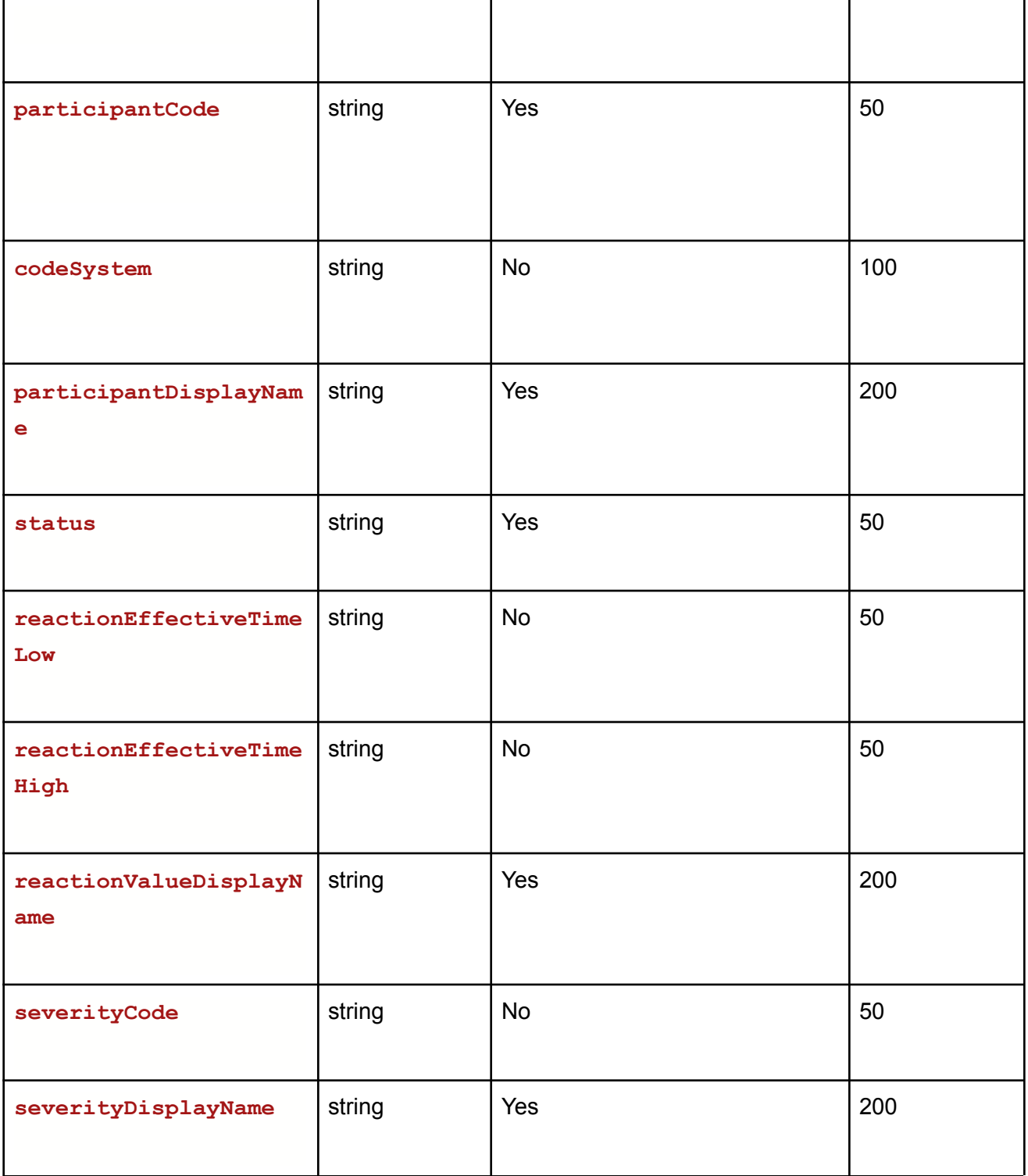

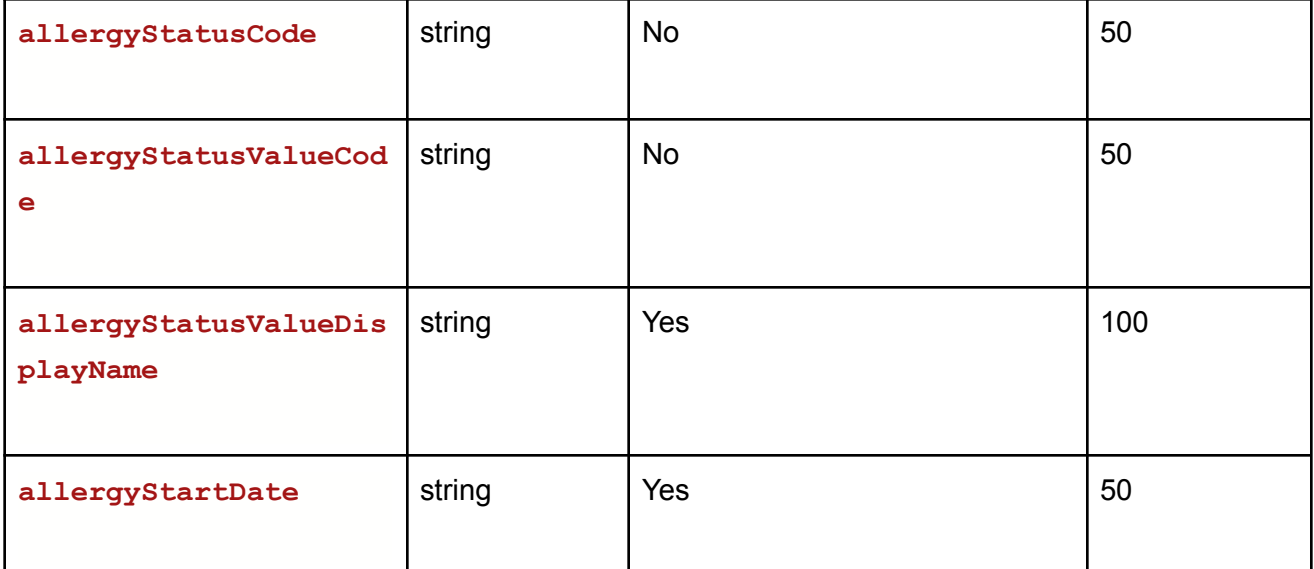

#### **Example:**

**{**

Request URL:https://Uat-mdsipad.mdsynergy.com/CCD/ExportAllergyJsonData **Response JSON:**

```
"Result": true,
"Message": null,
"aaData": [
    {
        "allergyLevelEffectiveTimeLow": null,
        "allergyLevelEffectiveTimeHigh": null,
        "effectiveTimeLow": "19800510",
        "effectiveTimeHigh": "",
        "participantCode": "7980",
        "codeSystem": null,
        "participantDisplayName": "penicillin G",
        "status": "completed",
        "reactionEffectiveTimeLow": null,
        "reactionEffectiveTimeHigh": null,
        "reactionValueCode": null,
        "reactionValueDisplayName": "Hives",
        "severityCode": null,
        "severityDisplayName": "Moderate",
        "allergyStatusCode": null,
        "allergyStatusValueCode": null,
```
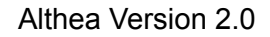

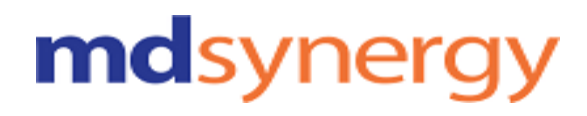

```
"allergyStatusValueDisplayName": "active",
        "allergyStartDate": "19800510"
    }
],
"ErrorCode": 0,
"Severity": null,
"iTotalRecords": 0,
"iTotalDisplayRecords": 0,
"InnerException": null
```
## **Export Result Data**

#### **URL:https://Uat-mdsipad.mdsynergy.com/CCD/ExportResultJsonData Method :** POST **Request Parameter :**

Export CCD is depends upon the below request/search parameters

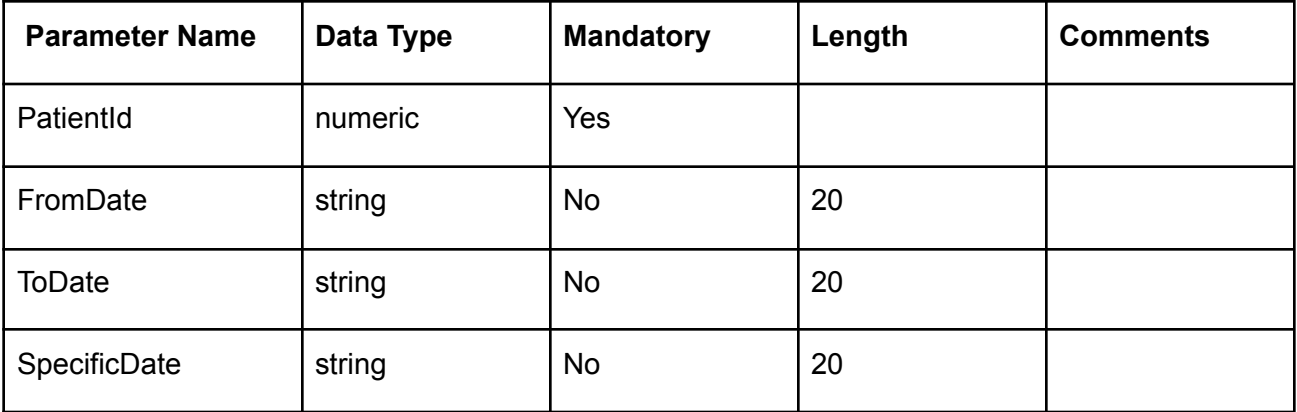

#### **Example:**

**}**

Request URL:https://Uat-mdsipad.mdsynergy.com/CCD/ExportResultJsonData Request Body:
Althea Version 2.0

"PatientId": 9258, "FromDate":"01/01/2018", "ToDate":"12/31/2019", "SpecificDate":""

}

{

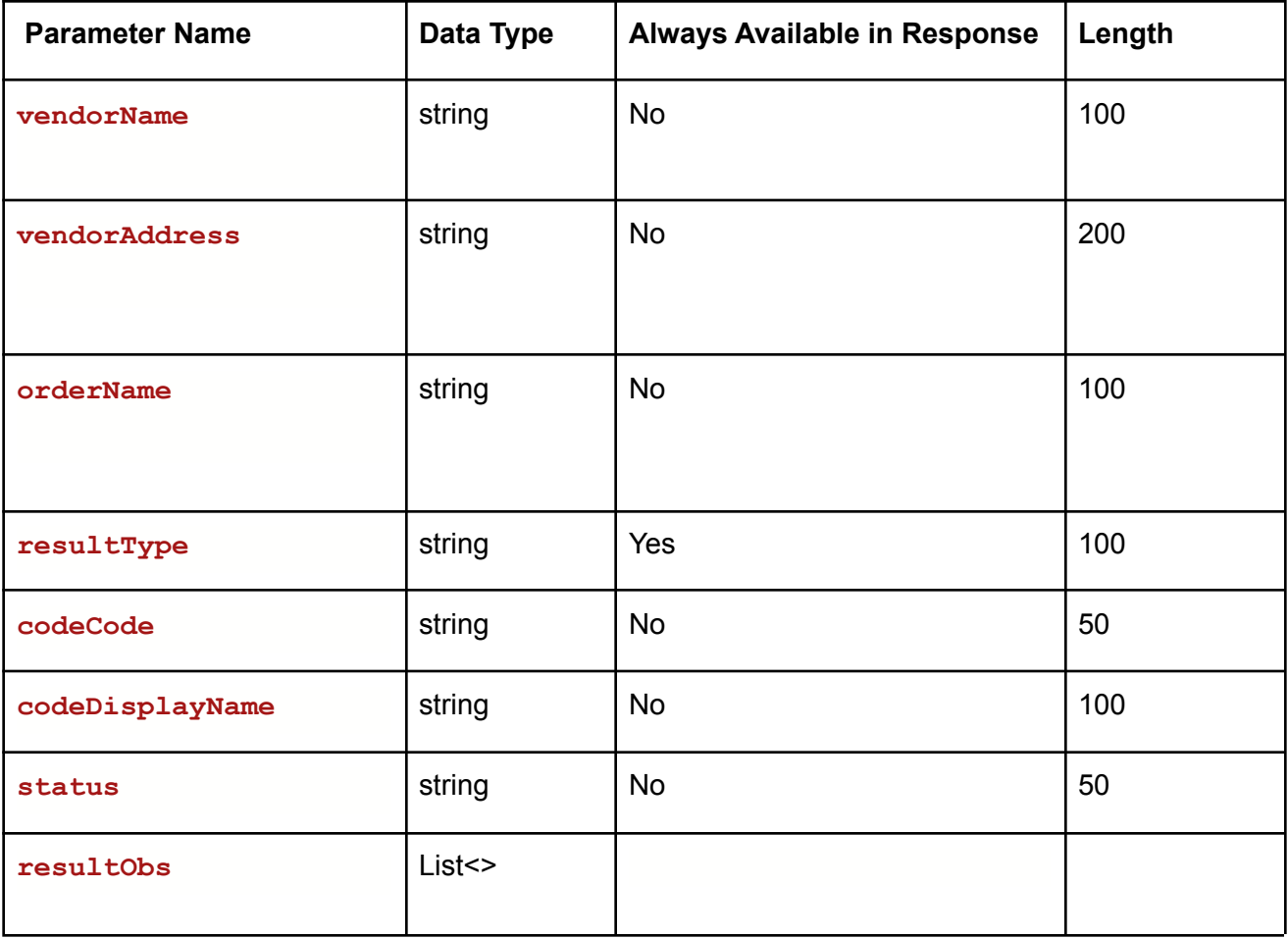

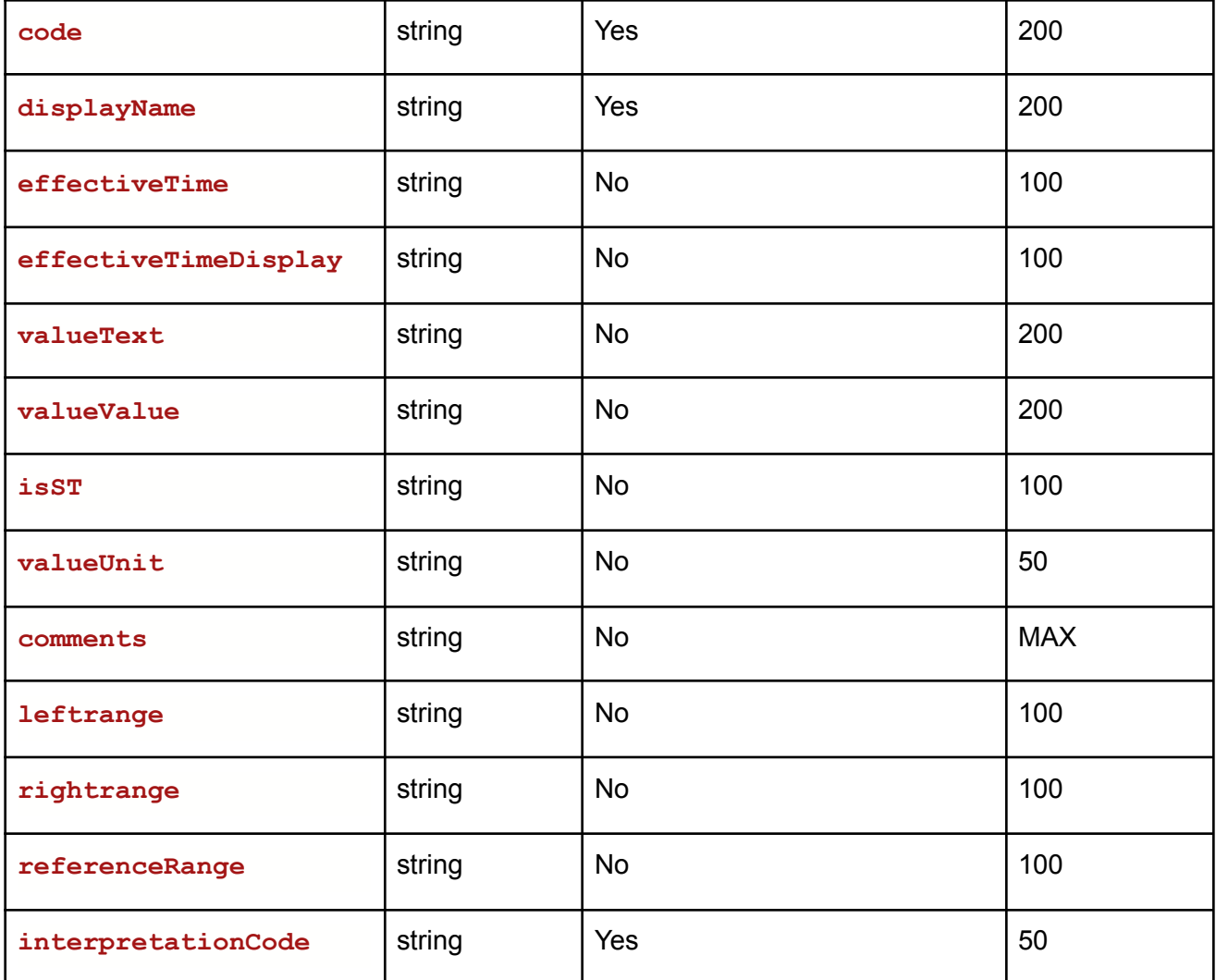

### **Example:**

**{**

Request URL:https://Uat-mdsipad.mdsynergy.com/CCD/ExportResultJsonData **Response JSON:**

```
"Result": true,
"Message": null,
"aaData": [
   {
        "vendorName": "",
        "vendorAddress": "",
        "orderName": "",
```
# mdsynergy

```
"resultType": "Lab Result",
    "codeCode": null,
    "codeDisplayName": null,
    "status": null,
    "resultObs": [
        {
            "code": "Xray_11979_20180824095206653",
            "displayName": "Xray_11979_20180824095206653",
            "status": "completed",
            "effectiveTime": null,
            "effectiveTimeDisplay": null,
            "valueText": "",
            "valueValue": "",
            "isST": null,
            "valueUnit": "",
            "comments": "",
            "leftrange": "",
            "rightrange": "",
            "referenceRange": "",
            "interpretationCode": "Abnormal"
        }
    ]
},
{
    "vendorName": "",
    "vendorAddress": "",
    "orderName": "",
    "resultType": "Lab Result",
    "codeCode": null,
    "codeDisplayName": null,
    "status": null,
    "resultObs": [
        {
            "code": "Xray2_11979_20180824095244428",
            "displayName": "Xray2_11979_20180824095244428",
            "status": "completed",
            "effectiveTime": null,
            "effectiveTimeDisplay": null,
            "valueText": "",
            "valueValue": "",
            "isST": null,
```
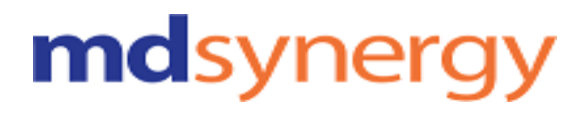

```
"valueUnit": "",
                     "comments": "",
                     "leftrange": "",
                     "rightrange": "",
                     "referenceRange": "",
                     "interpretationCode": "Abnormal"
                }
            ]
        },
                                    ]
        },
                     ]
        }
    ],
    "ErrorCode": 0,
    "Severity": null,
    "iTotalRecords": 0,
    "iTotalDisplayRecords": 0,
    "InnerException": null
}
```
### **Export Medication Data**

### **URL:https://Uat-mdsipad.mdsynergy.com/CCD/ExportMedicationJsonData Method :** POST

**Request Parameter :**

Export Data is depends upon the below request/search parameters

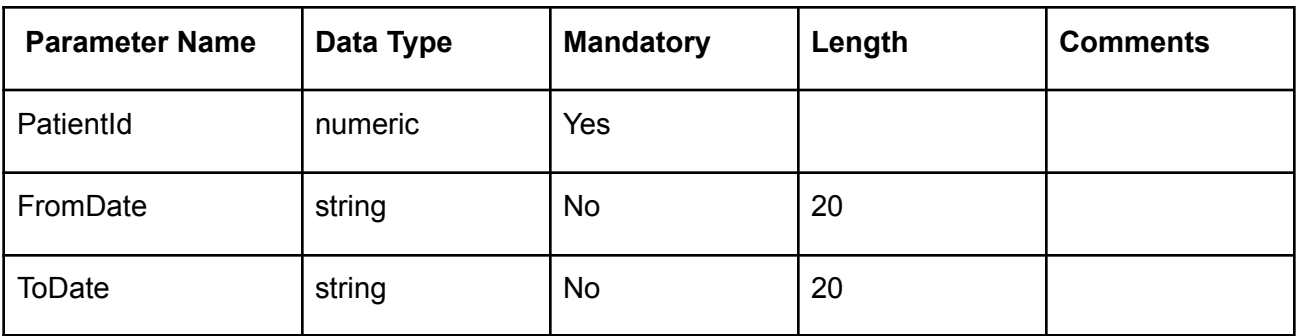

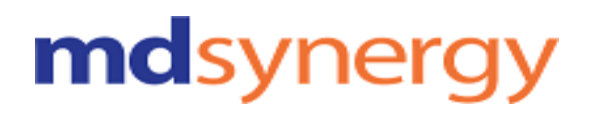

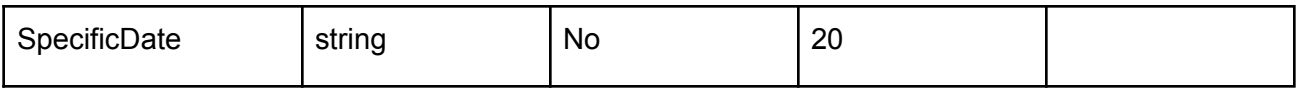

### **Example:**

Request URL:https://Uat-mdsipad.mdsynergy.com/CCD/ExportMedicationJsonData Request Body:

{

```
"PatientId": 9258,
"FromDate":"01/01/2018",
"ToDate":"12/31/2019",
 "SpecificDate":""
```
}

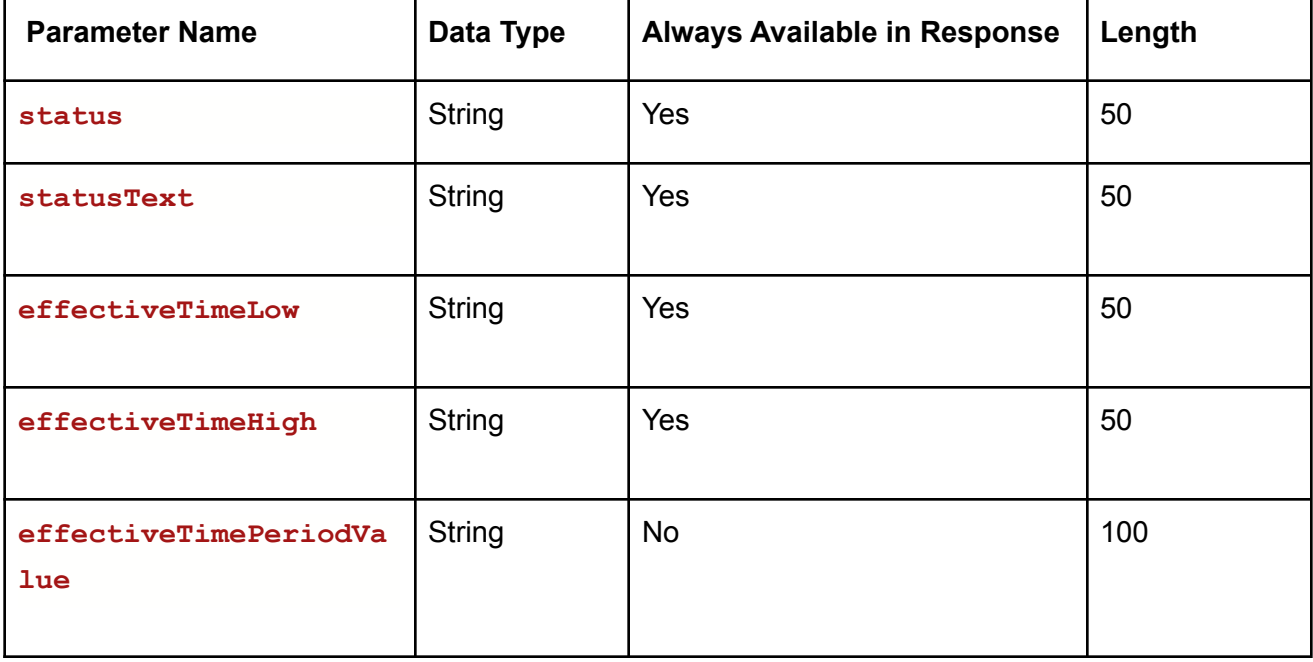

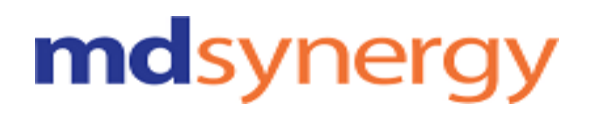

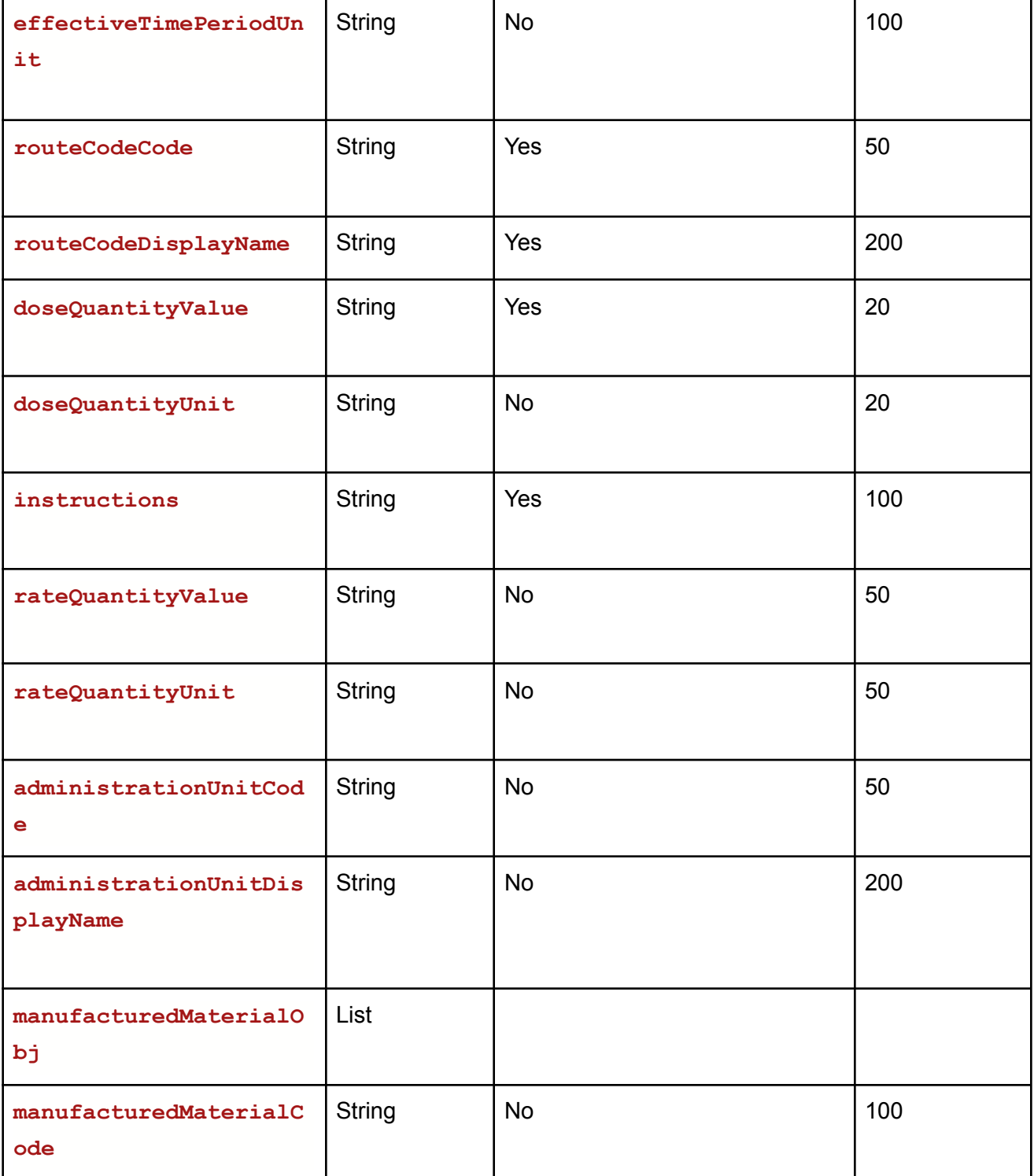

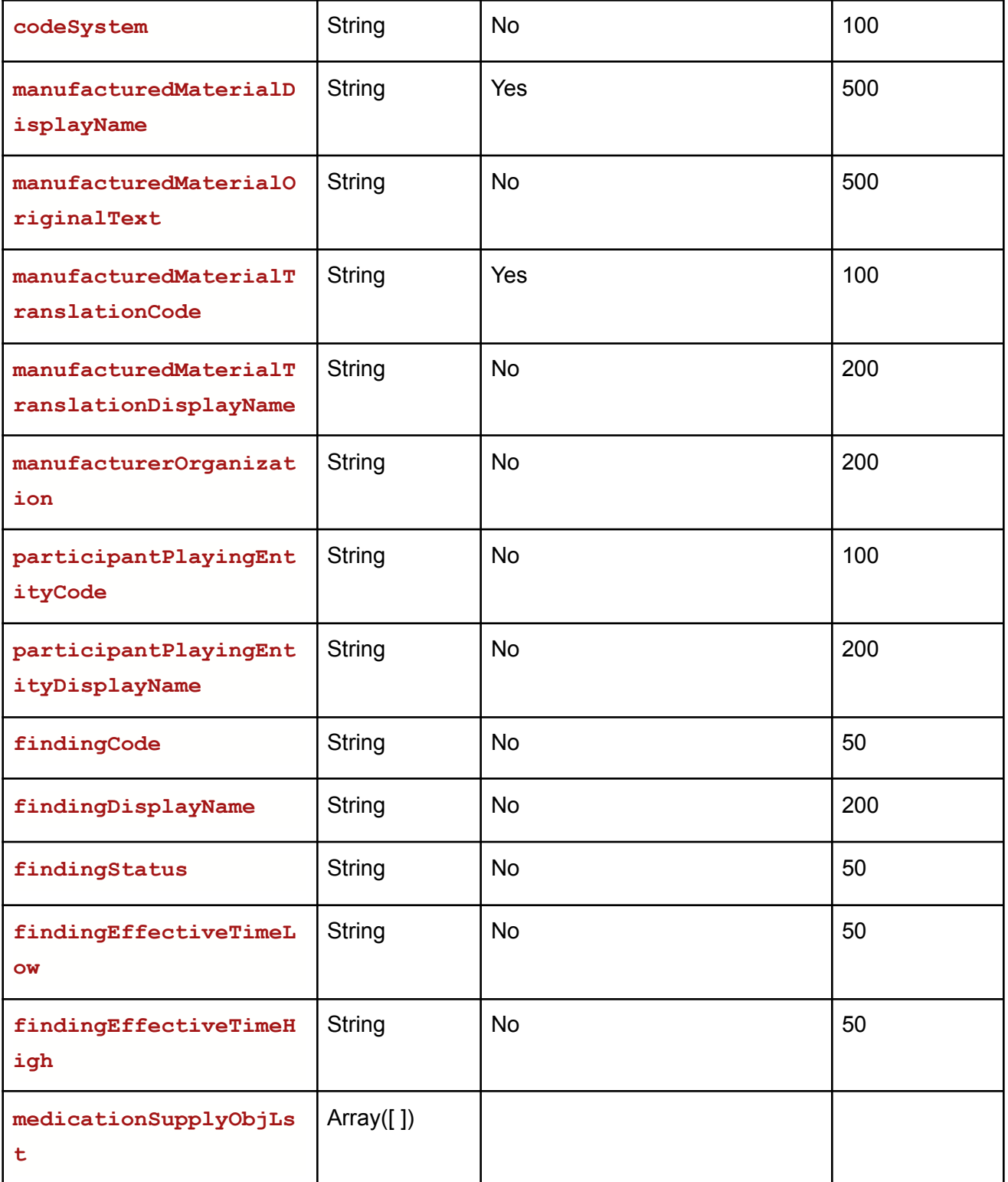

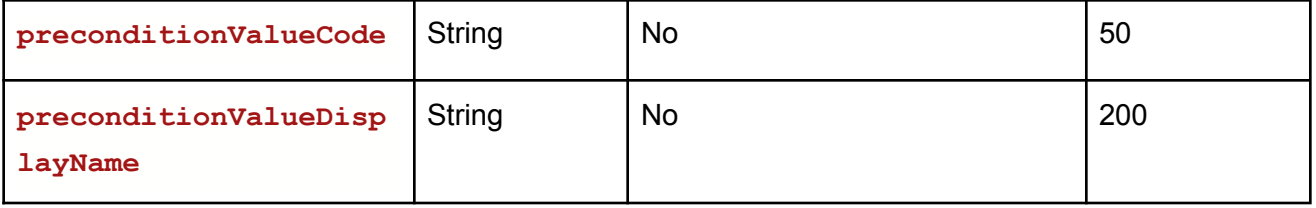

### **Example:**

Request URL:https://Uat-mdsipad.mdsynergy.com/CCD/ExportMedicationJsonData **Response JSON:**

```
{
    "Result": true,
    "Message": null,
    "aaData": [
        {
            "status": "completed",
            "statusText": "Past",
            "effectiveTimeLow": "20150622",
            "effectiveTimeHigh": "20150630",
            "effectiveTimePeriodValue": null,
            "effectiveTimePeriodUnit": null,
            "routeCodeCode": "C38276",
            "routeCodeDisplayName": "Intravenous/2 TIMES DAILY",
            "doseQuantityValue": "1",
            "doseQuantityUnit": null,
            "instructions": "Two times daily",
            "rateQuantityValue": null,
            "rateQuantityUnit": null,
            "administrationUnitCode": null,
            "administrationUnitDisplayName": null,
            "manufacturedMaterialObj": {
                "manufacturedMaterialCode": null,
                "codeSystem": null,
                "manufacturedMaterialDisplayName": "ceftriaxone 100 gram solution for
injection",
                "manufacturedMaterialOriginalText": null,
                "manufacturedMaterialTranslationCode": "309090",
                "manufacturedMaterialTranslationDisplayName": null
            },
            "manufacturerOrganization": null,
            "participantPlayingEntityCode": null,
```
## mdsynergy

```
"participantPlayingEntityDisplayName": null,
        "findingCode": null,
        "findingDisplayName": null,
        "findingStatus": null,
        "findingEffectiveTimeLow": null,
        "findingEffectiveTimeHigh": null,
        "medicationSupplyObjLst": [],
        "preconditionValueCode": null,
        "preconditionValueDisplayName": null
    }
],
"ErrorCode": 0,
"Severity": null,
"iTotalRecords": 0,
"iTotalDisplayRecords": 0,
"InnerException": null
```
### **Export Vital Data**

**URL:https://Uat-mdsipad.mdsynergy.com/CCD/ExportVitalJsonData**

**Method :** POST

**}**

**Request Parameter :**

Export Data is depends upon the below request/search parameters

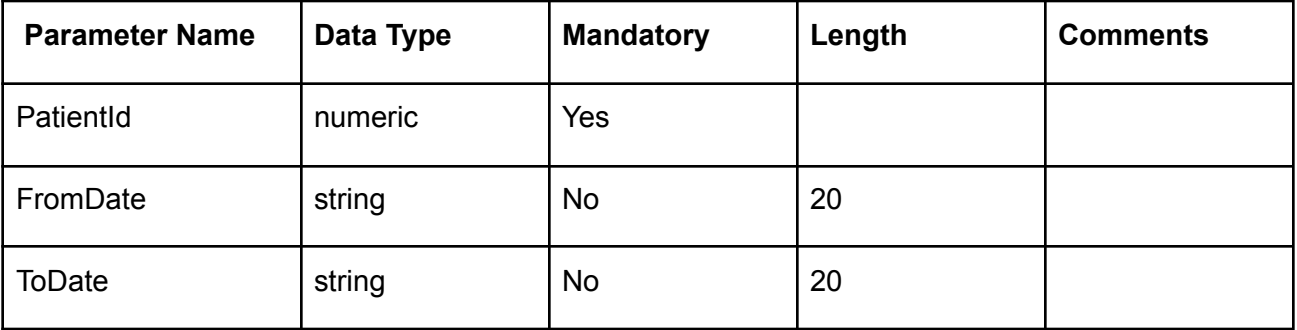

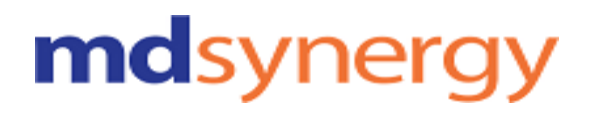

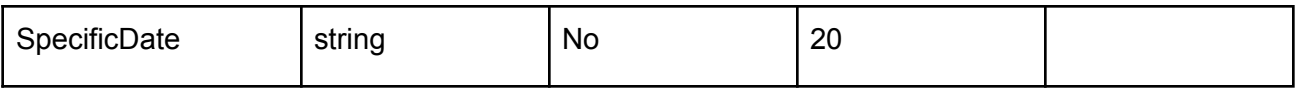

### **Example:**

Request URL:https://Uat-mdsipad.mdsynergy.com/CCD/ExportVitalJsonData Request Body:

{

"PatientId": 9258, "FromDate":"01/01/2018", "ToDate":"12/31/2019", "SpecificDate":""

}

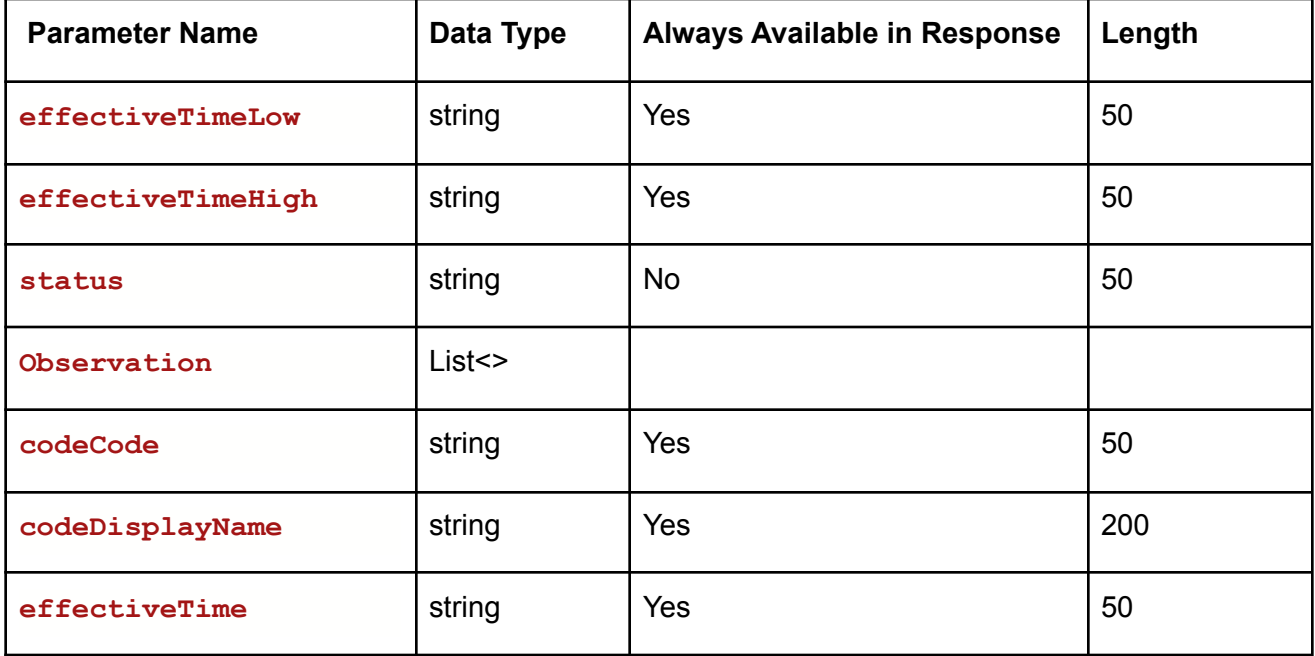

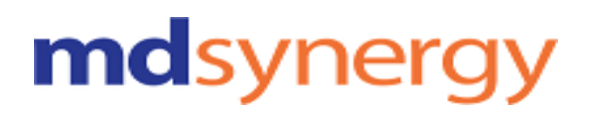

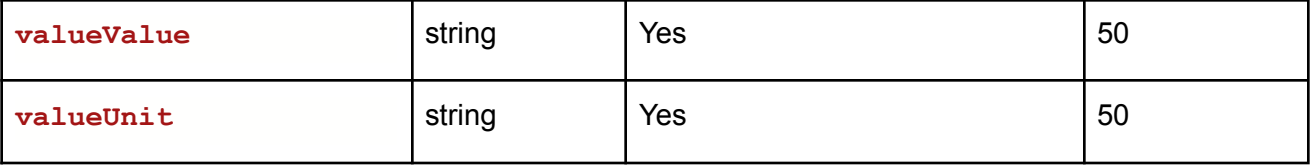

### **Example:**

Request URL:https://Uat-mdsipad.mdsynergy.com/CCD/ExportVitalJsonData **Response JSON:**

```
{
   "Result": true,
   "Message": null,
   "aaData": [
       {
            "effectiveTimeLow": "20191111",
            "effectiveTimeHigh": "20191111",
            "status": null,
            "Observation": [
                {
                    "codeCode": "8480-6",
                    "codeDisplayName": "Blood Pressure-Systolic",
                    "status": "completed",
                    "effectiveTime": "20191111",
                    "valueValue": "145",
                    "valueUnit": "mm[Hg]"
                },
                {
                    "codeCode": "8462-4",
                    "codeDisplayName": "Blood Pressure-Diastolic",
                    "status": "completed",
                    "effectiveTime": "20191111",
                    "valueValue": "88",
                    "valueUnit": "mm[Hg]"
                },
                {
                    "codeCode": "8867-4",
                    "codeDisplayName": "Heart Rate/Pulse",
                    "status": "completed",
                    "effectiveTime": "20191111",
                    "valueValue": "80",
                    "valueUnit": "/min"
```
## mdsynergy

```
},
{
    "codeCode": "3150-0",
    "codeDisplayName": "Inhaled Oxygen Concentration",
    "status": "completed",
    "effectiveTime": "20191111",
    "valueValue": "36",
    "valueUnit": "%"
},
{
    "codeCode": "59408-5",
    "codeDisplayName": "O2 % BldC Oximetry",
    "status": "completed",
    "effectiveTime": "20191111",
    "valueValue": "95",
    "valueUnit": "%"
},
{
    "codeCode": "9279-1",
    "codeDisplayName": "Respiratory Rate",
    "status": "completed",
    "effectiveTime": "20191111",
    "valueValue": "18",
    "valueUnit": "/min"
},
{
    "codeCode": "8310-5",
    "codeDisplayName": "Temperature",
    "status": "completed",
    "effectiveTime": "20191111",
    "valueValue": "38",
    "valueUnit": "Cel"
},
{
    "codeCode": "29463-7",
    "codeDisplayName": "Weight",
    "status": "completed",
    "effectiveTime": "20191111",
    "valueValue": "88",
    "valueUnit": "Kg"
},
```
Althea Version 2.0

```
{
                    "codeCode": "8302-2",
                    "codeDisplayName": "Height",
                    "status": "completed",
                    "effectiveTime": "20191111",
                    "valueValue": "177.01",
                    "valueUnit": "cm"
                }
             ]
           },
         ]
      },
   ],
   "ErrorCode": 0,
   "Severity": null,
   "iTotalRecords": 0,
   "iTotalDisplayRecords": 0,
   "InnerException": null
}
```
### **Export Procedure Data**

### **URL:https://Uat-mdsipad.mdsynergy.com/CCD/ExportProcedureJsonData**

**Method :** POST

**Request Parameter :**

Export Data is depends upon the below request/search parameters

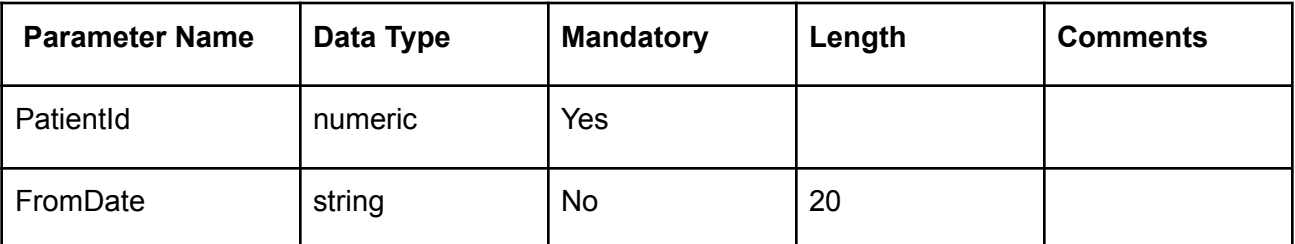

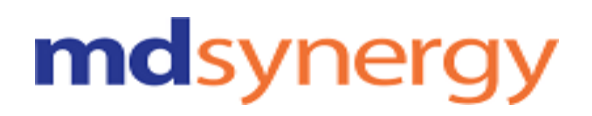

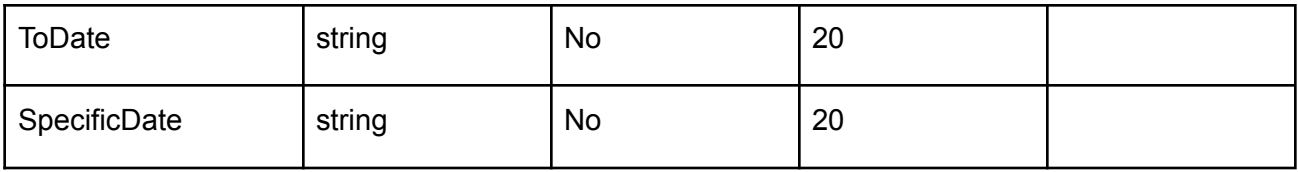

#### **Example:**

### Request URL[:https://Uat-mdsipad.mdsynergy.com](https://developer-mdsipad.mdsynergy.com)/CCD/ExportProcedureJsonData Request Body:

{

"PatientId": 9258, "FromDate":"01/01/2018", "ToDate":"12/31/2019", "SpecificDate":""

}

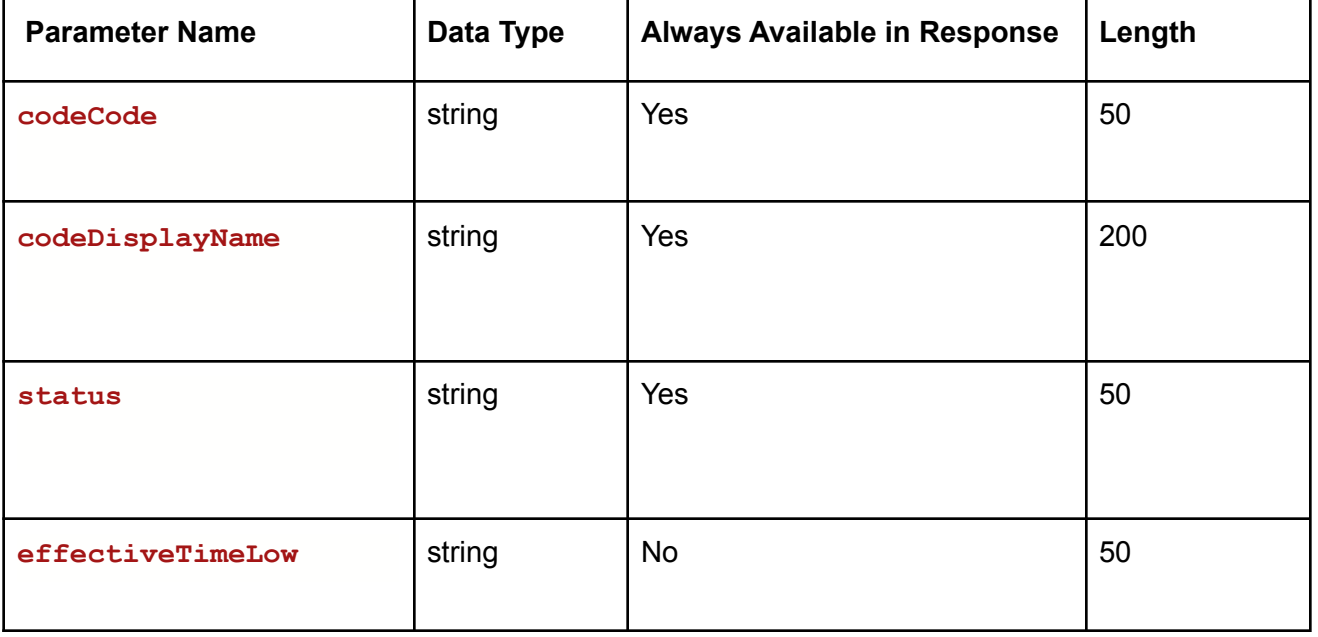

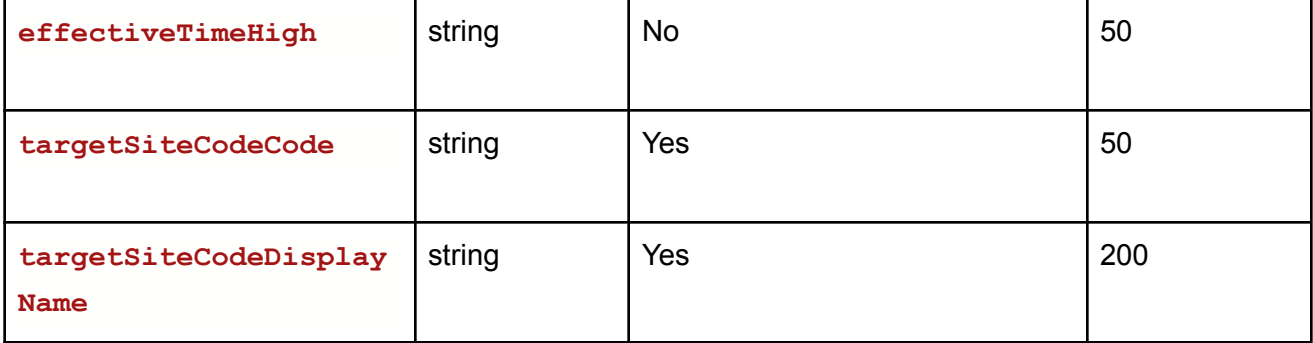

### **Example:**

Request URL[:https://Uat-mdsipad.mdsynergy.com](https://developer-mdsipad.mdsynergy.com)/CCD/ExportProcedureJsonData **Response JSON:**

```
{
    "Result": true,
    "Message": null,
    "aaData": [
        {
            "codeCode": "94640",
            "codeDisplayName": "Airway inhalation treatment",
            "status": "completed",
            "effectiveTimeLow": null,
            "effectiveTimeHigh": null,
            "targetSiteCodeCode": "82094008",
            "targetSiteCodeDisplayName": "Lower Respiratory Tract Structure"
        }
    ],
    "ErrorCode": 0,
    "Severity": null,
    "iTotalRecords": 0,
    "iTotalDisplayRecords": 0,
    "InnerException": null
}
```
### **Export Reason For Referral Data**

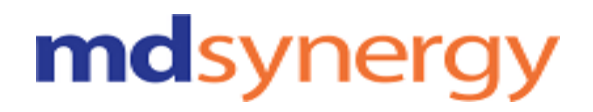

### **URL:https://Uat-mdsipad.mdsynergy.com/CCD/ExportReasonForReferralJsonData**

**Method :** POST

**Request Parameter :**

Export Data is depends upon the below request/search parameters

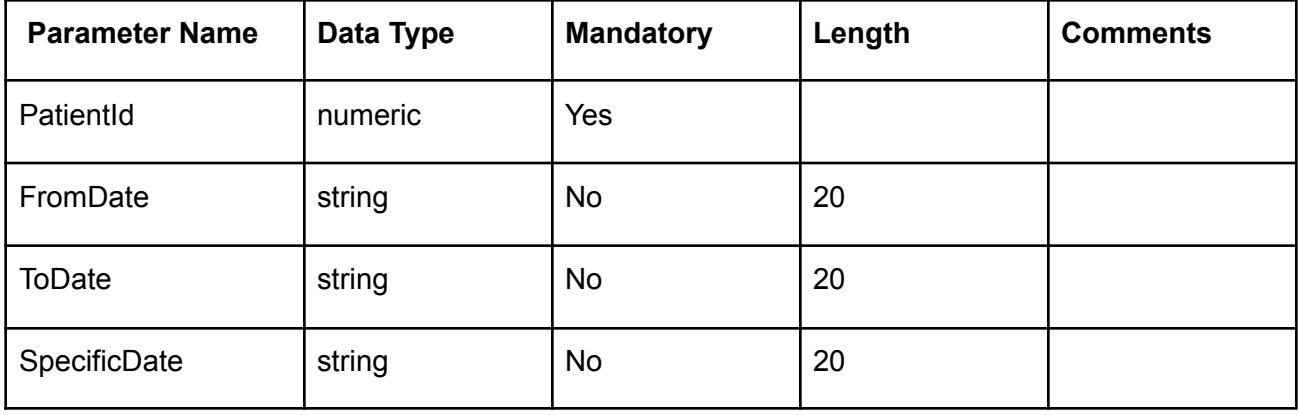

### **Example:**

Request URL:https://Uat-mdsipad.mdsynergy.com/CCD/ExportReasonForReferralJsonData Request Body:

{

```
"PatientId": 9258,
"FromDate":"01/01/2018",
"ToDate":"12/31/2019",
"SpecificDate":""
```
}

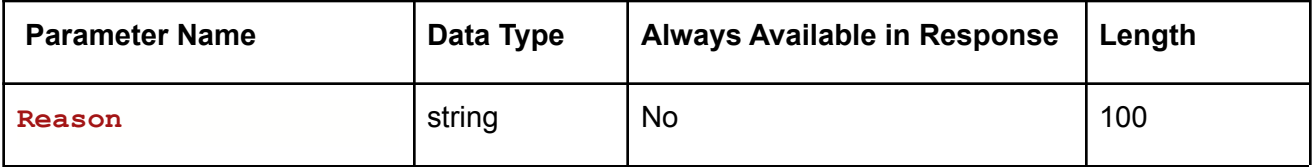

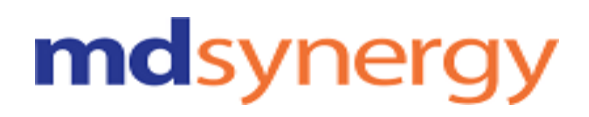

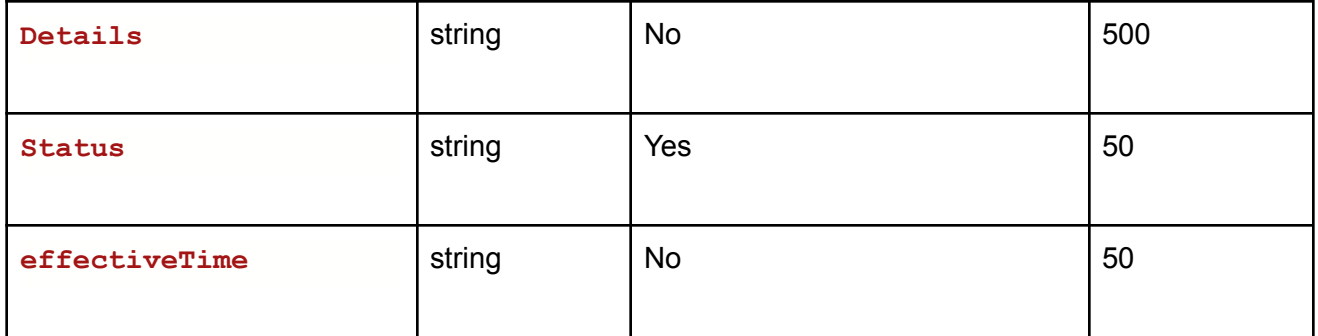

### **Example:**

**{**

**}**

Request URL:https://Uat-mdsipad.mdsynergy.com/CCD/ExportReasonForReferralJsonData **Response JSON:**

```
"Result": true,
"Message": null,
"aaData": [
   {
        "Reason": "",
       "Details": null,
        "Status": "completed",
        "effectiveTime": null
   }
],
"ErrorCode": 0,
"Severity": null,
"iTotalRecords": 0,
"iTotalDisplayRecords": 0,
"InnerException": null
```
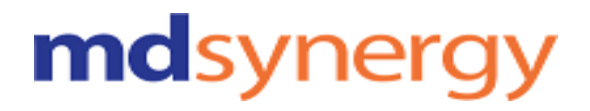

### **Export Encounter Data**

### **URL:[https://Uat-mdsipad.mdsynergy.com/CCD/ExportEncounterJsonData](https://uat-mdsipad.mdsynergy.com/CCD/ExportEncounterJsonData) Method :** POST

**Request Parameter :**

Export Data is depends upon the below request/search parameters

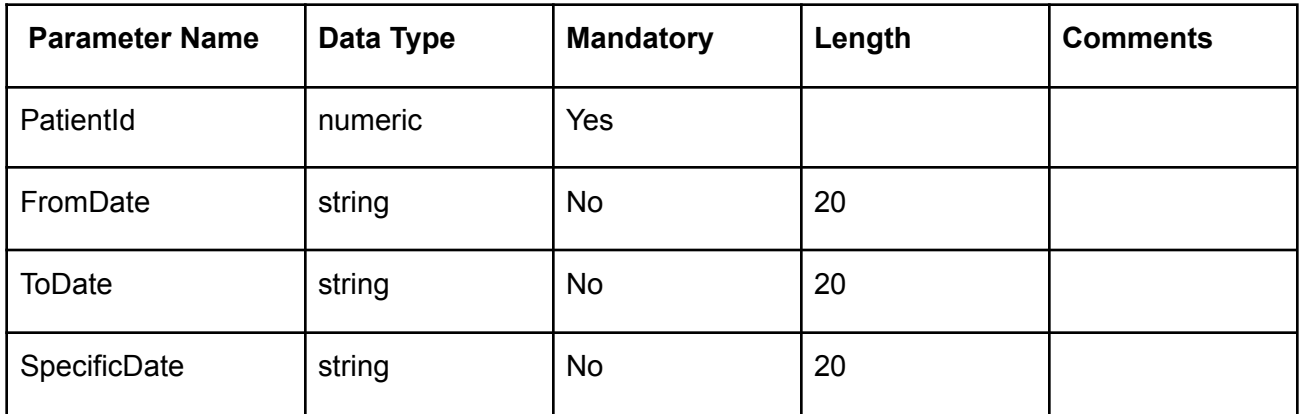

### **Example:**

Request URL[:https://Uat-mdsipad.mdsynergy.com/CCD/ExportEncounterJsonData](https://uat-mdsipad.mdsynergy.com/CCD/ExportEncounterJsonData) Request Body:

```
"PatientId": 9258,
"FromDate":"01/01/2018",
"ToDate":"12/31/2019",
   "SpecificDate":""
```
}

{

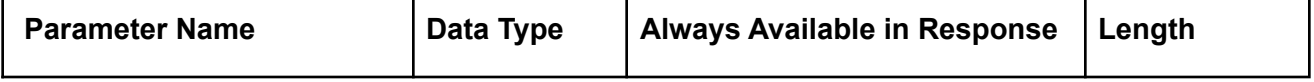

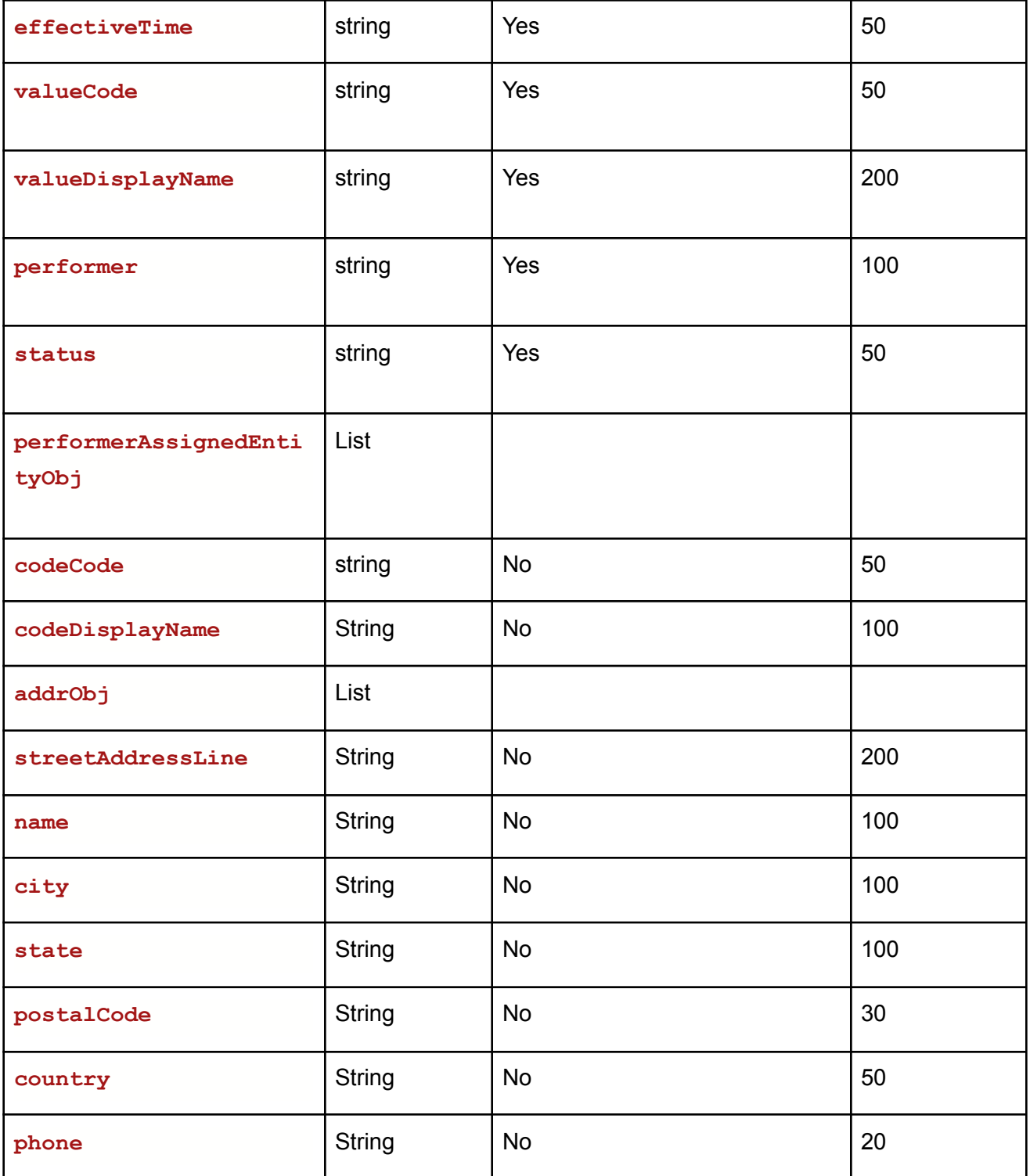

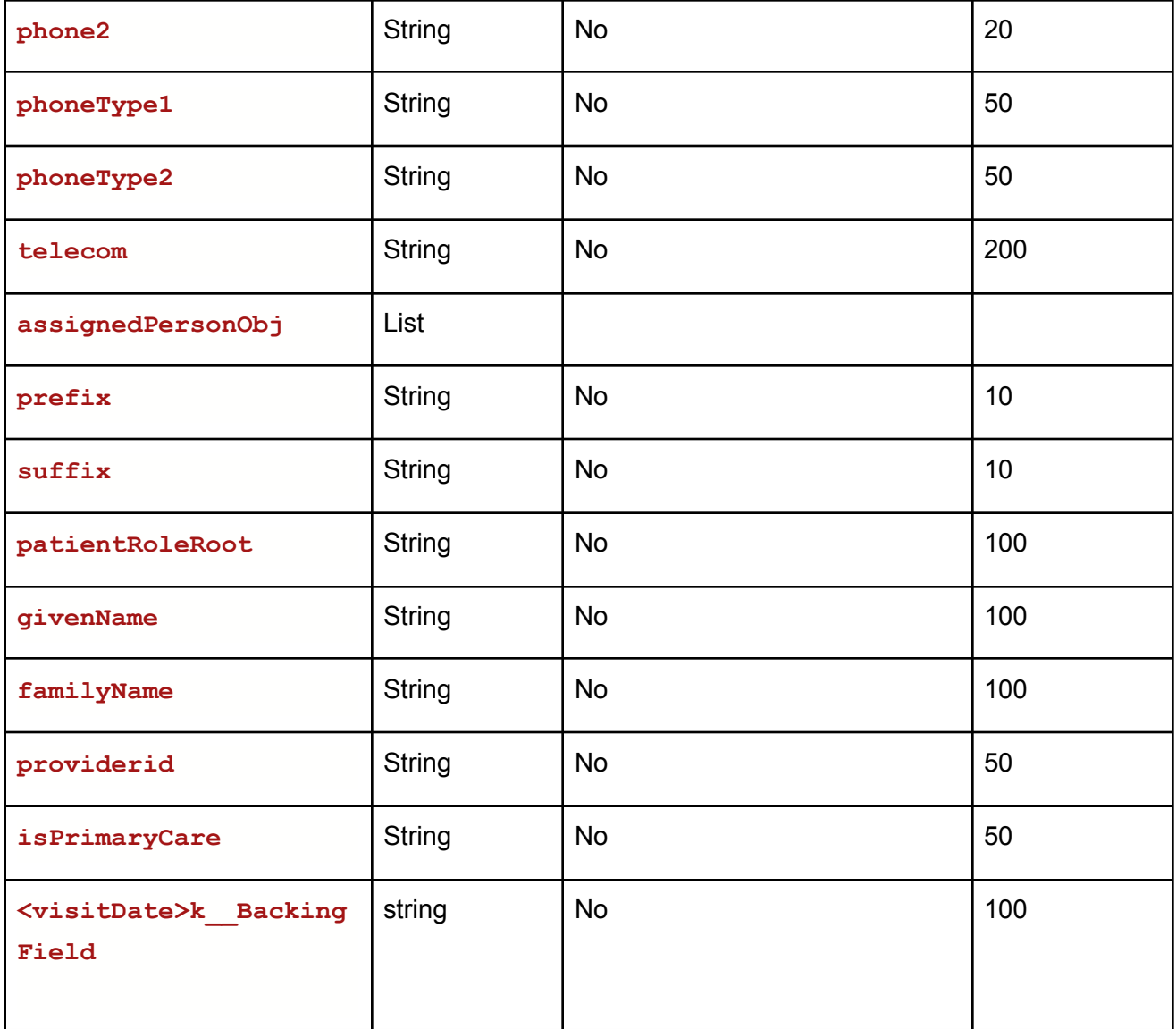

### **Example:**

Request URL[:https://Uat-mdsipad.mdsynergy.com/CCD/ExportEncounterJsonData](https://uat-mdsipad.mdsynergy.com/CCD/ExportEncounterJsonData) **Response JSON:**

```
{
   "Result": true,
   "Message": null,
   "aaData": [
       {
           "effectiveTime": "20191111",
```
**],**

Althea Version 2.0

```
"valueCode": "162863004",
        "valueDisplayName": "Body mass index 25-29 - overweight",
        "performer": " Surescripts Test",
        "status": "Active",
        "performerAssignedEntityObj": {
            "codeCode": null,
            "codeDisplayName": null,
            "addrObj": {
                "streetAddressLine": null,
                "name": null,
                "city": null,
                "state": null,
                "postalCode": null,
                "country": null,
                "phone": null,
                "phone2": null,
                "phoneType1": null,
                "phoneType2": null
            },
            "telecom": null,
            "assignedPersonObj": {
                "prefix": null,
                "suffix": null,
                "patientRoleRoot": null,
                "givenName": null,
                "familyName": null,
                "streetAddressLine": null,
                "city": null,
                "state": null,
                "postalCode": null,
                "phone": null,
                "providerid": null,
                "country": null,
                "isPrimaryCare": null,
                "<visitDate>k__BackingField": null
            }
        }
    },
"ErrorCode": 0,
```
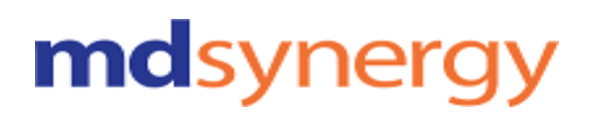

**"Severity": null, "iTotalRecords": 0, "iTotalDisplayRecords": 0, "InnerException": null**

### **Export Immunization Data**

**URL:https://Uat-mdsipad.mdsynergy.com/CCD/ExportImmunizationJsonData Method :** POST

**Request Parameter :**

Export Data is depends upon the below request/search parameters

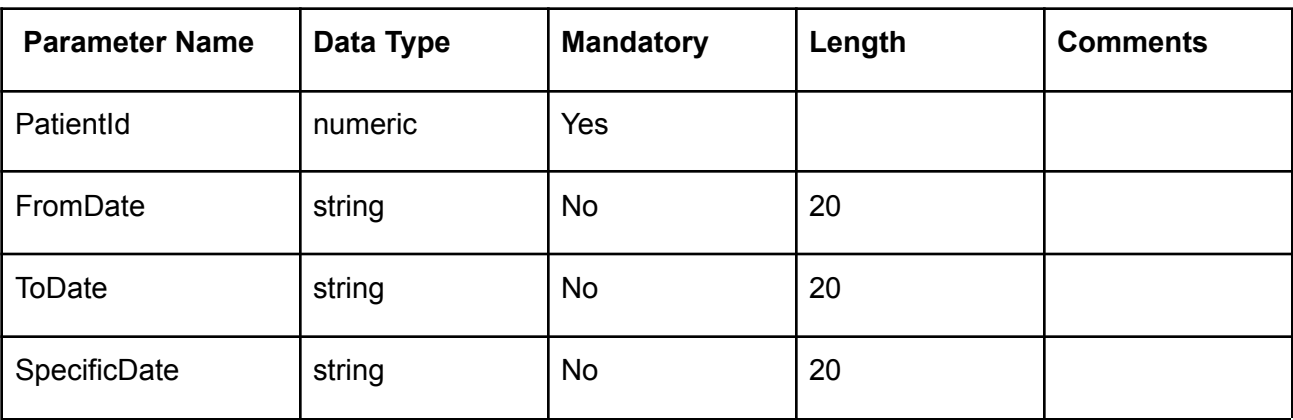

### **Example:**

Request URL:https://Uat-mdsipad.mdsynergy.com/CCD/ExportImmunizationJsonData Request Body:

{

**}**

```
"PatientId": 9258,
"FromDate":"01/01/2018",
"ToDate":"12/31/2019",
"SpecificDate":""
```
}

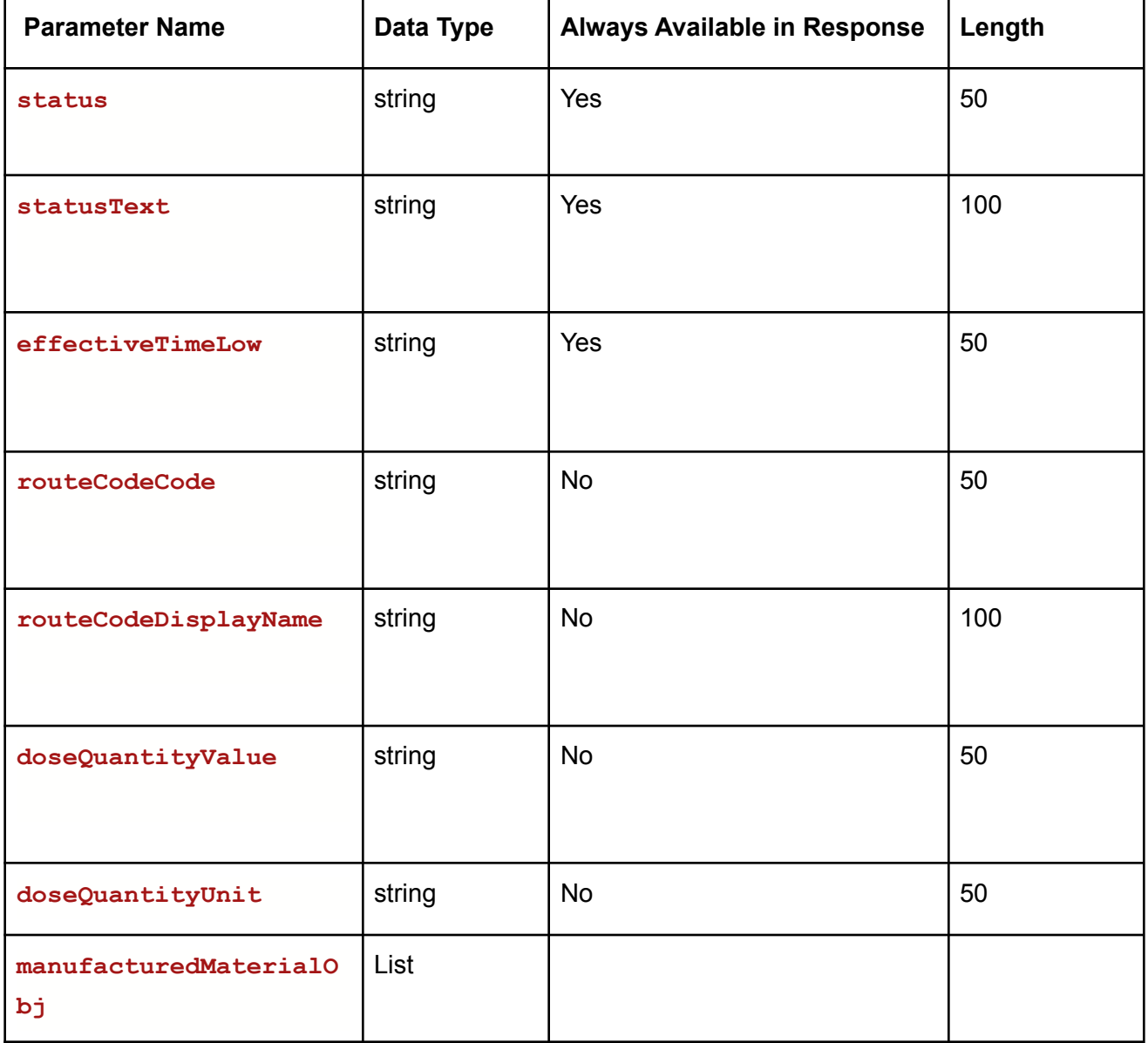

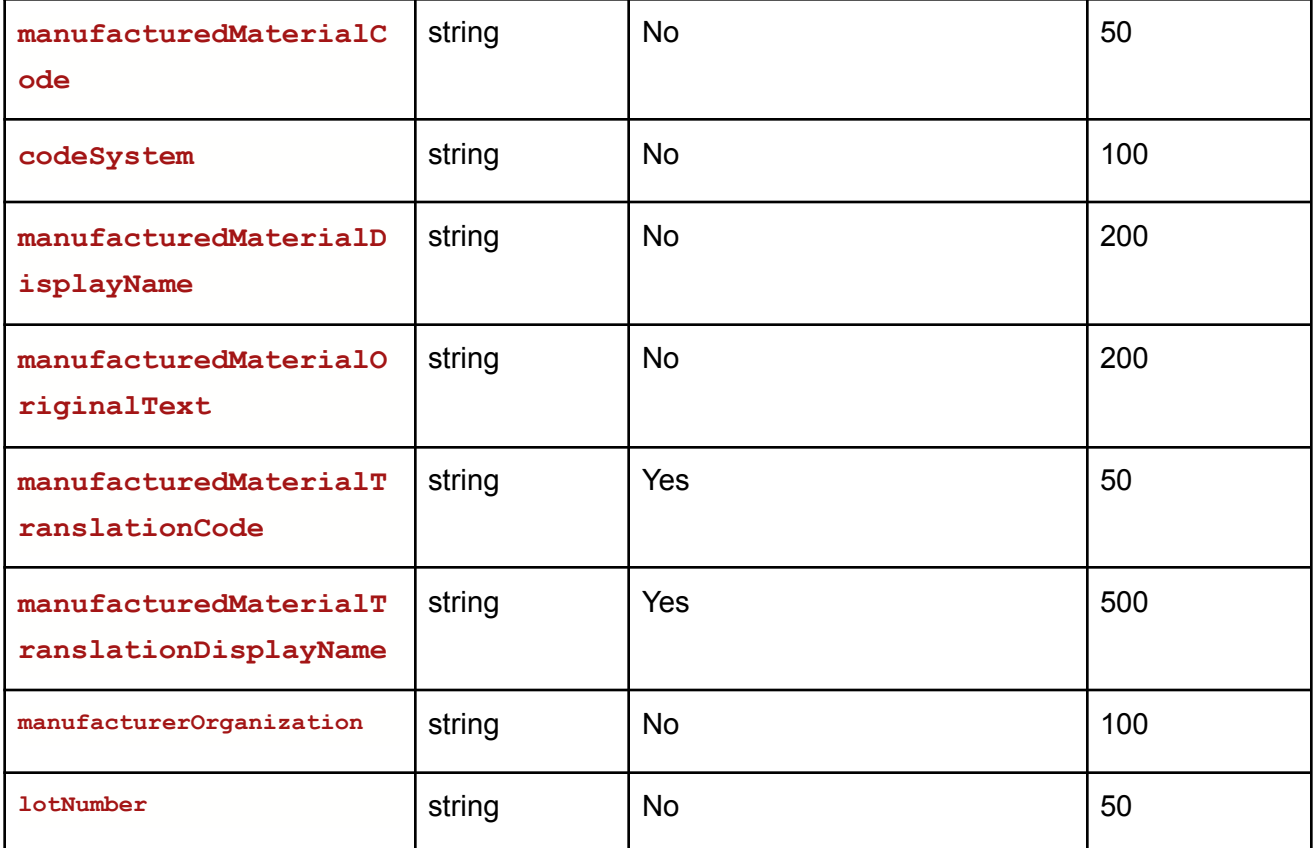

### **Example:**

**{**

Request URL:https://Uat-mdsipad.mdsynergy.com/CCD/ExportImmunizationJsonData **Response JSON:**

```
"Result": true,
"Message": null,
"aaData": [
   {
        "status": "completed",
        "statusText": "Refused by Patient",
        "effectiveTimeLow": "20180829",
        "routeCodeCode": null,
        "routeCodeDisplayName": null,
        "doseQuantityValue": null,
        "doseQuantityUnit": null,
        "manufacturedMaterialObj": {
            "manufacturedMaterialCode": null,
```
Althea Version 2.0

```
"codeSystem": null,
                "manufacturedMaterialDisplayName": null,
                "manufacturedMaterialOriginalText": null,
                "manufacturedMaterialTranslationCode": "166",
                "manufacturedMaterialTranslationDisplayName": "influenza, intradermal,
quadrivalent, preservative free"
            },
            "manufacturerOrganization": "",
            "lotNumber": ""
        },
        {
            "status": "completed",
            "statusText": "Completed",
            "effectiveTimeLow": "20180829",
            "routeCodeCode": null,
            "routeCodeDisplayName": null,
            "doseQuantityValue": null,
            "doseQuantityUnit": null,
            "manufacturedMaterialObj": {
                "manufacturedMaterialCode": null,
                "codeSystem": null,
                "manufacturedMaterialDisplayName": null,
                "manufacturedMaterialOriginalText": null,
                "manufacturedMaterialTranslationCode": "106",
                "manufacturedMaterialTranslationDisplayName": "DTaP, 5 pertussis
antigens"
            },
            "manufacturerOrganization": "Immuno-U.S., Inc.",
            "lotNumber": "2"
        }
    ],
    "ErrorCode": 0,
    "Severity": null,
    "iTotalRecords": 0,
    "iTotalDisplayRecords": 0,
    "InnerException": null
}
```
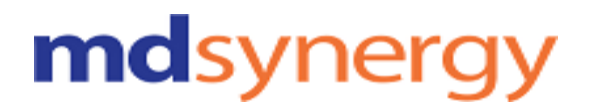

### **Export Problem Data**

### **URL:https://Uat-mdsipad.mdsynergy.com/CCD/ExportProblemJsonData Method :** POST

**Request Parameter :**

Export Data is depends upon the below request/search parameters

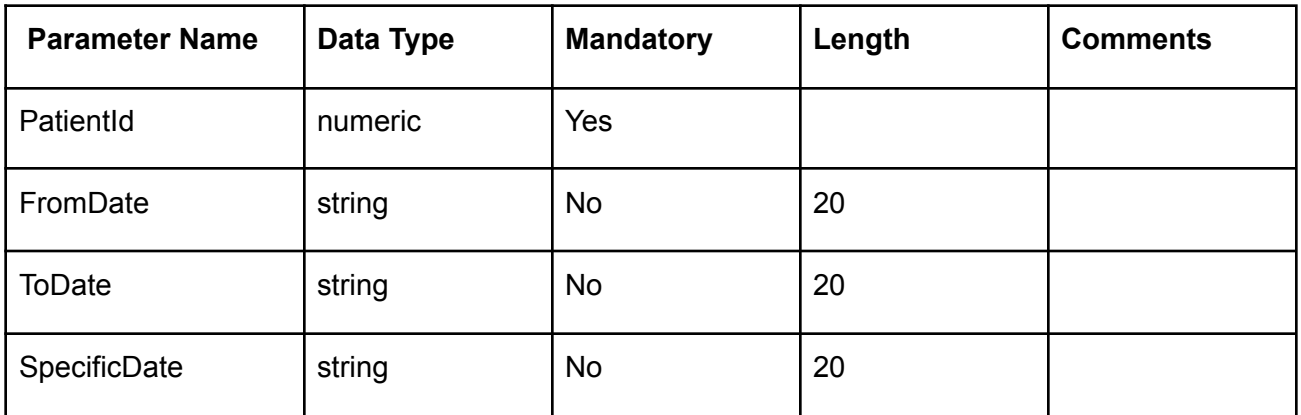

### **Example:**

Request URL:https://Uat-mdsipad.mdsynergy.com/CCD/ExportProblemJsonData Request Body:

{

"PatientId": 9258, "FromDate":"01/01/2018", "ToDate":"12/31/2019", "SpecificDate":""

}

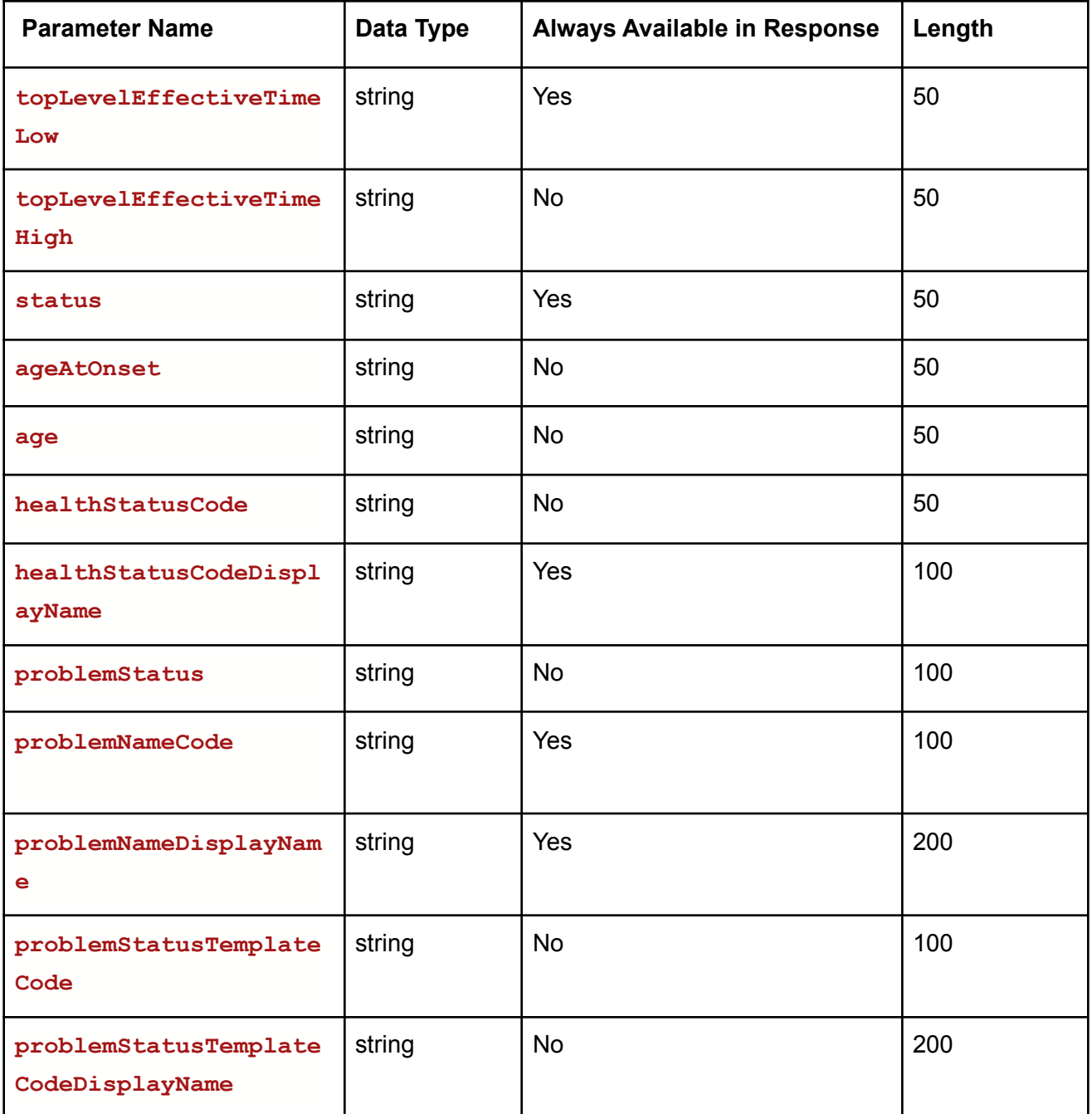

### **Example:**

Request URL:https://Uat-mdsipad.mdsynergy.com/CCD/ExportProblemJsonData **Response JSON:**

**{**

# mdsynergy

```
"Result": true,
 "Message": null,
 "aaData": [
     {
         "topLevelEffectiveTimeLow": "20061231",
         "topLevelEffectiveTimeHigh": null,
         "status": "Completed",
         "ageAtOnset": null,
         "age": null,
         "healthStatusCode": null,
         "healthStatusCodeDisplayName": null,
         "problemStatus": null,
         "problemNameCode": "238131007",
         "problemNameDisplayName": "Overweight",
         "problemStatusTemplateCode": null,
         "problemStatusTemplateCodeDisplayName": null
     },
],
"ErrorCode": 0,
"Severity": null,
"iTotalRecords": 0,
"iTotalDisplayRecords": 0,
"InnerException": null
```
### **Export Functional Status Data**

### **URL:https://Uat-mdsipad.mdsynergy.com/CCD/ExportFunctionalStatusJsonData Method :** POST

**Request Parameter :**

**}**

Export Data is depends upon the below request/search parameters

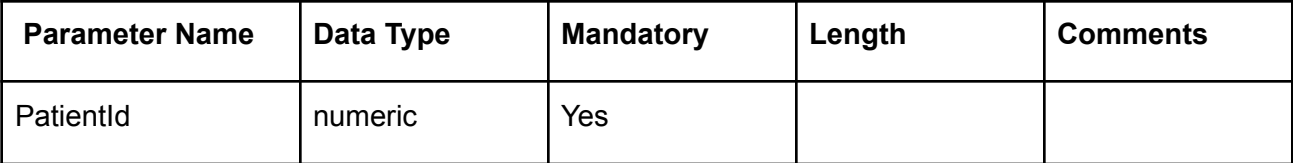

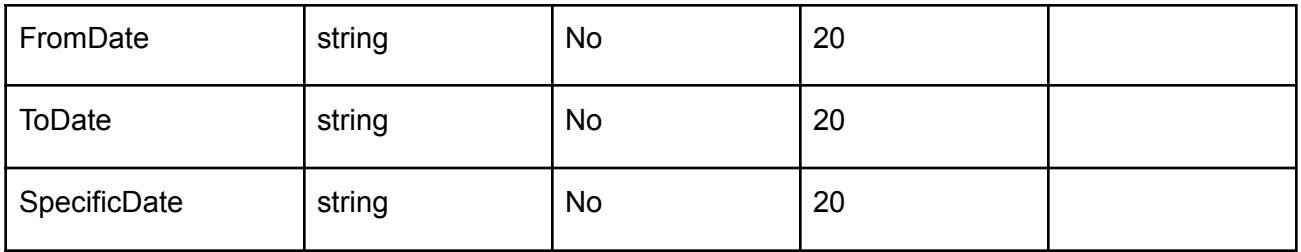

### **Example:**

Request URL:https://Uat-mdsipad.mdsynergy.com/CCD/ExportFunctionalStatusJsonData Request Body:

{

```
"PatientId": 9258,
"FromDate":"01/01/2018",
"ToDate":"12/31/2019",
"SpecificDate":""
```
}

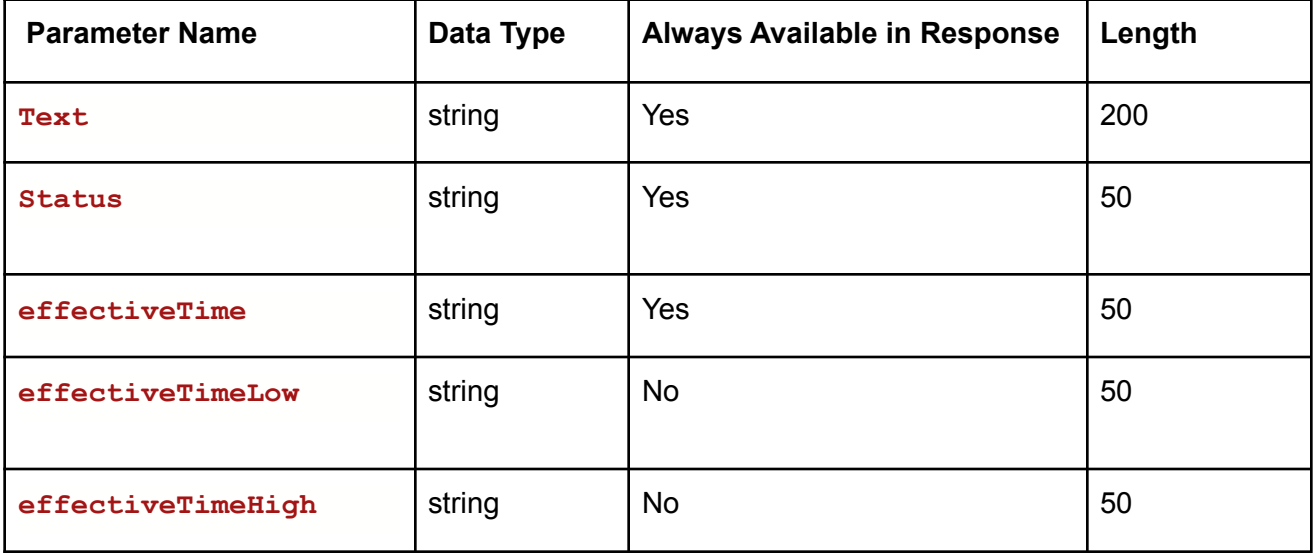

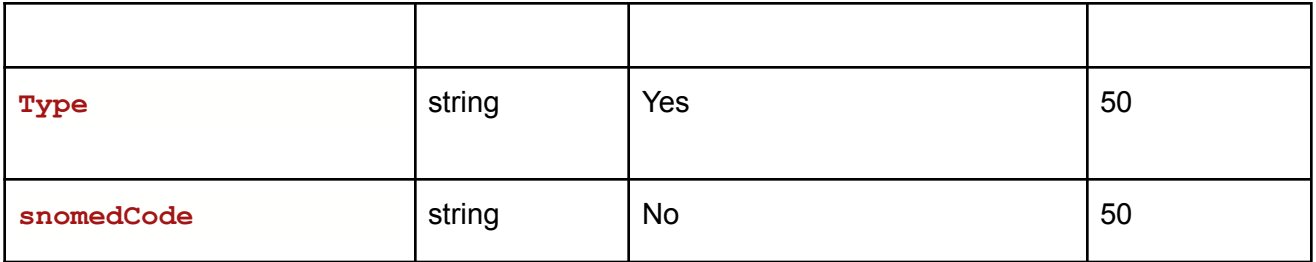

### **Example:**

Request URL:https://Uat-mdsipad.mdsynergy.com/CCD/ExportFunctionalStatusJsonData **Response JSON:**

```
{
    "Result": true,
    "Message": null,
    "aaData": [
        {
            "Text": "Dependence on cane: Yes",
            "Status": "completed",
            "effectiveTime": "20180906",
            "effectiveTimeLow": null,
            "effectiveTimeHigh": null,
            "Type": "Functional",
            "snomedCode": null
       }
    ],
    "ErrorCode": 0,
    "Severity": null,
    "iTotalRecords": 0,
    "iTotalDisplayRecords": 0,
    "InnerException": null
}
```
### **Export Family History Data**

**URL:https://Uat-mdsipad.mdsynergy.com/CCD/ExportFamilyHistoryJsonData Method :** POST

### **Request Parameter :**

Export Data is depends upon the below request/search parameters

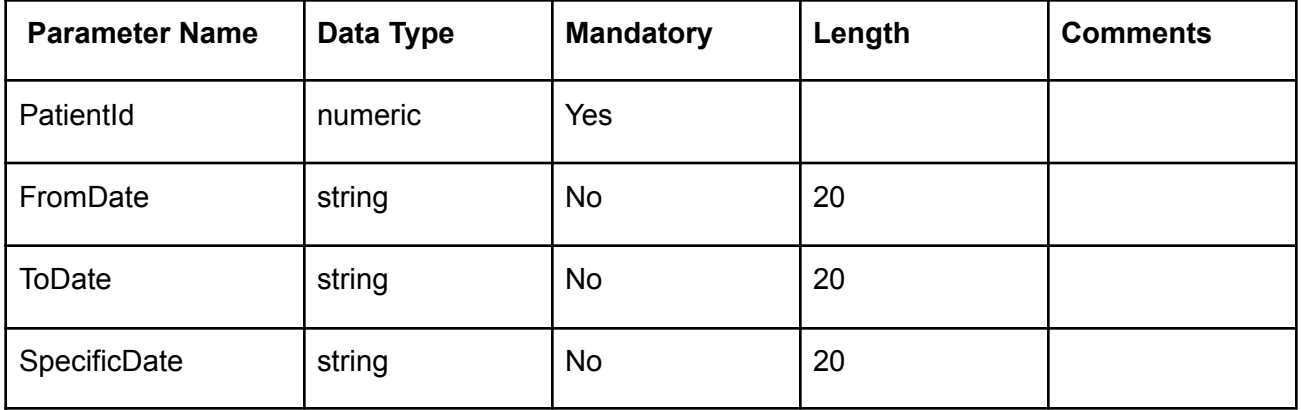

### **Example:**

Request URL:https://Uat-mdsipad.mdsynergy.com/CCD/ExportFamilyHistoryJsonData Request Body:

```
{
```

```
"PatientId": 9258,
   "FromDate":"01/01/2018",
   "ToDate":"12/31/2019",
"SpecificDate":""
```
}

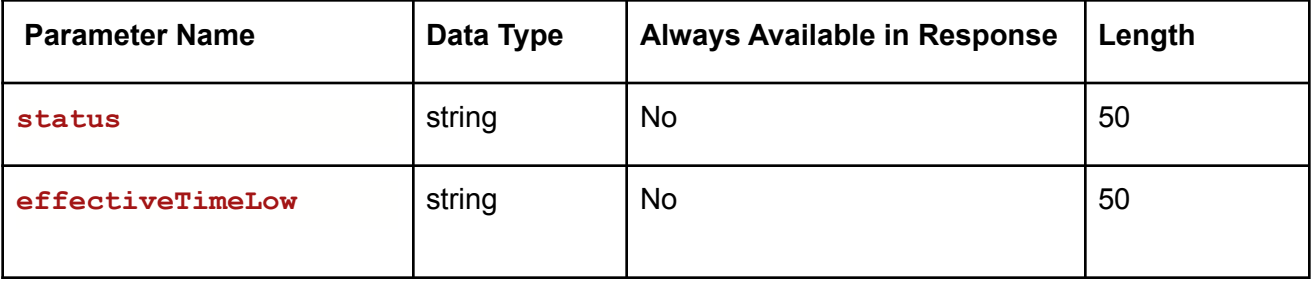

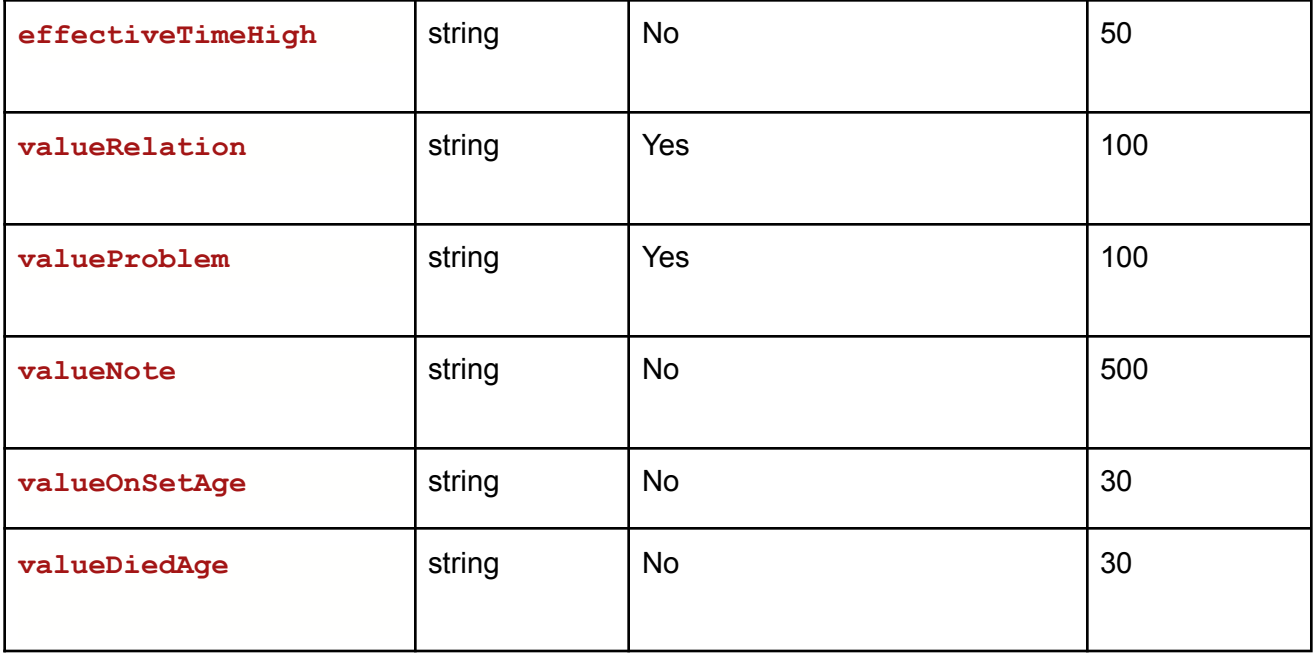

### **Example:**

**{**

Request URL:https://Uat-mdsipad.mdsynergy.com/CCD/ExportFamilyHistoryJsonData **Response JSON:**

```
"Result": true,
"Message": null,
"aaData": [
   {
        "status": null,
        "effectiveTimeLow": null,
        "effectiveTimeHigh": null,
        "valueRelation": "Mother",
        "valueProblem": "Headache",
        "valueNote": "",
        "valueOnSetAge": null,
        "valueDiedAge": null
   }
],
"ErrorCode": 0,
"Severity": null,
"iTotalRecords": 0,
"iTotalDisplayRecords": 0,
```
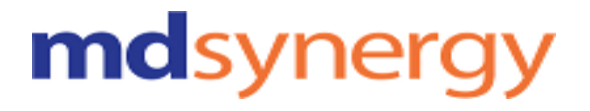

**"InnerException": null**

### **Export Implanted Device Data**

#### **URL:https://Uat-mdsipad.mdsynergy.com/CCD/ExportImplantsJsonData**

**Method :** POST

**}**

**Request Parameter :**

Export CCD is depends upon the below request/search parameters

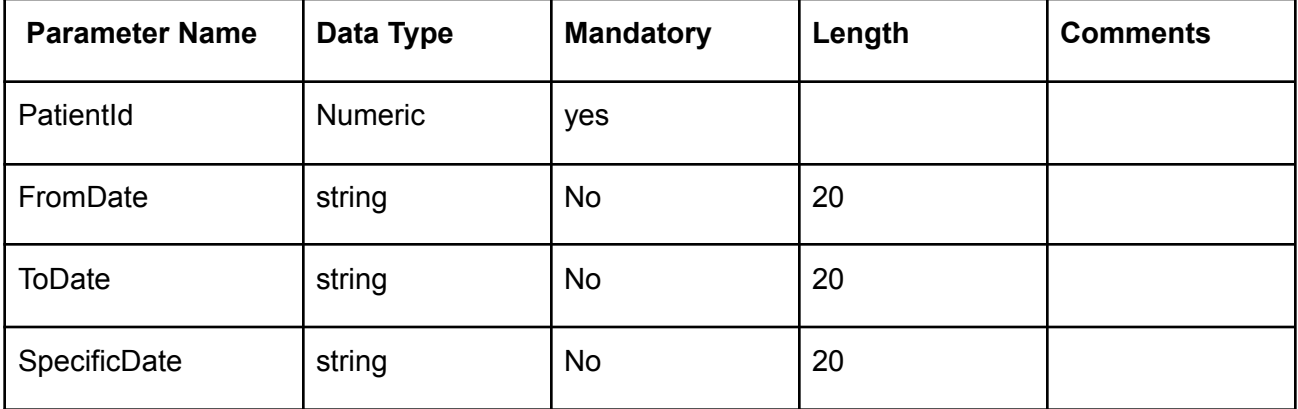

### **Example:**

Request URL:https://Uat-mdsipad.mdsynergy.com/CCD/ExportImplantsJsonData Request Body:

{

```
"PatientId": 9258,
"FromDate":"01/01/2018",
"ToDate":"12/31/2019",
"SpecificDate":""
```
}

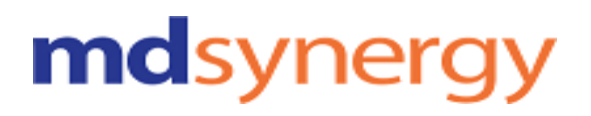

Response Parameter:

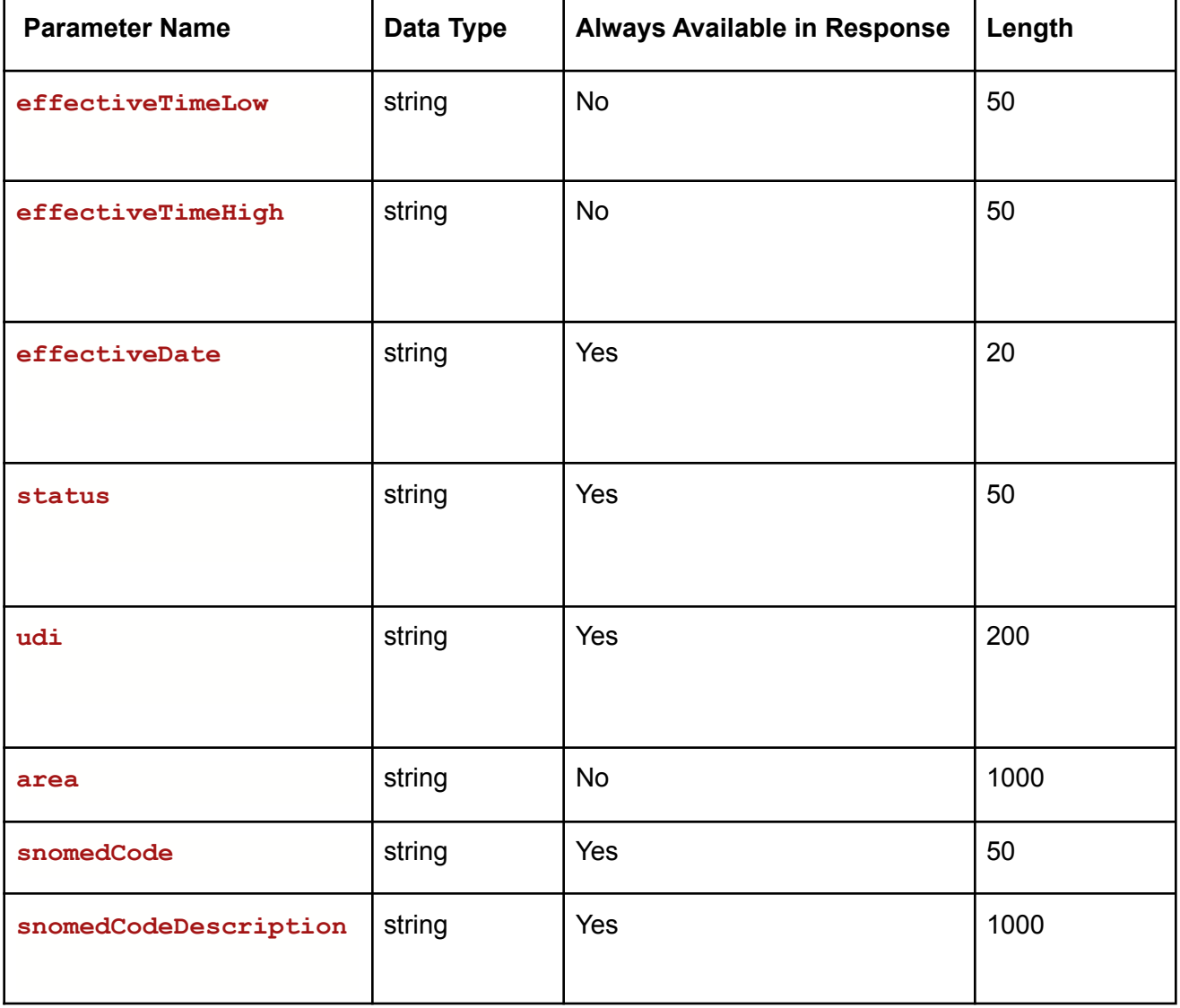

### **Example:**

Request URL:https://Uat-mdsipad.mdsynergy.com/CCD/ExportImplantsJsonData **Response JSON:**

**{**

# mdsynergy

```
"Result": true,
    "Message": null,
    "aaData": [
       {
            "effectiveTimeLow": null,
            "effectiveTimeHigh": null,
            "effectiveDate": "20180807",
            "status": "active",
            "udi": "(01)00643169007222(17)160128(21)BLC200461H",
            "area": "",
            "snomedCode": "704707009",
            "snomedCodeDescription": "Cardiac resynchronization therapy implantable
defibrillator (physical object)"
       }
   ],
   "ErrorCode": 0,
    "Severity": null,
    "iTotalRecords": 0,
    "iTotalDisplayRecords": 0,
    "InnerException": null
}
```
### **Export Health Concern Data**

#### **URL:https://Uat-mdsipad.mdsynergy.com/CCD/ExportHealthConcernJsonData**

**Method :** POST

**Request Parameter :**

Export Data is depends upon the below request/search parameters

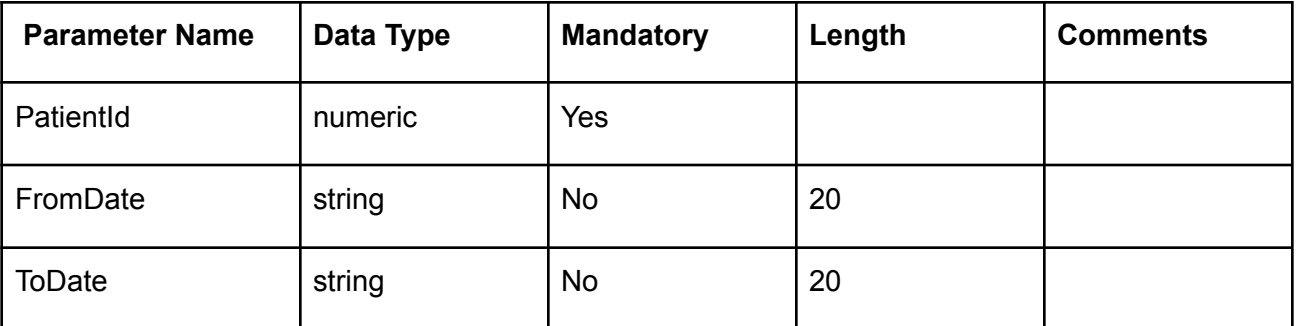

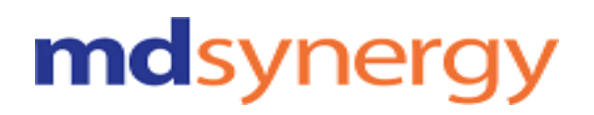

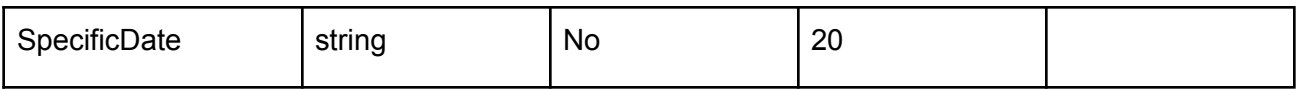

### **Example:**

Request URL[:https:h](https://developer-mdsipad.mdsynergy.com)ttps://Uat-mdsipad.mdsynergy.com/CCD/ExportHealthConcernJsonData Request Body:

{

"PatientId": 9258, "FromDate":"01/01/2018", "ToDate":"12/31/2019", "SpecificDate":""

}

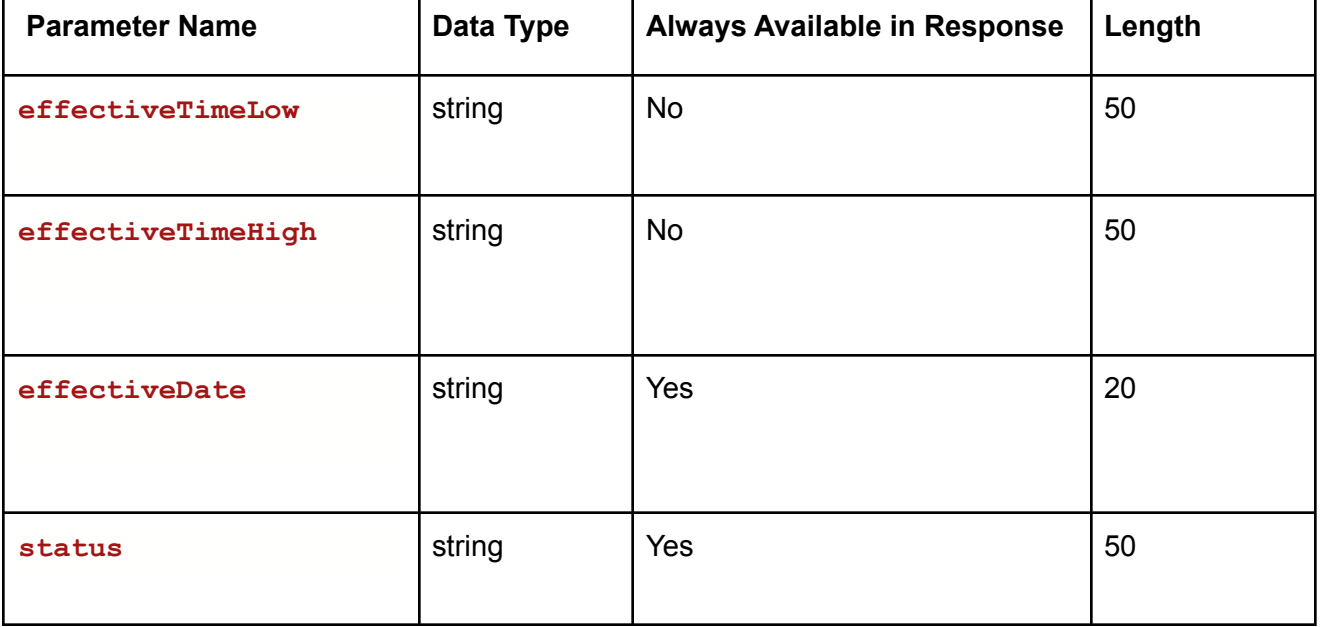
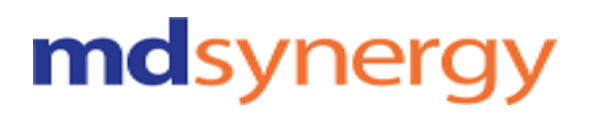

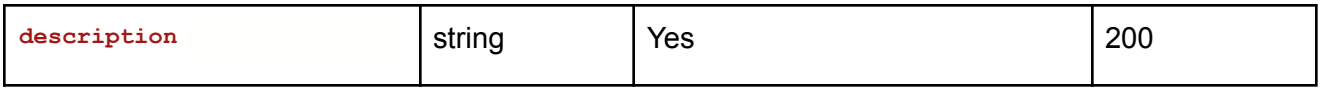

Request URL:https://Uat-mdsipad.mdsynergy.com/CCD/ExportHealthConcernJsonData **Response JSON:**

```
{
    "Result": true,
    "Message": null,
    "aaData": [
       {
            "effectiveTimeLow": null,
            "effectiveTimeHigh": null,
            "effectiveDate": "20180826",
            "status": "Active",
            "description": "Essential hypertension"
       },
          ],
    "ErrorCode": 0,
    "Severity": null,
    "iTotalRecords": 0,
    "iTotalDisplayRecords": 0,
    "InnerException": null
}
```
### **Export Assessment Data**

#### **URL:https://Uat-mdsipad.mdsynergy.com/CCD/ExportAssessmentJsonData**

**Method :** POST

**Request Parameter :**

Export Data is depends upon the below request/search parameters

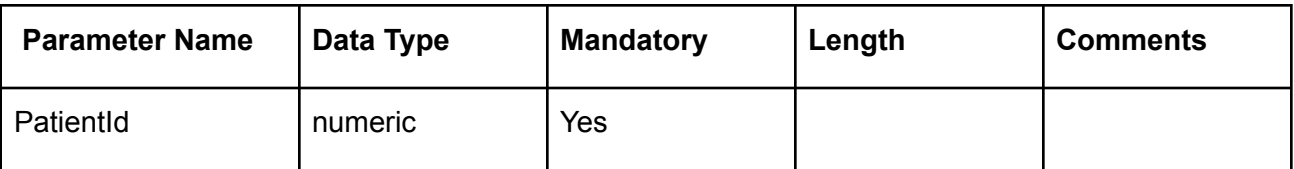

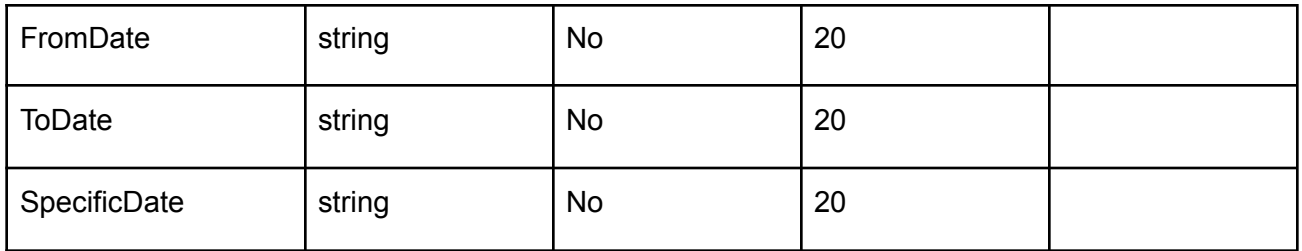

### **Example:**

Request URL:https://Uat-mdsipad.mdsynergy.com/CCD/ExportAssessmentJsonData Request Body:

{

```
"PatientId": 9258,
"FromDate":"01/01/2018",
"ToDate":"12/31/2019",
"SpecificDate":""
```
}

Response Parameter:

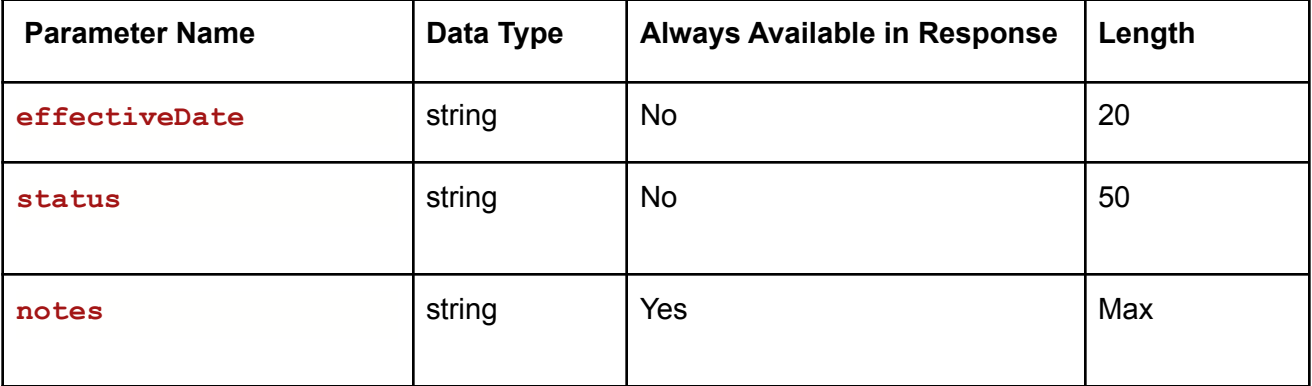

#### **Example:**

Request URL:https://Uat-mdsipad.mdsynergy.com/CCD/ExportAssessmentJsonData **Response JSON:**

```
{
    "Result": true,
    "Message": null,
    "aaData": [
       {
            "effectiveDate": null,
            "status": null,
            "notes": "The patient was found to have fever and Dr Davis is suspecting
Anemia based on the patient history. So Dr Davis asked the patient to closely monitor
the temperature and blood pressure and get admitted to Community Health Hospitals if
the fever does not subside within a day."
       }
   ],
    "ErrorCode": 0,
    "Severity": null,
    "iTotalRecords": 0,
    "iTotalDisplayRecords": 0,
```

```
"InnerException": null
```

```
}
```
### **Export Goals Data**

### **URL:https://Uat-mdsipad.mdsynergy.com/CCD/ExportGoalsJsonData Method :** POST **Request Parameter :**

Export Data is depends upon the below request/search parameters

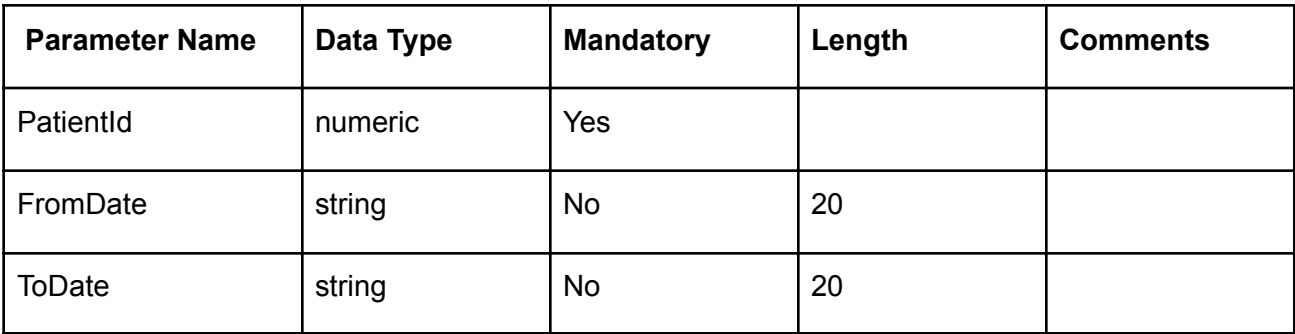

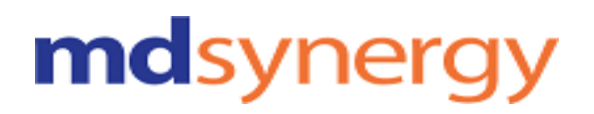

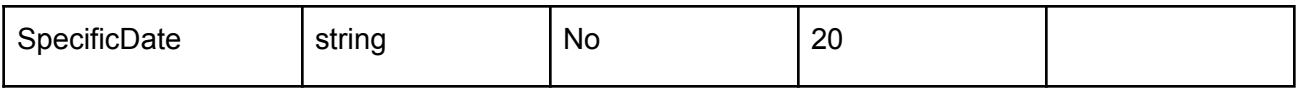

Request URL:https://Uat-mdsipad.mdsynergy.com/CCD/ExportGoalsJsonData Request Body:

{

"PatientId": 9258, "FromDate":"01/01/2018", "ToDate":"12/31/2019", "SpecificDate":""

}

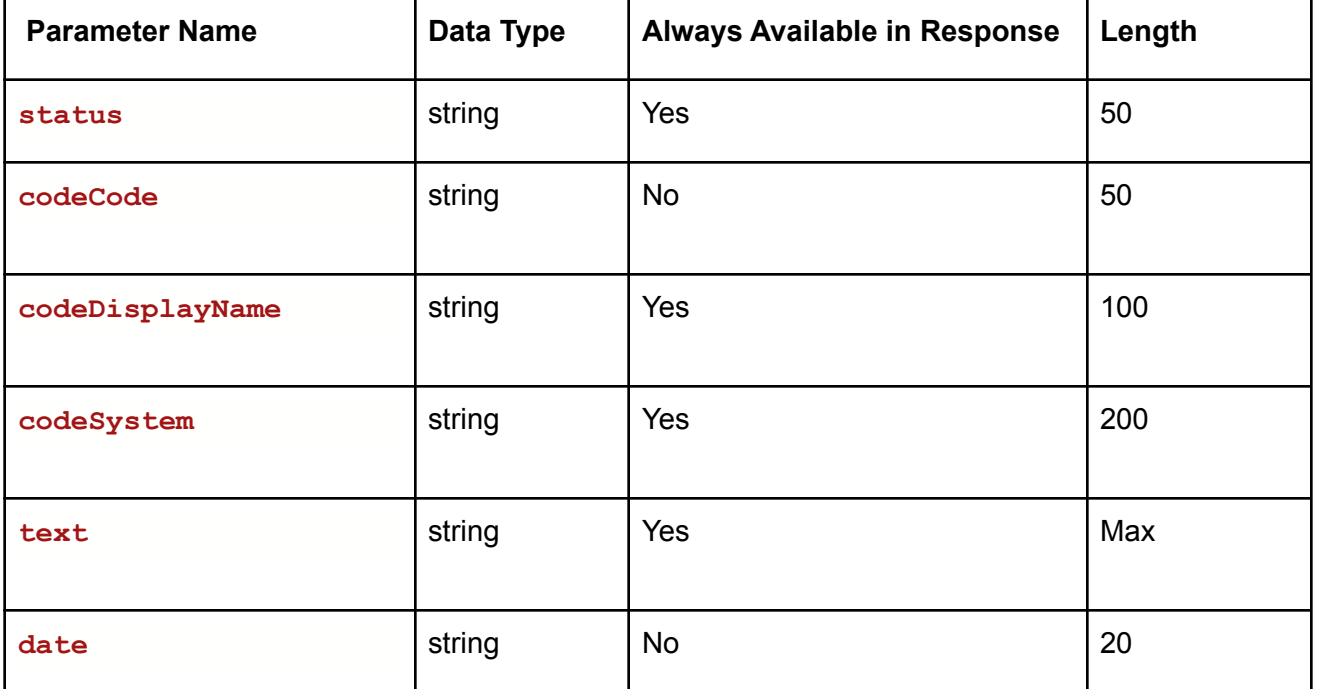

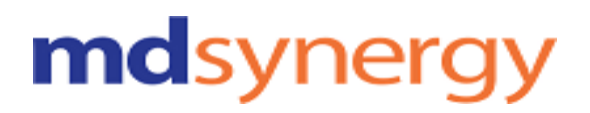

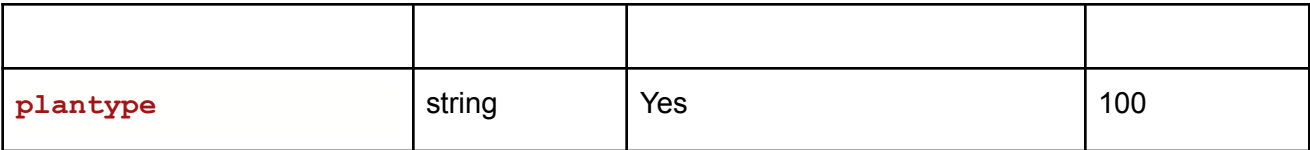

Request URL:https://Uat-mdsipad.mdsynergy.com/CCD/ExportGoalsJsonData **Response JSON:**

```
{
    "Result": true,
    "Message": null,
    "aaData": [
        {
            "status": "completed",
            "codeCode": "",
            "codeDisplayName": "instruction",
            "codeSystem": "2.16.840.1.113883.6.96",
            "text": "Goal:Need to gain more energy to do regular activities ",
            "date": "20180826",
            "plantype": null
        }
    ],
    "ErrorCode": 0,
    "Severity": null,
    "iTotalRecords": 0,
    "iTotalDisplayRecords": 0,
    "InnerException": null
}
```
### **Export Mental Status Data**

**URL:https://Uat-mdsipad.mdsynergy.com/CCD/ExportMentalStatusJsonData Method :** POST **Request Parameter :**

Export Data is depends upon the below request/search parameters

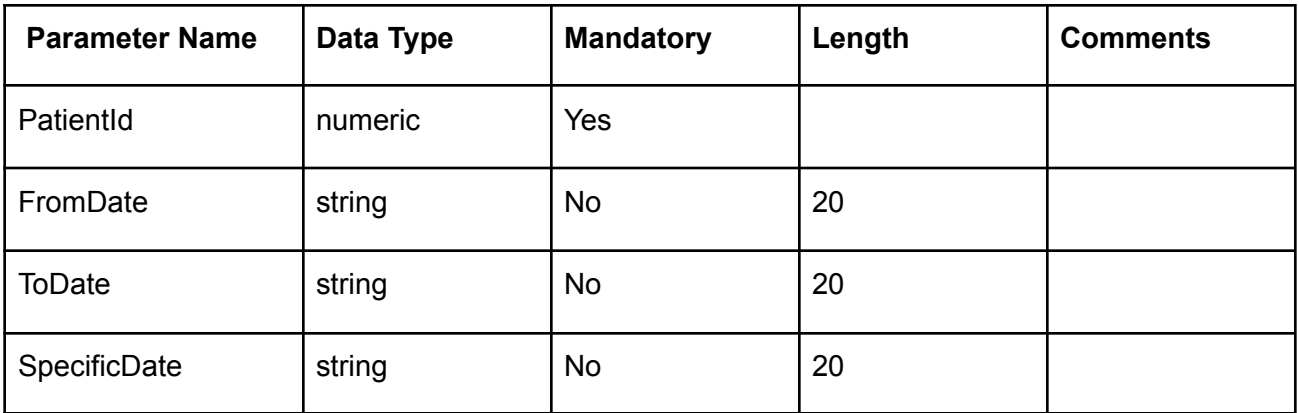

### **Example:**

Request URL:https://Uat-mdsipad.mdsynergy.com/CCD/ExportMentalStatusJsonData Request Body:

{

```
"PatientId": 9258,
"FromDate":"01/01/2018",
"ToDate":"12/31/2019",
 "SpecificDate":""
```
}

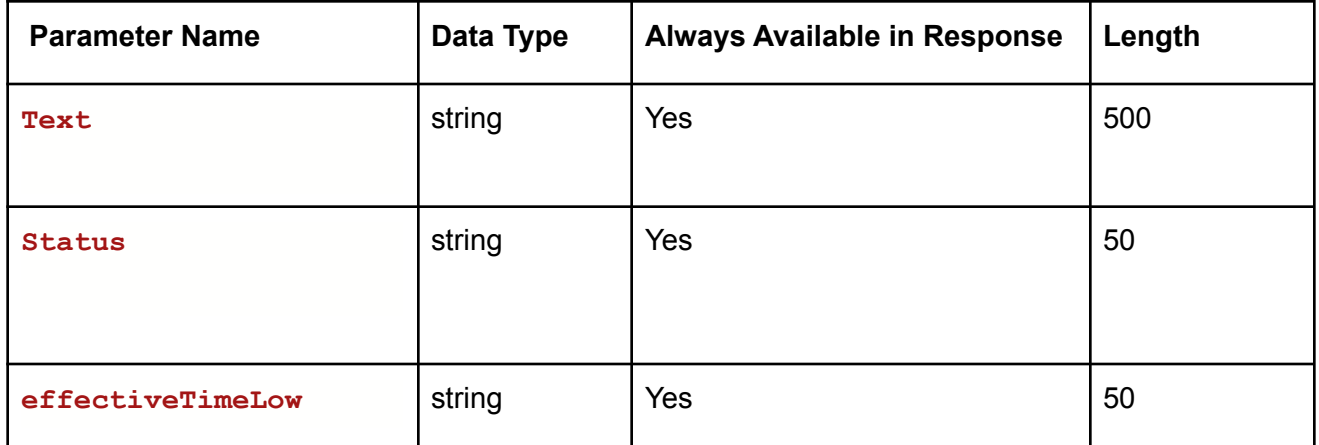

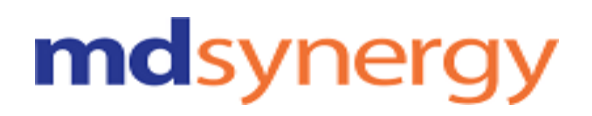

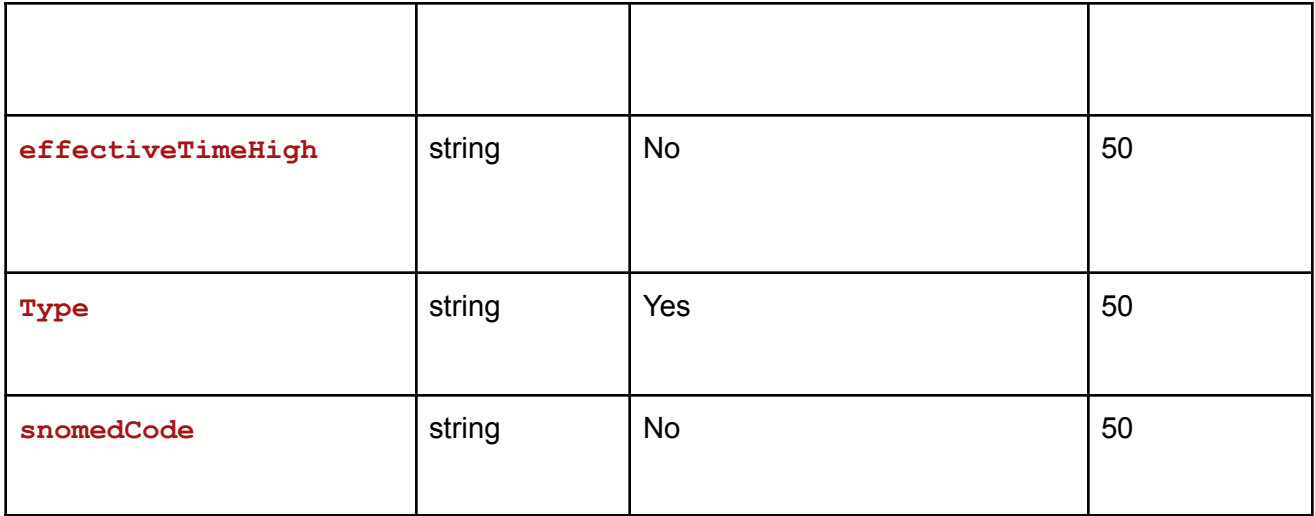

**{**

Request URL:https://Uat-mdsipad.mdsynergy.com/CCD/ExportMentalStatusJsonData **Response JSON:**

```
"Result": true,
    "Message": null,
    "aaData": [
       {
            "Text": "Do you have amnesia?: Yes",
            "Status": "completed",
            "effectiveTime": "20180906",
            "effectiveTimeLow": "20180906",
            "effectiveTimeHigh": "",
            "Type": "Mental",
            "snomedCode": ""
       }
    ],
    "ErrorCode": 0,
    "Severity": null,
    "iTotalRecords": 0,
    "iTotalDisplayRecords": 0,
    "InnerException": null
}
```
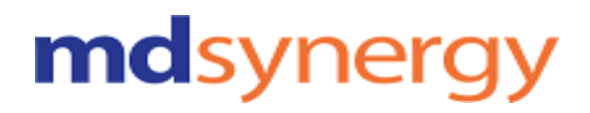

### **Export Chief Complaints Data**

### **URL:https://Uat-mdsipad.mdsynergy.com/CCD/ExportChiefComplaintsJsonData Method :** POST

**Request Parameter :**

Export Data is depends upon the below request/search parameters

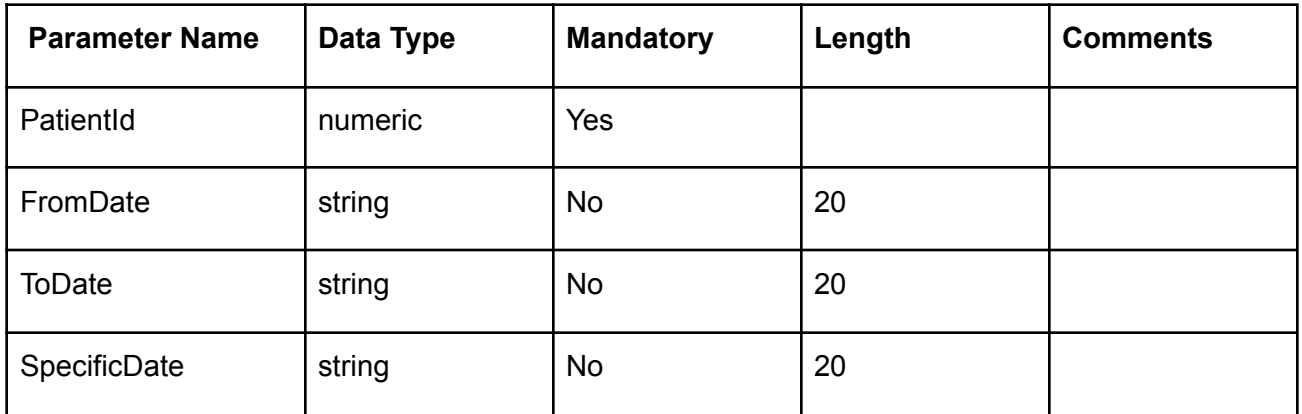

### **Example:**

Request URL:https://Uat-mdsipad.mdsynergy.com/CCD/ExportChiefComplaintsJsonData Request Body:

```
"PatientId": 9258,
"FromDate":"01/01/2018",
"ToDate":"12/31/2019",
"SpecificDate":""
```
}

{

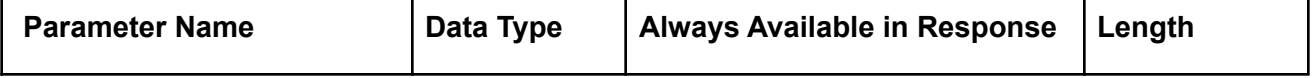

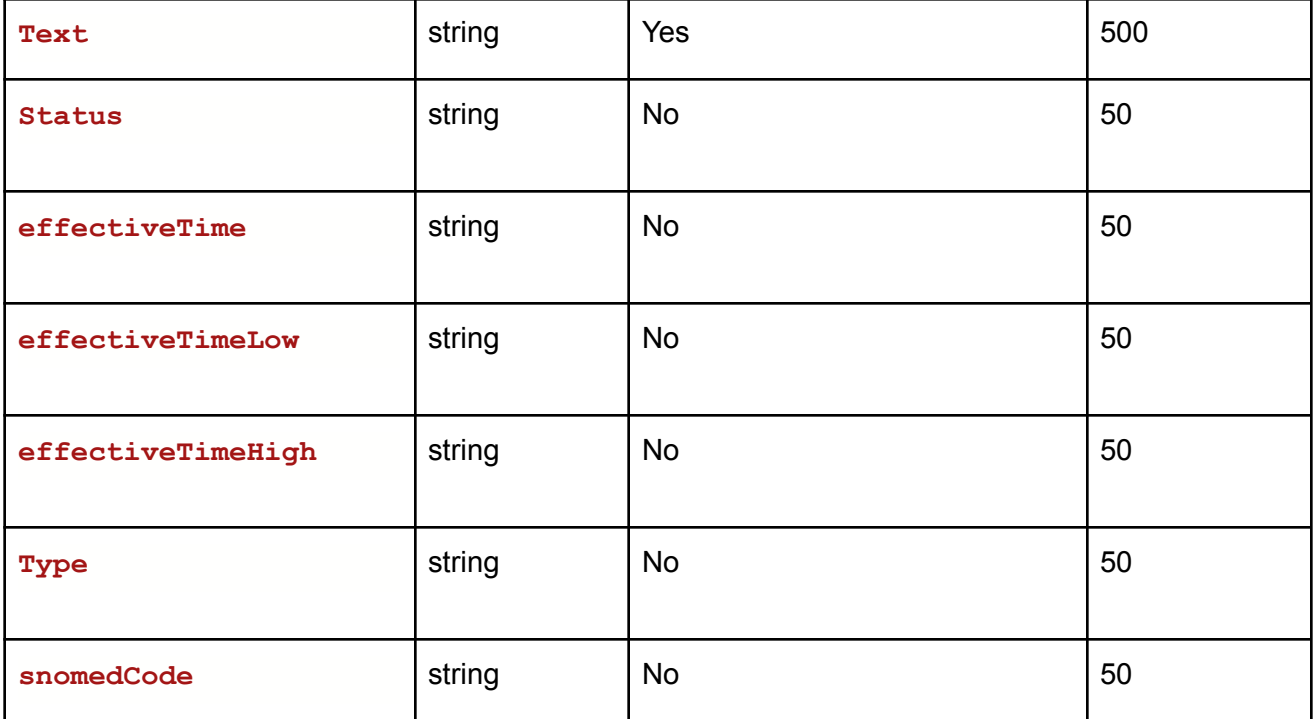

### **Example:**

**{**

Request URL:https://Uat-mdsipad.mdsynergy.com/CCD/ExportChiefComplaintsJsonData **Response JSON:**

```
"Result": true,
"Message": null,
"aaData": [
    {
        "Text": "Headache",
       "Status": null,
        "effectiveTime": null,
        "effectiveTimeLow": null,
        "effectiveTimeHigh": null,
        "Type": null,
        "snomedCode": null
   }
],
"ErrorCode": 0,
"Severity": null,
"iTotalRecords": 0,
```
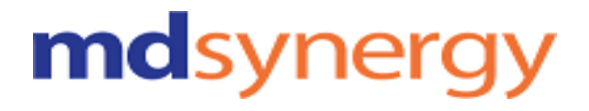

Althea Version 2.0

```
"iTotalDisplayRecords": 0,
"InnerException": null
```
**}**

### **Export Cognitives Status Data**

**URL:https://Uat-mdsipad.mdsynergy.com/CCD/ExportCognitivesStatusJsonData Method :** POST **Request Parameter :**

Export Data is depends upon the below request/search parameters

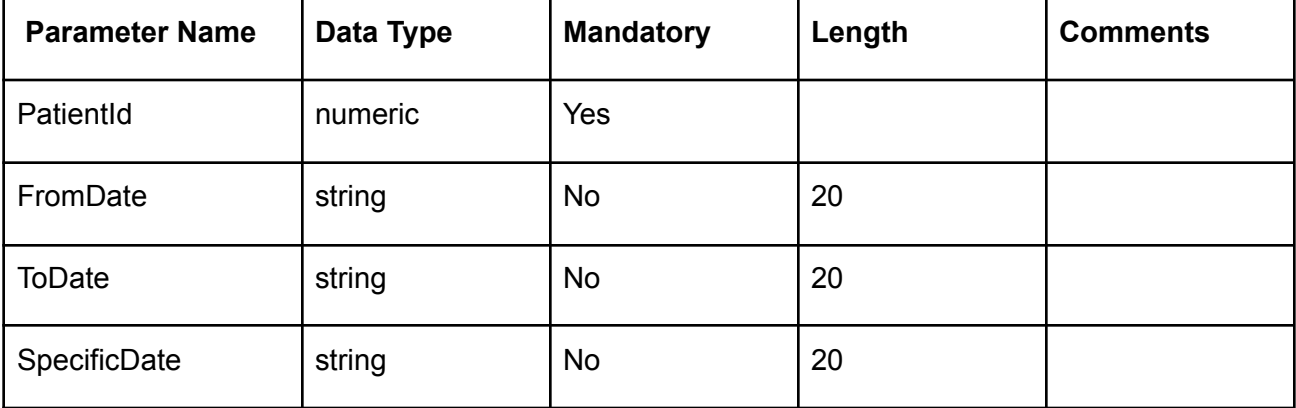

#### **Example:**

Request URL:https://Uat-mdsipad.mdsynergy.com/CCD/ExportCognitivesStatusJsonData Request Body:

{

"PatientId": 9258, "FromDate":"01/01/2018", "ToDate":"12/31/2019", "SpecificDate":""

}

Althea Version 2.0

Response Parameter:

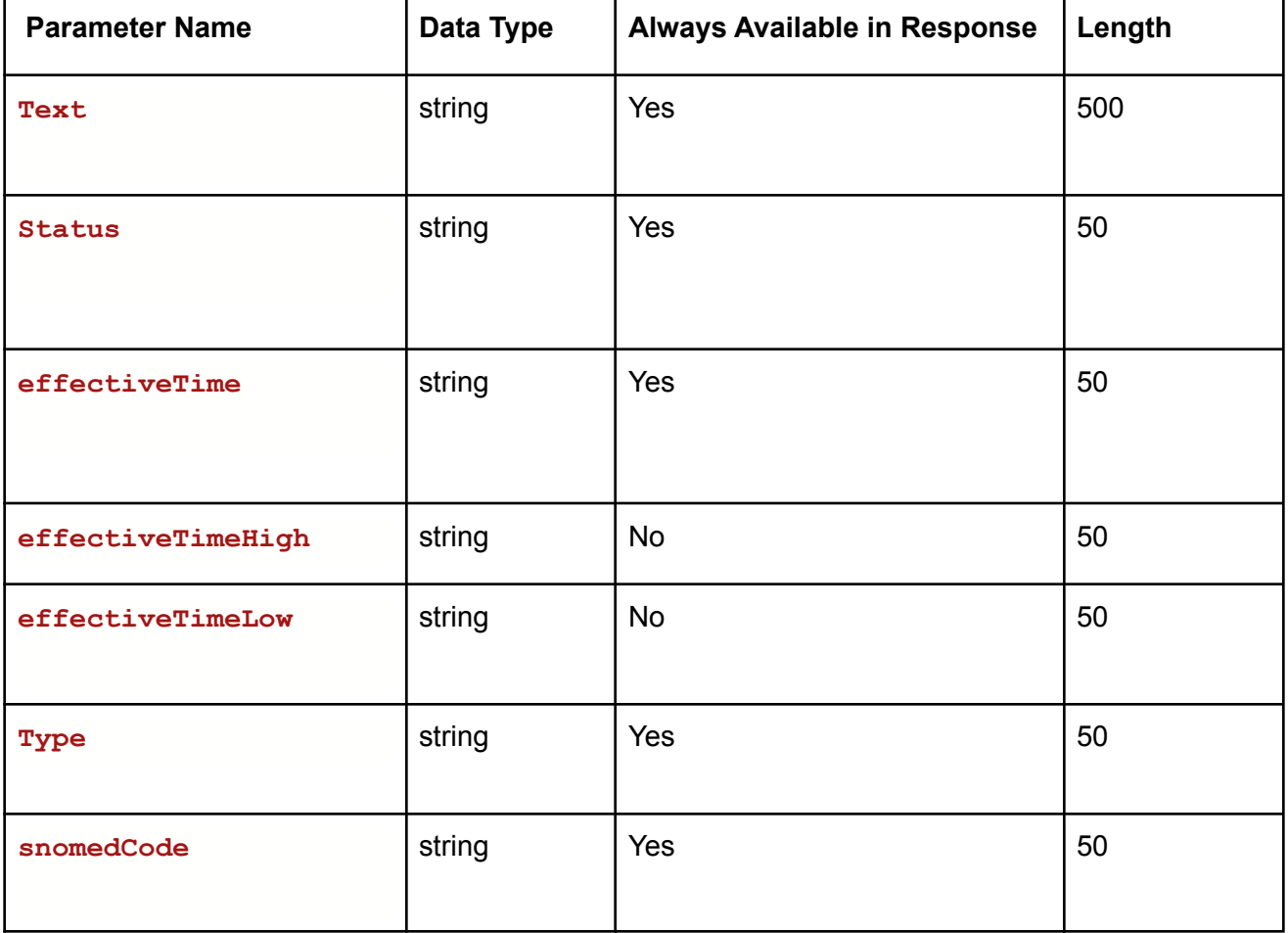

#### **Example:**

Request URL : https://Uat-mdsipad.mdsynergy.com/CCD/ExportCognitivesStatusJsonData **Response JSON:**

```
{
   "Result": true,
   "Message": null,
   "aaData": [
```
Althea Version 2.0

```
{
        "Text": "Amnesia: Yes",
        "Status": "completed",
        "effectiveTime": "20180906",
        "effectiveTimeLow": null,
        "effectiveTimeHigh": null,
        "Type": "Functional",
        "snomedCode": null
    }
],
"ErrorCode": 0,
"Severity": null,
"iTotalRecords": 0,
"iTotalDisplayRecords": 0,
"InnerException": null
```
**}**

### **Get CCD Data From API**

**URL:https://Uat-mdsipad.mdsynergy.com/Authentication/GetCCDData Method :** POST **Request Parameter :**

Any EHR can get CCD Data depends upon the below request parameters shared by patient

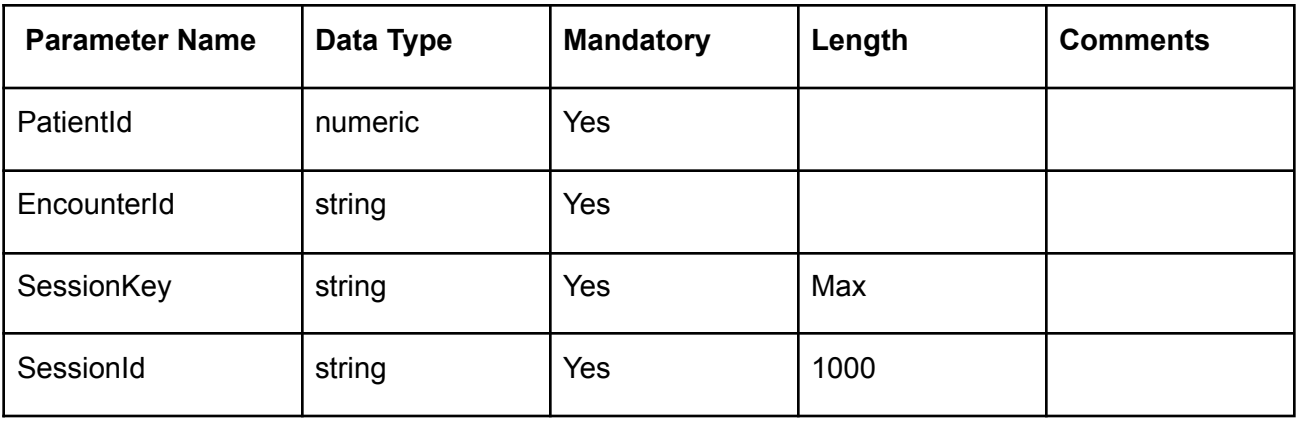

#### **Example:**

Request URL:https://uat-mdsipad.mdsynergy.com/Authentication/GetCCDData Request Body:

{

"EncounterId":104050,

"PatientId":9259,

"SessionKey":"FS0yDWfEWMpIwreJO/NCW/LCj/YtaFAuEUzx80FJrnVVenWT78zFDcM0beaZ6Ee70DCoU4Xm7i1z6l Ac6UwZQrvjTfh25OORhib7DIiBdjFPfJcYn5oMkxebJ8g6fbSJ10J5IwLGsJLE1K/EKYoT3YN59ZRNOvxp6TUZ0p+A4I a0XdXXb00PlGI2MBlPyI/NxGYhFOtfSb22q3k6MRyTQA==", "SessionId":"i201gtfw3dn0f3ubolr5au5s"

}

Response Parameter:

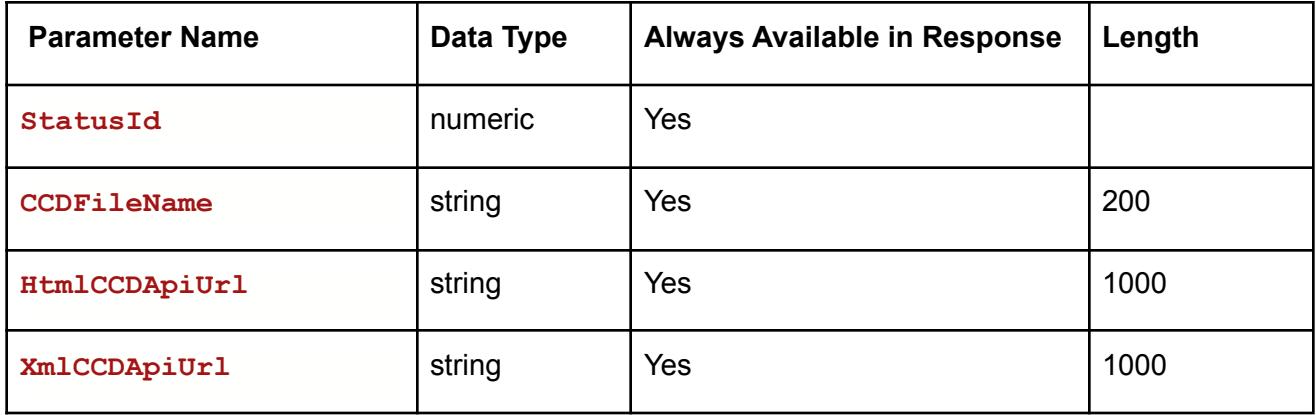

### **Example:**

Request URL[:https:h](https://developer-mdsipad.mdsynergy.com)ttps://Uat-mdsipad.mdsynergy.com/Authentication/GetCCDData **Response JSON:**

```
{
```

```
"Result": true,
"Message": null,
"aaData": {
   "StatusId": 0,
```
Althea Version 2.0

```
"CCDFileName": "24_9259_104050_CCD",
        "HtmlCCDApiUrl":
"https://repositorystoragemds.blob.core.windows.net/uat-container/PatientCCD/24_9259_1
04050_CCD.html",
        "XmlCCDApiUrl":
"https://repositorystoragemds.blob.core.windows.net/uat-container/PatientCCD/24_9259_1
04050_CCD.xml"
   },
   "ErrorCode": 0,
    "Severity": null,
    "iTotalRecords": 0,
    "iTotalDisplayRecords": 0,
    "InnerException": null
}
```
### **Pediatric Vital Signs**

**BMI Percentile (2-20 years)**

**Weight-for-length Percentile (Birth - 36 months)**

**Occipital-frontal Head Circumference Percentile (Birth - 36 months)**

**URL:https://Uat-mdsipad.mdsynergy.com/CCD/ExportVitalJsonData Method :** POST **Request Parameter :** Export Data is depends upon the below request/search parameters

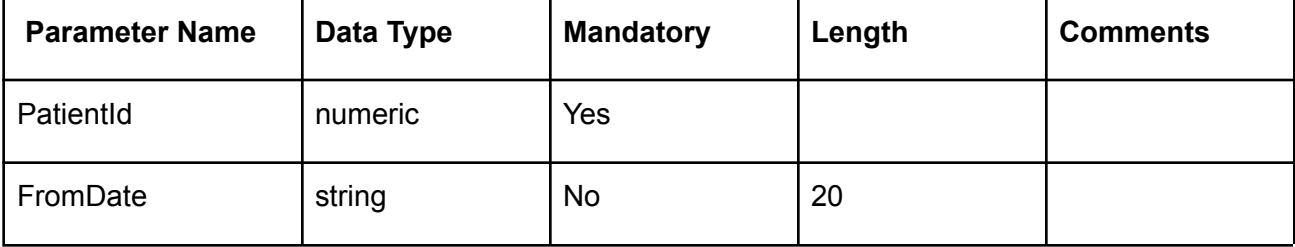

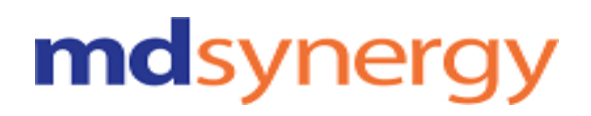

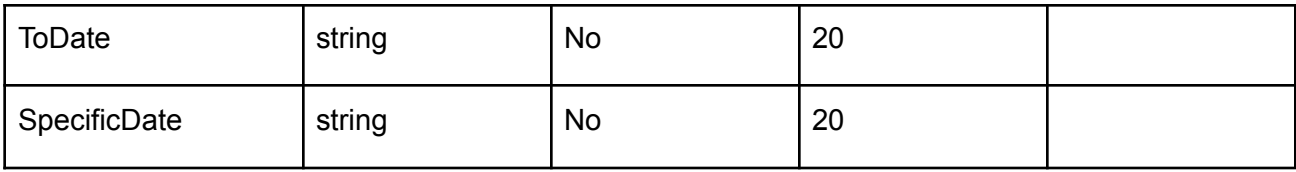

#### Request URL:https://Uat-mdsipad.mdsynergy.com/CCD/ExportVitalJsonData Request Body:

```
"PatientId": 89485,
"FromDate":"01/01/2018",
"ToDate":"12/31/2021",
"SpecificDate":""
```
}

{

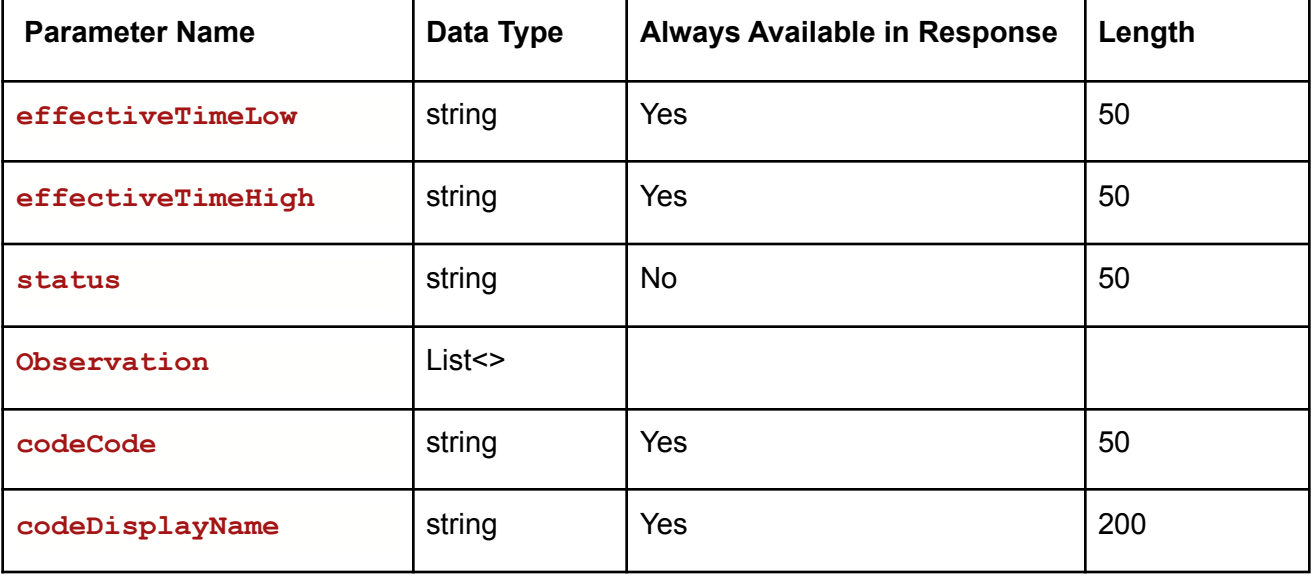

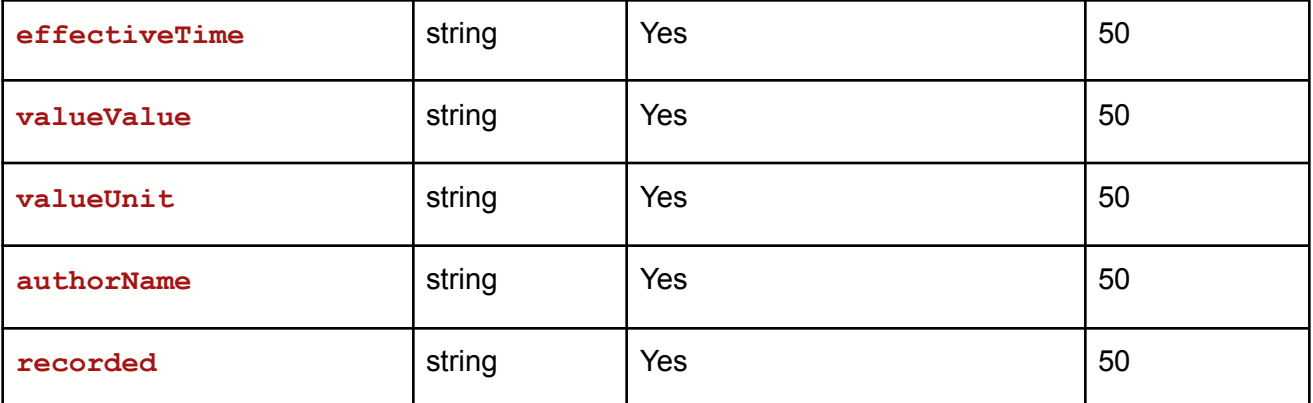

#### **Example:**

Request URL:https://Uat-mdsipad.mdsynergy.com/CCD/ExportVitalJsonData **Response JSON:**

```
{
    "Result": true,
    "Message": null,
    "aaData": [
        {
            "effectiveTimeLow": "20201218",
            "effectiveTimeHigh": "20201218",
            "status": null,
            "Observation": [
                {
                    "codeCode": "8306-3",
                    "autherName": "Test Doctor",
                    "effectiveTime": "20201218",
                    "recorded": "3/24/2021 7:59:07 AM",
                    "codeDisplayName": "Weight for length percentile",
                    "status": "completed",
                    "valueValue": "65",
                    "valueUnit": "%"
                },
                {
                    "codeCode": "8289-1",
                    "autherName": "Test Doctor",
                    "effectiveTime": "20201218",
                    "recorded": "3/24/2021 7:58:41 AM",
                    "codeDisplayName": "Head Occipital-frontal circumference
Percentile",
```
#### Althea Version 2.0

## mdsynergy

```
"status": "completed",
                    "valueValue": "82",
                    "valueUnit": "%"
                },
                {
                    "codeCode": "59576-9",
                    "autherName": "Test Doctor",
                    "effectiveTime": "20201218",
                    "recorded": "3/24/2021 7:58:35 AM",
                    "codeDisplayName": "Body mass index (BMI) [Percentile] Per age and
sex",
                    "status": "completed",
                    "valueValue": "36.5",
                    "valueUnit": "%"
                }
            ]
        }
    ],
    "ErrorCode": 0,
    "Severity": null,
    "iTotalRecords": 0,
    "iTotalDisplayRecords": 0,
    "InnerException": null
}
```
### **Patient Address, Phone and Email**

**URL :** https://Uat-mdsipad.mdsynergy.com/Patient/PatientSearch?searchText=alice new **Method :** GET **Request Parameter :** Patient Search depends upon the below request/search parameters . searchText can be a combination of FirstName and LastName or DOB.

E.g: **ADRIANA SAMANIEGO, SAMANIEGO ADRIANA, 6/26/1960**

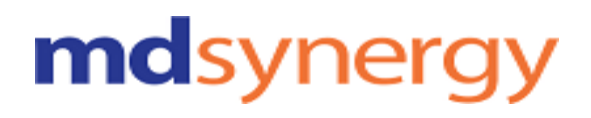

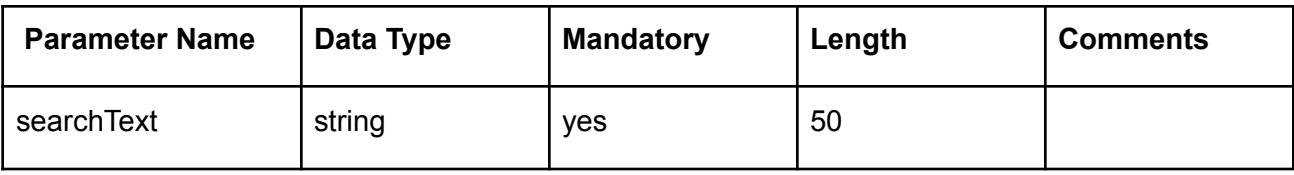

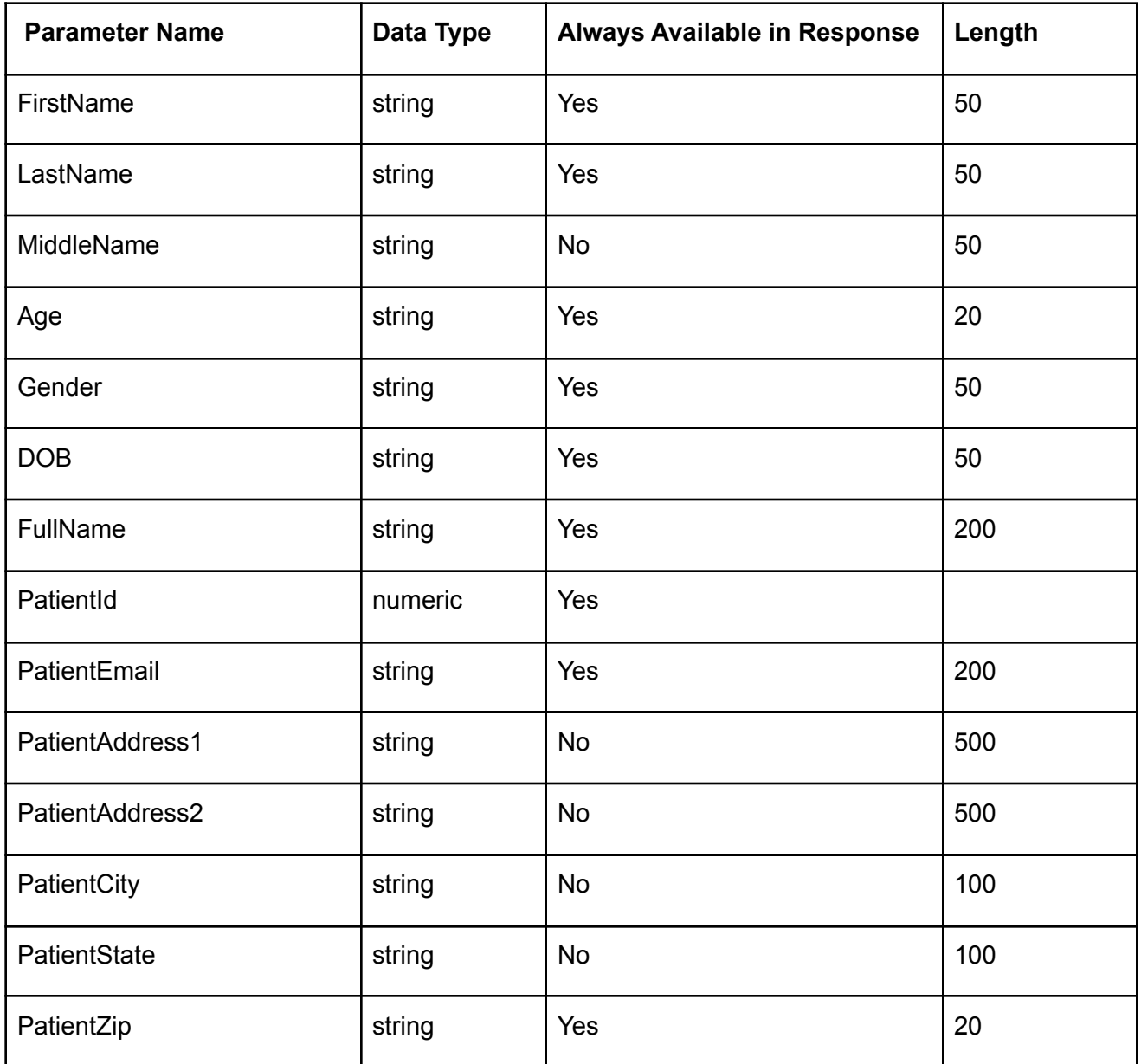

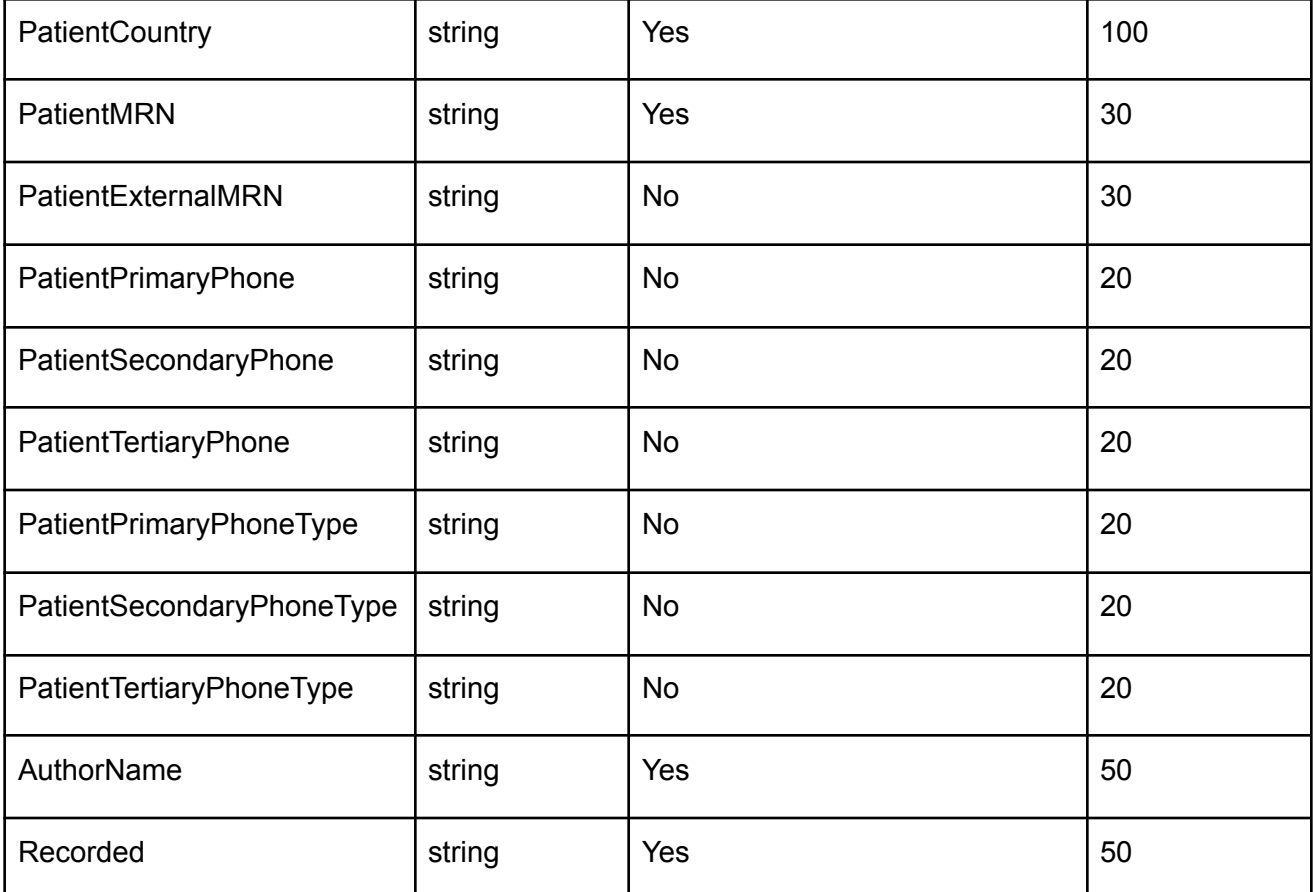

### **Example:**

Request URL: https://uat-mdsipad.mdsynergy.com/patient/PatientSearch?searchText=alice new **Response JSON:**

```
{
```

```
"Result": true,
"Message": null,
"aaData": [
   {
        "FirstName": "Alice",
        "LastName": "Newman",
        "MiddleName": "Jones",
        "Age": "50",
        "Gender": "Female",
        "DOB": "05/01/1970",
        "FullName": "Alice JonesNewman",
        "PatientId": 9258,
```
#### Althea Version 2.0

## mdsynergy

**"PatientEmail": "test@fake.com", "PatientAddress1": "1357, Amber Dr", "PatientAddress2": "", "PatientCity": "Beaverton", "PatientState": "OR", "PatientZip": "97006", "PatientCountry": null, "PatientMRN": "00009258", "PatientExternalMRN": null, "PatientPrimaryPhone": "111-111-1111", "PatientSecondaryPhone": "111-111-1111", "PatientTertiaryPhone": "", "PatientPrimaryPhoneType": "CL", "PatientSecondaryPhoneType": "HM", "PatientTertiaryPhoneType": "", "PreferredLanguageCode": "EN", "PreferredLanguageName": "English", "EthnicGroupCode": "2186-5", "EthnicGroupCodeName": "Not Hispanic or Latino", "RaceCode": "2108-9,2106-3", "RaceCodeName": "White, European", "AuthorName": "Test Doctor", "Recorded": "8/7/2018 10:09:31 PM" } ], "ErrorCode": 0, "Severity": null, "iTotalRecords": 0, "iTotalDisplayRecords": 0, "InnerException": null**

**}**

### **Provenance**

**URL:https://Uat-mdsipad.mdsynergy.com/CCD/ExportAllergyJsonData Method :** POST **Request Parameter :**

### Export data is depends upon the below request/search parameters

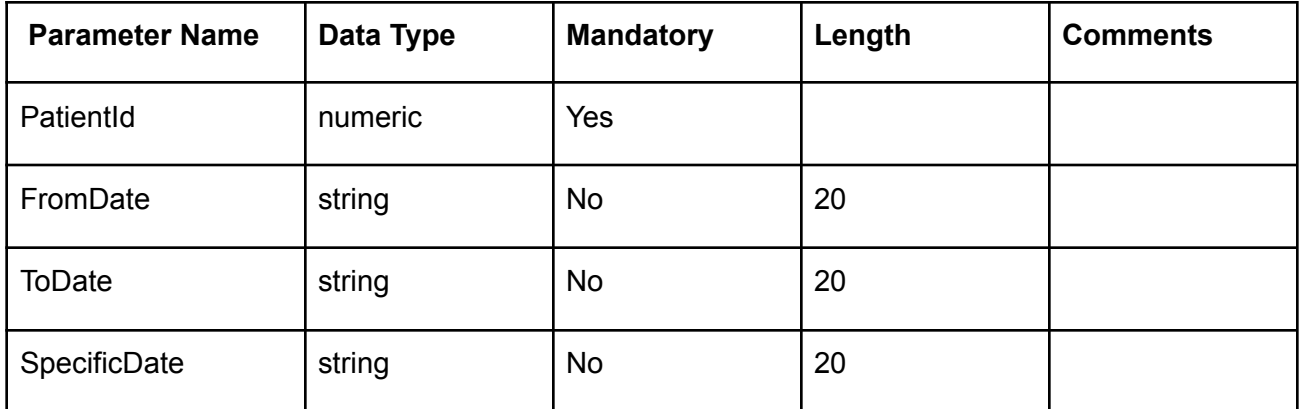

### **Example:**

Request URL:https://Uat-mdsipad.mdsynergy.com/CCD/ExportAllergyJsonData Request Body:

```
{
```

```
"PatientId": 9258,
"FromDate":"01/01/2018",
"ToDate":"12/31/2019",
"SpecificDate":""
```
}

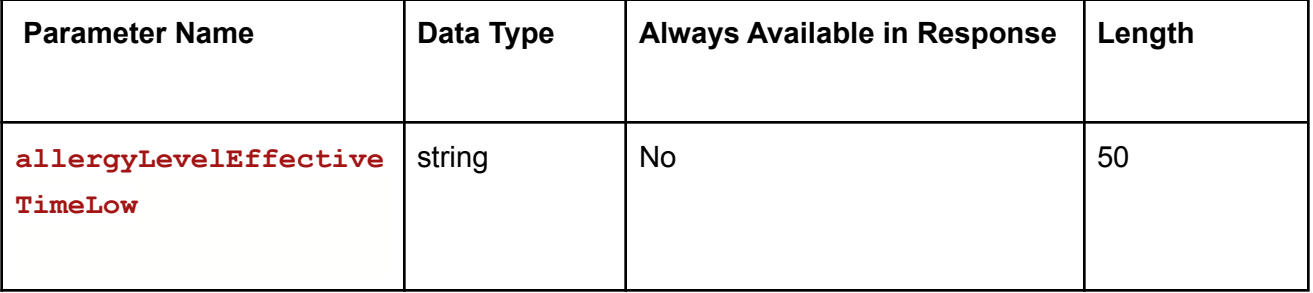

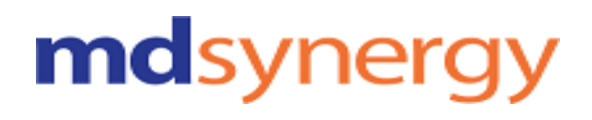

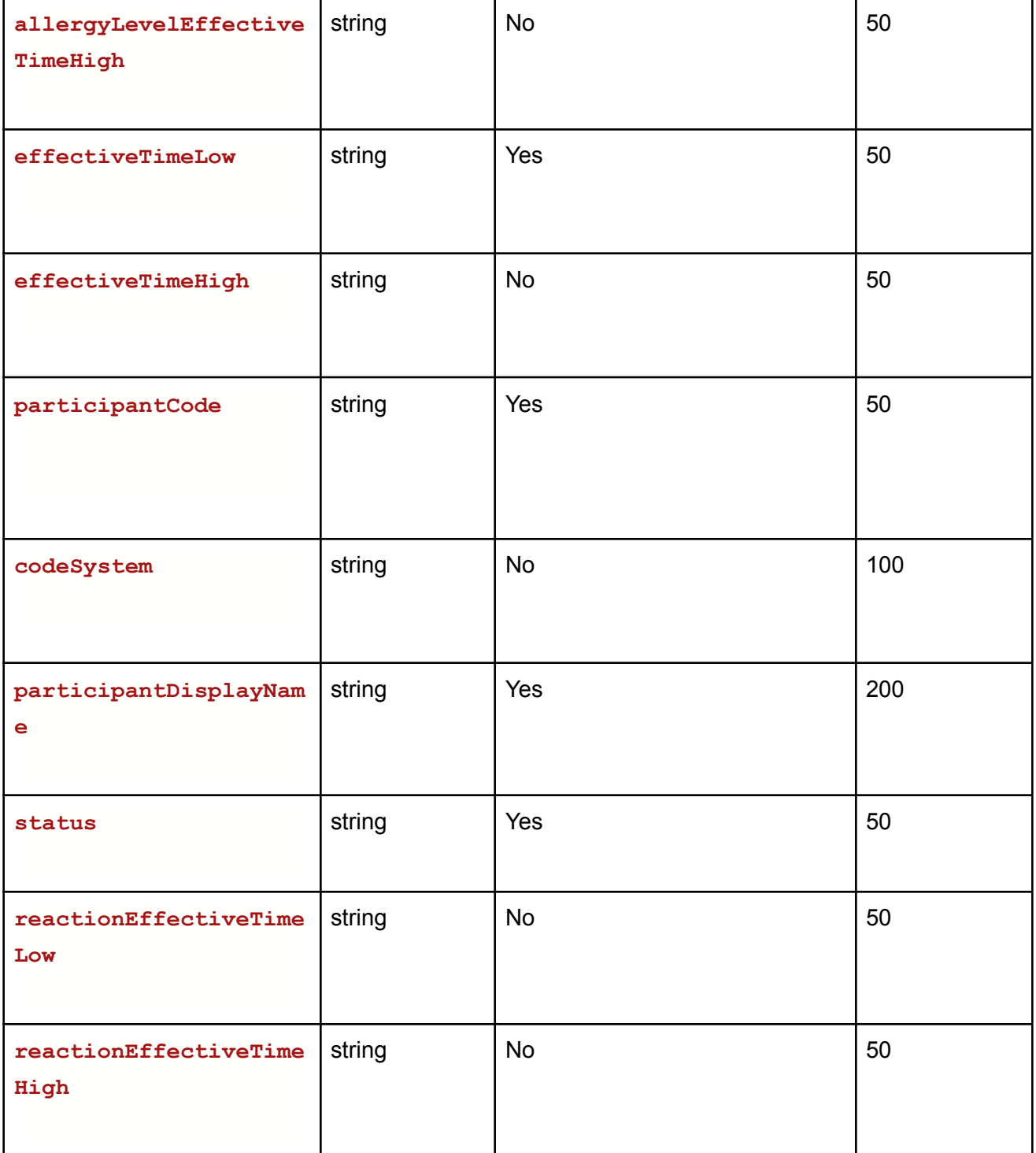

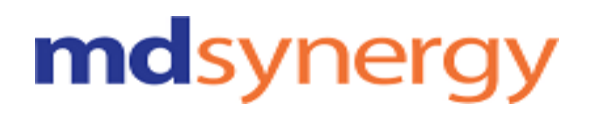

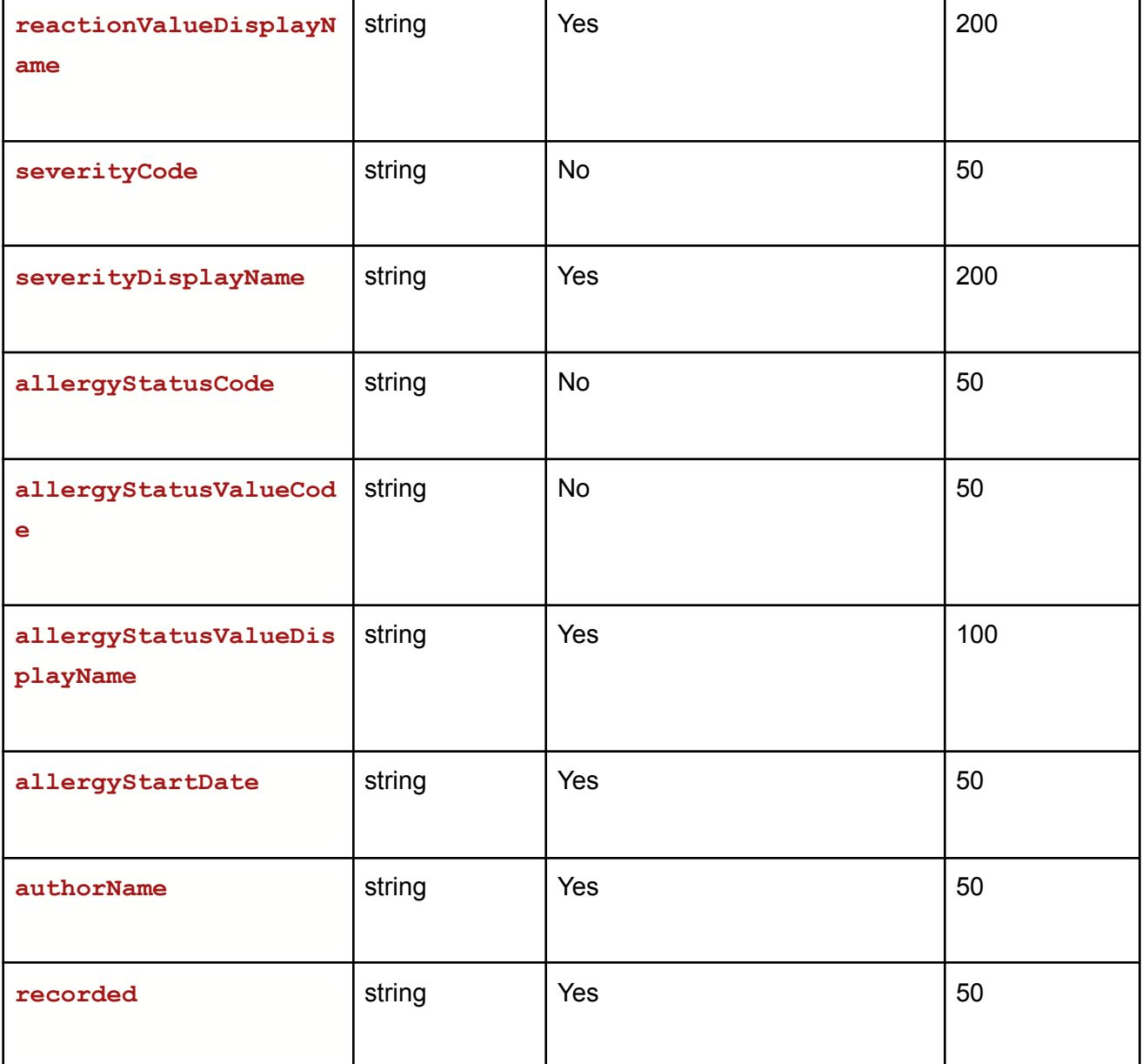

**{**

Request URL:https://Uat-mdsipad.mdsynergy.com/CCD/ExportAllergyJsonData **Response JSON:**

```
"Result": true,
"Message": null,
"aaData": [
```
**}**

Althea Version 2.0

```
{
        "allergyLevelEffectiveTimeLow": null,
        "allergyLevelEffectiveTimeHigh": null,
        "effectiveTimeLow": "20201009",
        "effectiveTimeHigh": "",
        "participantCode": "",
        "codeSystem": null,
        "participantDisplayName": "amoxicillin",
        "status": "completed",
        "reactionEffectiveTimeLow": null,
        "reactionEffectiveTimeHigh": null,
        "reactionValueCode": null,
        "reactionValueDisplayName": "Light headedness",
        "severityCode": null,
        "severityDisplayName": "",
        "allergyStatusCode": null,
        "allergyStatusValueCode": null,
        "allergyStatusValueDisplayName": "active",
        "allergyStartDate": "20201009",
        "recorded": "10/9/2020 4:00:27 PM",
        "authorName": "Test Doctor"
    }
],
"ErrorCode": 0,
"Severity": null,
"iTotalRecords": 0,
"iTotalDisplayRecords": 0,
"InnerException": null
```
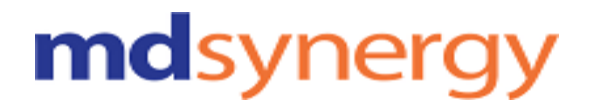

Althea Version 2.0

### **Clinical Notes**

Consultation Note

Discharge Summary Note

History and Physical

Procedure Note

Progress Note

**URL:https://Uat-mdsipad.mdsynergy.com/CCD/GetProgressNoteList Method :** POST **Request Parameter :**

Any EHR can get CCD Data depends upon the below request parameters shared by patient

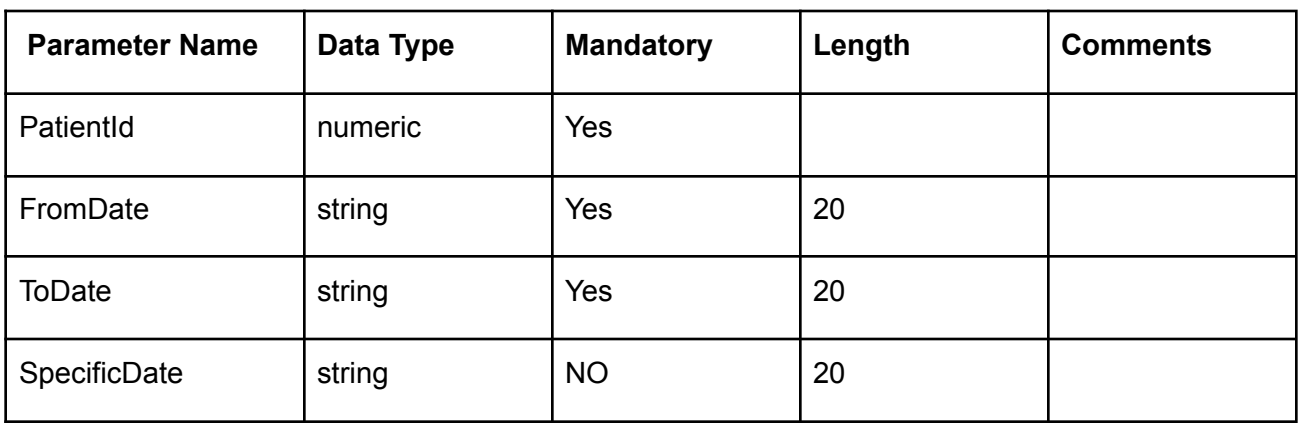

#### **Example:**

Request URL:https://uat-mdsipad.mdsynergy.com/CCD/GetProgressNoteList Request Body:

{

"EncounterId":104050,

"PatientId":9259,

"SessionKey":"FS0yDWfEWMpIwreJO/NCW/LCj/YtaFAuEUzx80FJrnVVenWT78zFDcM0beaZ6Ee70DCoU4Xm7i1z6l Ac6UwZQrvjTfh25OORhib7DIiBdjFPfJcYn5oMkxebJ8g6fbSJ10J5IwLGsJLE1K/EKYoT3YN59ZRNOvxp6TUZ0p+A4I a0XdXXb00PlGI2MBlPyI/NxGYhFOtfSb22q3k6MRyTQA==", "SessionId":"i201gtfw3dn0f3ubolr5au5s"

}

Response Parameter:

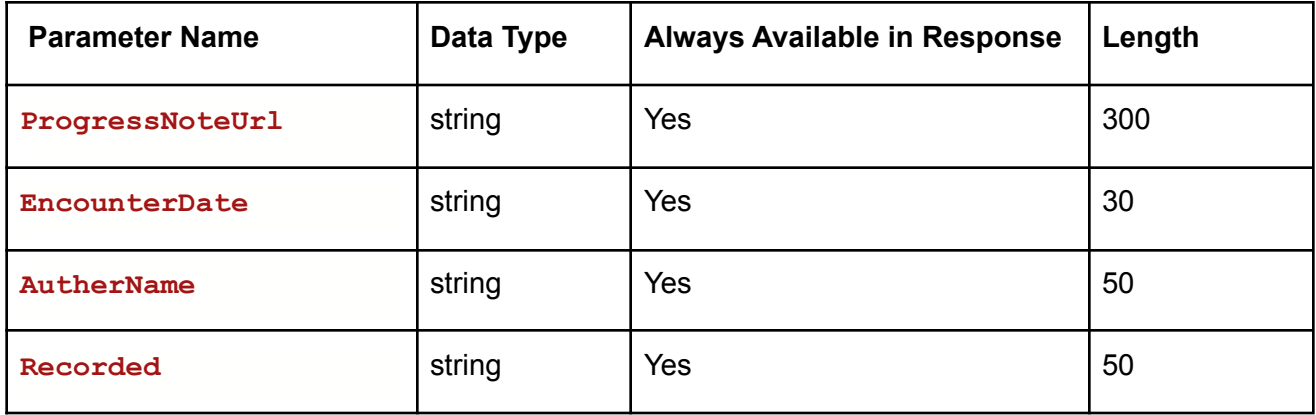

### **Example:**

**{**

Request URL[:https:h](https://developer-mdsipad.mdsynergy.com)ttps://Uat-mdsipad.mdsynergy.com/CCD/GetProgressNoteList **Response JSON:**

```
"Result": true,
"Message": null,
"aaData": [
   {
```
Althea Version 2.0

```
"ProgressNoteUrl":
"https://repositorystoragemds.blob.core.windows.net/uat-container/PrintPdf/24/Encounte
r_164399.pdf",
            "EncounterDate": "12/18/2020 8:30:00 AM",
            "AutherName": "Pushpa Thillai",
            "Recorded": "12/2/2020 4:31:04 PM"
        },
        {
            "ProgressNoteUrl":
"https://repositorystoragemds.blob.core.windows.net/uat-container/PrintPdf/24/Encounte
r_33852.pdf",
            "EncounterDate": "12/18/2020 8:30:00 AM",
            "AutherName": "Test Doctor",
            "Recorded": "9/5/2018 5:21:01 PM"
        },
        {
            "ProgressNoteUrl":
"https://repositorystoragemds.blob.core.windows.net/uat-container/PrintPdf/24/Encounte
r_33871.pdf",
            "EncounterDate": "12/18/2020 8:30:00 AM",
            "AutherName": "Test Doctor",
            "Recorded": "9/10/2018 12:45:50 PM"
       },
        {
            "ProgressNoteUrl":
"https://repositorystoragemds.blob.core.windows.net/uat-container/PrintPdf/24/Encounte
r_104049.pdf",
            "EncounterDate": "12/18/2020 8:30:00 AM",
            "AutherName": "Albert Davis",
            "Recorded": "11/18/2019 6:13:31 PM"
       }
    ],
    "ErrorCode": 0,
    "Severity": null,
    "iTotalRecords": 0,
    "iTotalDisplayRecords": 0,
    "InnerException": null
}
```
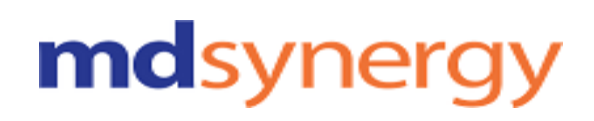

**URL:https://Uat-mdsipad.mdsynergy.com/Authentication/GetCCDData Method :** POST **Request Parameter :**

Any EHR can get CCD Data depends upon the below request parameters shared by patient

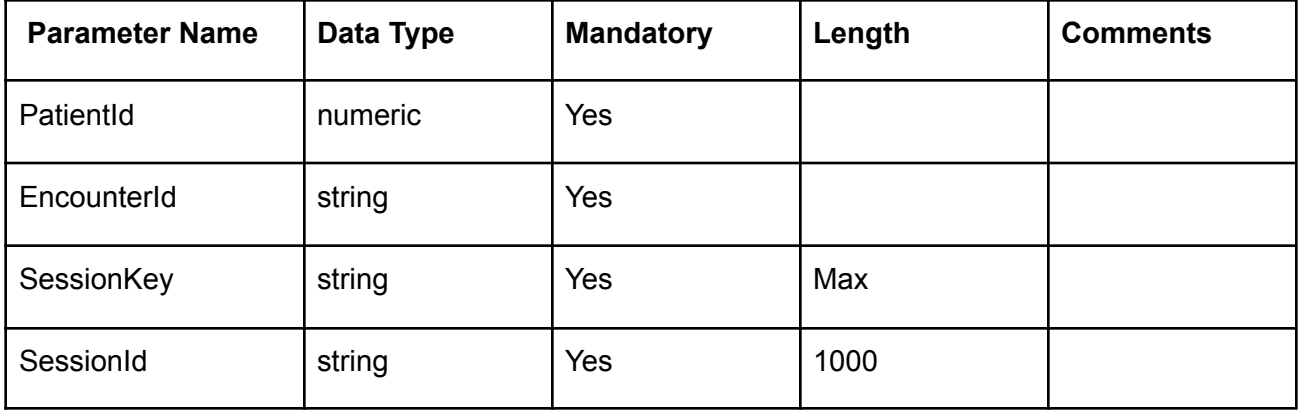

#### **Example:**

Request URL:https://uat-mdsipad.mdsynergy.com/Authentication/GetCCDData

Request Body:

{

"EncounterId":104050,

"PatientId":9259,

"SessionKey":"FS0yDWfEWMpIwreJO/NCW/LCj/YtaFAuEUzx80FJrnVVenWT78zFDcM0beaZ6Ee70DCoU4Xm7i1z6l Ac6UwZQrvjTfh25OORhib7DIiBdjFPfJcYn5oMkxebJ8g6fbSJ10J5IwLGsJLE1K/EKYoT3YN59ZRNOvxp6TUZ0p+A4I a0XdXXb00PlGI2MBlPyI/NxGYhFOtfSb22q3k6MRyTQA==",

"SessionId":"i201gtfw3dn0f3ubolr5au5s"

}

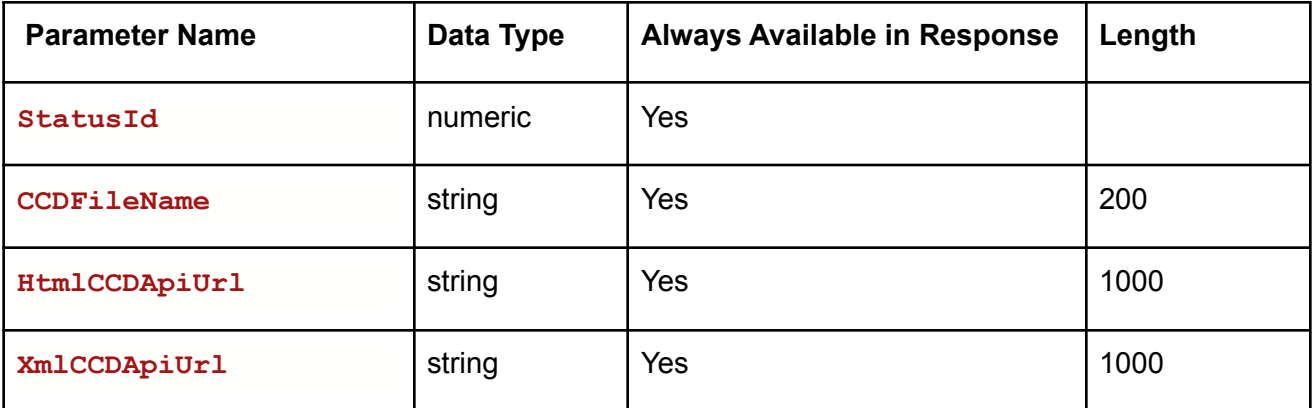

Request URL[:https:h](https://developer-mdsipad.mdsynergy.com)ttps://Uat-mdsipad.mdsynergy.com/Authentication/GetCCDData **Response JSON:**

```
{
    "Result": true,
    "Message": null,
    "aaData": {
       "StatusId": 0,
        "CCDFileName": "24_9259_104050_CCD",
        "HtmlCCDApiUrl":
"https://repositorystoragemds.blob.core.windows.net/uat-container/PatientCCD/24_9259_1
04050_CCD.html",
        "XmlCCDApiUrl":
"https://repositorystoragemds.blob.core.windows.net/uat-container/PatientCCD/24_9259_1
04050_CCD.xml"
    },
    "ErrorCode": 0,
    "Severity": null,
    "iTotalRecords": 0,
    "iTotalDisplayRecords": 0,
   "InnerException": null
}
```
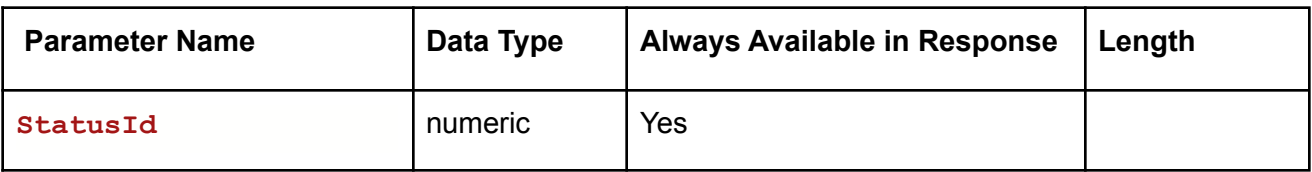

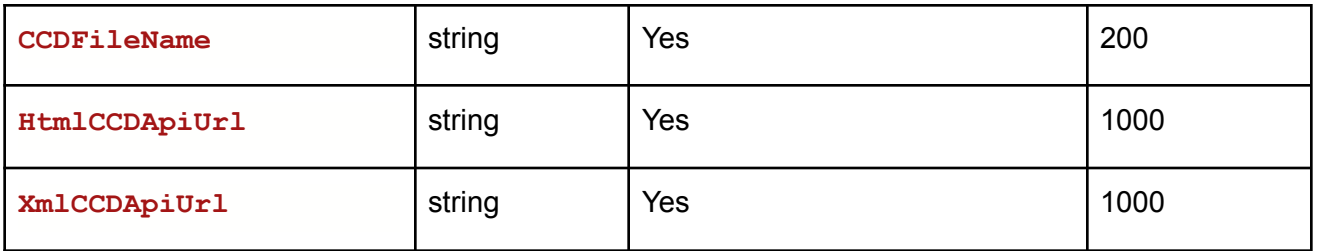

#### **Example:**

Request URL[:https:h](https://developer-mdsipad.mdsynergy.com)ttps://Uat-mdsipad.mdsynergy.com/Authentication/GetCCDData **Response JSON:**

### Imaging Narrative

### Laboratory Report Narrative

### Pathology Report Narrative

### Procedure Note

### **URL:https://Uat-mdsipad.mdsynergy.com/CCD/ExportResultJsonData**

### **Method :** POST

#### **Request Parameter :**

### Export CCD is depends upon the below request/search parameters

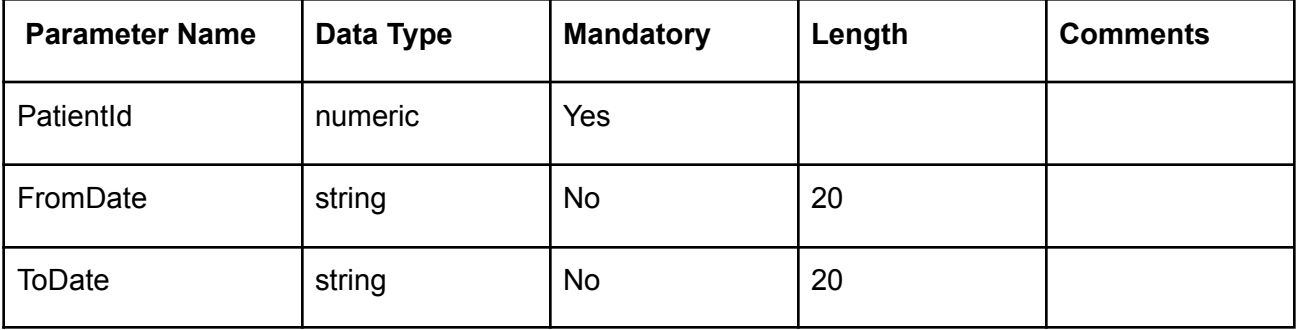

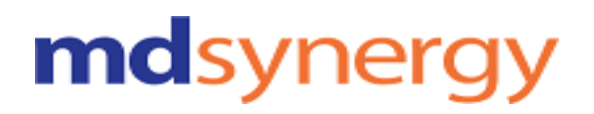

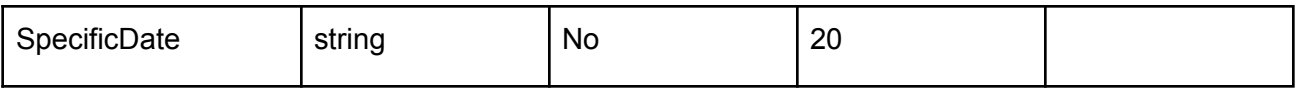

Request URL:https://Uat-mdsipad.mdsynergy.com/CCD/ExportResultJsonData Request Body:

{

"PatientId": 9258, "FromDate":"01/01/2018", "ToDate":"12/31/2019", "SpecificDate":""

}

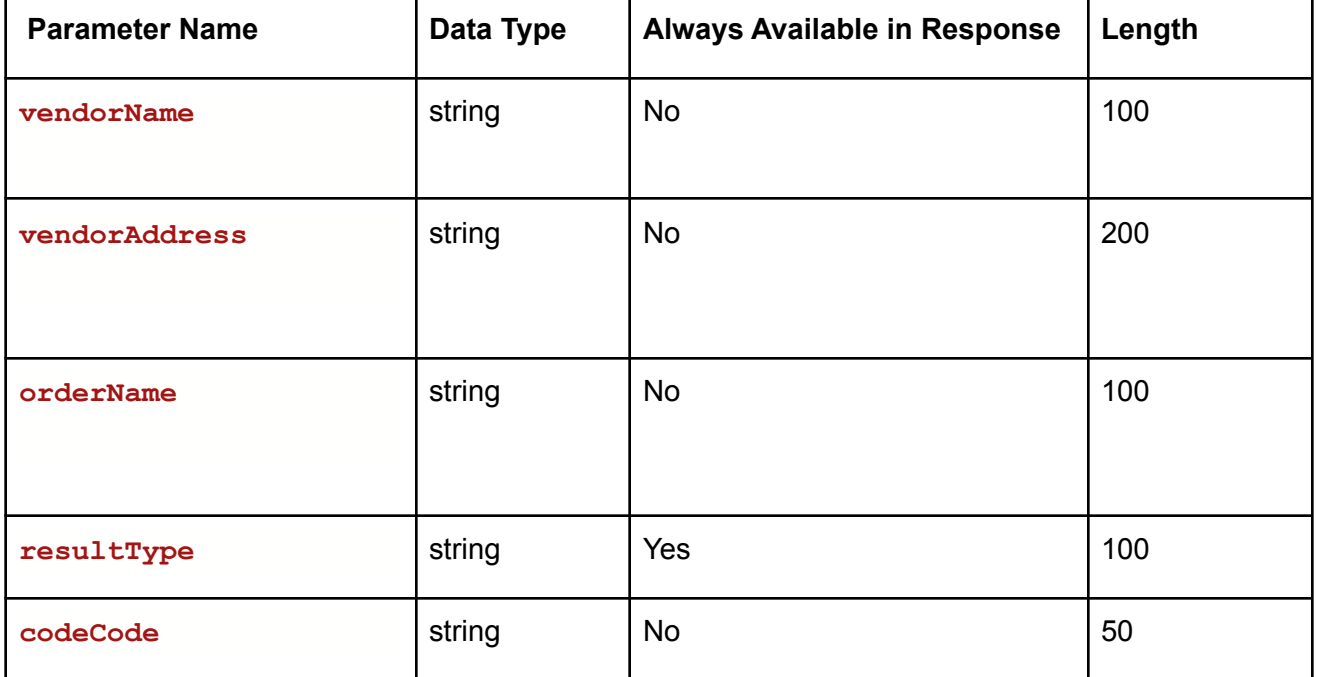

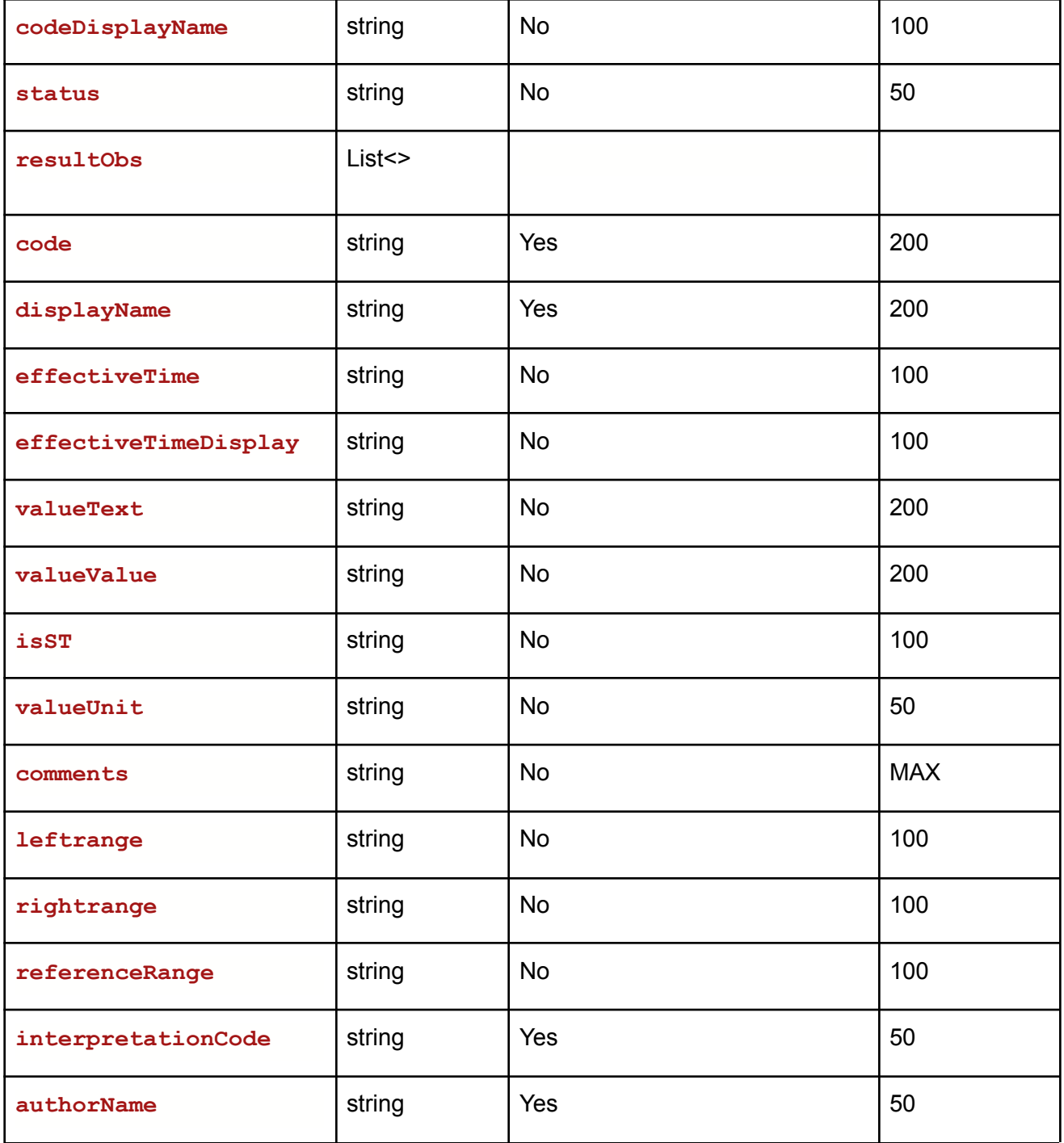

**Example:**

Request URL:https://Uat-mdsipad.mdsynergy.com/CCD/ExportResultJsonData

Althea Version 2.0

```
Response JSON:
{
    "Result": true,
    "Message": null,
    "aaData": [
        {
            "vendorName": "",
            "vendorAddress": "",
            "orderName": "",
            "resultType": "Lab Result",
            "codeCode": null,
            "codeDisplayName": null,
            "status": null,
            "resultObs": [
                {
                    "code": "Xray_11979_20180824095206653",
                    "displayName": "Xray_11979_20180824095206653",
                    "status": "completed",
                    "effectiveTime": null,
                    "effectiveTimeDisplay": null,
                    "valueText": "",
                    "valueValue": "",
                    "isST": null,
                    "valueUnit": "",
                    "comments": "",
                    "leftrange": "",
                    "rightrange": "",
                    "referenceRange": "",
                    "interpretationCode": "Abnormal",
                     "authorName": "Test Doctor",
                }
            ]
        },
        {
            "vendorName": "",
            "vendorAddress": "",
            "orderName": "",
            "resultType": "Lab Result",
            "codeCode": null,
```

```
"codeDisplayName": null,
        "status": null,
        "resultObs": [
            {
                "code": "Xray2_11979_20180824095244428",
                "displayName": "Xray2_11979_20180824095244428",
                "status": "completed",
                "effectiveTime": null,
                "effectiveTimeDisplay": null,
                "valueText": "",
                "valueValue": "",
                "isST": null,
                "valueUnit": "",
                "comments": "",
                "leftrange": "",
                "rightrange": "",
                "referenceRange": "",
                "interpretationCode": "Abnormal",
                "authorName": "Test Doctor",
            }
        ]
   },
                                ]
    },
                ]
    }
],
"ErrorCode": 0,
"Severity": null,
"iTotalRecords": 0,
"iTotalDisplayRecords": 0,
"InnerException": null
```
### **Exception and returns code**

**}**

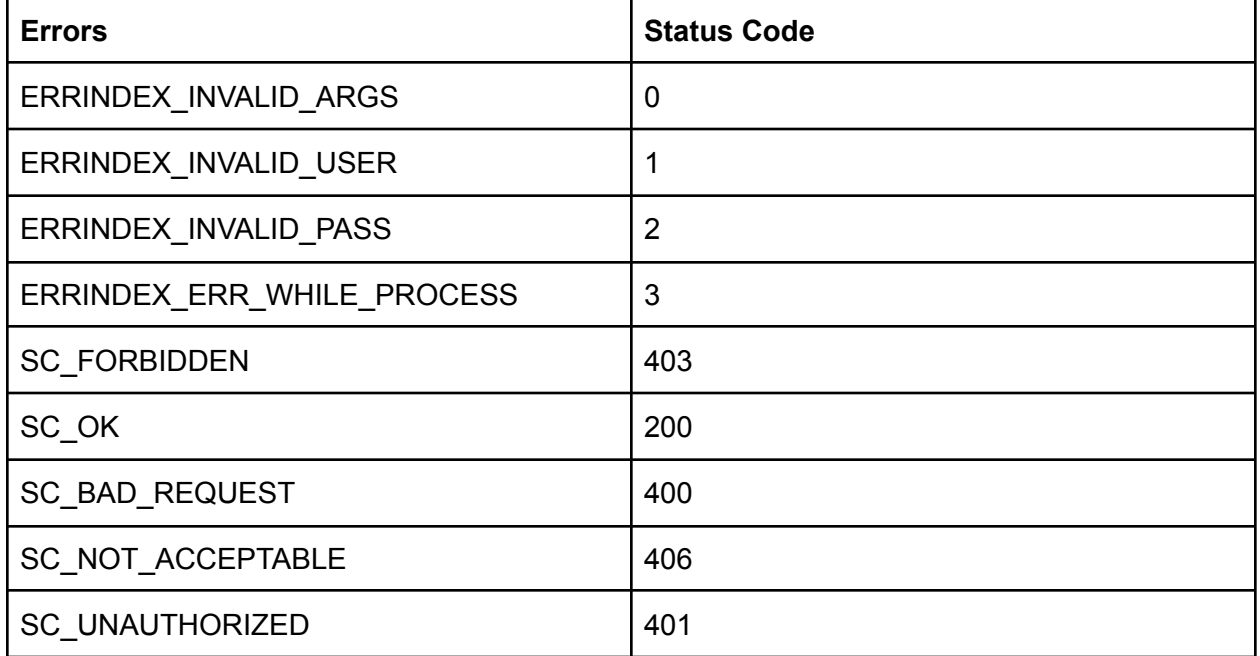

### **Software Requirements**

There is no software requirement for implementation of API.

### **Mandatory Disclosure agreement**

Althea Version 2.0

### **Terms of use**

**Terms of Use API(s)**

**By accessing or using our APIs, you are agreeing to the Terms of Use ("TOU") below. If there is a conflict between these terms and additional terms applicable to a given API, the additional terms will control for that conflict. If you use the APIs as an interface to, or in conjunction with, other MD Synergy Solutions, LLC (MDSS) products or services, then the terms for those other products or services also apply. However, these TOU do not alter the terms or conditions of any other agreement you may have with MDSS**

#### **SECTION 1: ACCOUNT AND REGISTRATION**

**a. Accepting the TOU. You may not use the APIs and may not accept the TOU if:**

**1. (a) you are not of legal age to form a binding contract with MDSS;**

**2. (b) you are a person barred from using or receiving the APIs under the applicable laws of the United States or other countries including the country in which you are resident or from which you use the APIs;**

**3. (c) You and/or any of your affiliates and/or personnel are under or subject to a "Corporate Integrity Agreement" or any other restriction or investigation by any payer, government agency or industry self-regulating organization;**

**4. (d) either you or any of your affiliates, directors or personnel are (i) listed on the General Services Administration's Excluded Parties List System or (ii) suspended or excluded from participation in any Government Payer Programs;**

**5. (e) You are not authorized by the entity on whose behalf you will be using the APIs to bind them to these TOU; or**

**6. (f) there are pending or threatened governmental investigations against You or any of Your affiliates, directors or personnel that may lead to suspension or exclusion from Government Payer Programs or may be cause for listing on the General Services Administration's Excluded Parties List System.**

**b. Access Sign-up. In order to access certain APIs you may be required to provide certain information (such as identification or contact details) as part of the registration process for the APIs, or as part of your continued use of the APIs. You agree to**
# mdsynerg

**keep all registration information accurate and current. Only the person registering or the Entity for whom he/she is registering may access and use the APIs.**

#### **SECTION 2: USING OUR APIs**

**a. Users of the APIs. Any party using the APIs (including but not limited to developers) must comply with these TOU.**

**b. Compliance with Law, Third Party Rights, and Other MDSS TOU of Service. You will comply with all applicable law, regulation, and third party rights (including without limitation laws regarding the import or export of data or software, privacy, and local laws). You will not use the APIs to encourage or promote illegal activity, violation of third party rights, nor to violate any other license and/or use rights with MDSS (or its affiliates).**

**c. Permitted Access. You will only access (or attempt to access) an API by the means described in the documentation of that API. MDSS may issue a unique client identifier for each App you submit to keep track of which Apps use MDSS APIs. You will not misrepresent or mask either your identity or your API Client's identity when using the APIs or developer accounts. Suspension and/or revocation of an App's client identifier may be required if there are issues, concerns, or things are otherwise not going well with one of your Apps. If this happens, your App will not be able to communicate with other systems until the concern is resolved and the suspended client identifier is restored. Contact MDSS in question to work on resolving the problem that led to the App's client identifier being suspended. Because it is possible that your app will be suspended, you will clearly inform users of your app that it might not always be available to them and that they should not rely on it in an emergency.**

**Direct access to MDSS application is not required to develop or test your products. Use of the APIs does not grant you permission to access any MDSS technology nor the MDSS technology used by our customers. And, receipt of direct permission from a licensed MDSS customer to test against their system without the specific, written permission of MDSS, shall be deemed a violation of these TOU.**

**d. API Limitations. MDSS sets and enforces limits on your use of the APIs (e.g. limiting the number of API requests that you may make or the number of users you may serve), in our sole discretion. You agree to, and will not attempt to circumvent, such limitations documented with each API. If you would like to use any API beyond these limits, you must obtain MDSS express, written consent (and MDSS may decline such request or condition acceptance on your agreement to additional terms and/or charges for that use).**

**e. Intellectual Property No transfer or grant of rights under any MDSS Intellectual Property is made or is to be implied by any provision of these Term of Service. You agree not to infringe upon such rights or decompile, reverse engineer, or disassemble any of MDSS products or processes.**

**f. On-going Communication/Feedback. We may send you certain communications about your use of the APIs. Please review the applicable API documentation for information about opting out of certain types of communication. If you provide feedback or suggestions about our APIs, then we (and those we allow) may use such information without obligation to you.**

# mdsynerg

**g. Non-Exclusivity. The TOU are non-exclusive. You acknowledge that MDSS may develop products or services that may compete with the API Clients or any other products or services.**

### **SECTION 3: YOUR API CLIENTS**

**a. API Clients and Monitoring. THE APIS ARE DESIGNED TO HELP YOU ENHANCE YOUR WEBSITES AND APPLICATIONS ("API CLIENT(S)"). YOU AGREE THAT MDSS MAY MONITOR USE OF THE APIS TO ENSURE QUALITY, IMPROVE MDSS PRODUCTS AND SERVICES, AND VERIFY YOUR COMPLIANCE WITH THE TERMS. MDSS may suspend access to the APIs by you or your API Client without notice if we reasonably believe that you are in violation of the TOU.**

**b. Security. You will use commercially reasonable efforts to protect user information and/or any other HIPAA related data collected and/or used by your API Client, including Individually Identifiable Health Information ("IIHI"), from unauthorized access or use and will promptly report to your users any unauthorized access or use of such information to the extent required by applicable law, including HIPAA, HITECH and applicable State security regulations associated with patient data. Your App must not pose a direct risk or otherwise increase the risk of a security breach in any system it connects to. Data exchange between your API Client and MDSS APIs and between your API Client and any other third-party system must be secured with industry standard encryption while in transit, and use authentication and authorization protocols. Your API Client must secure all data on an end-user's device, and enforce inactivity time-outs. You and your API Client must not introduce any code of a destructive nature into any system you or your API Client connect to. Your API Client's client identifier is given to you for your use only for a single API Client. You agree to keep your API Client's client identifier confidential, and will not disclose it to any third party, or use it for any other purpose.**

**c. Ownership. By using our APIs, you do not acquire ownership of any rights in our APIs or the content that is accessed through our APIs.**

**d. User Privacy and API Clients. Your API Client must not circumvent the display of any authentication or consent mechanisms from MDSS nor violate applicable federal, state or local law, including HIPAA, HITECH and applicable State privacy regulations, associated with patient and personal data. You will provide and adhere to a privacy policy for your API Client that clearly and accurately describes to users of your API Client, what user information you collect, and how you use and share such information with MDSS and third parties.**

**e. Sharing. You may not share the data collected by your API Client with any third party without the explicit consent of the user of the API Client and the patient whose data is being shared.**

### **SECTION 4. INDEMNIFICATION, DISCLAIMER OF WARRANTIES, LIMITATIONS ON LIABILITY.**

**a. Indemnification. You agree to indemnify, hold harmless and defend MDSS, its subsidiaries, their affiliates, and all the employees, officers, directors, contractors and other personnel of any of them from and against any liabilities, damages, losses, costs, fees (including legal fees), and expenses relating to any allegation or third-party legal proceeding to the extent arising from: (i) your misuse or your end user's misuse of the APIs; (ii) your violation or your end user's violation of the TOU; or (iii) any content or data routed into or used with the APIs by you, those acting on your behalf, or your end users.**

# mdsynergy

**B. DISCLAIMER OF WARRANTIES. YOUR USE OF ANY API AND/OR PORTAL FROM WHICH MDSS MAKES THE API AVAILABLE IS AT YOUR OWN RISK. THE PORTAL AND ANY API THEREIN, INCLUDING ANY AND ALL INFORMATION, MATERIAL, DATA, GRAPHICS, SERVICES AND CONTENT THEREIN, IS PROVIDED TO YOU ON AN "AS IS", "AS AVAILABLE", AND**

**"WITH ALL FAULTS" BASIS. MDSS DISCLAIMS ALL EXPRESS AND IMPLIED CONDITIONS, REPRESENTATIONS, AND WARRANTIES OF ANY KIND, INCLUDING, WITHOUT LIMITATION, ANY IMPLIED WARRANTIES OF MERCHANTABILITY, TITLE, SATISFACTORY QUALITY, FITNESS FOR A PARTICULAR PURPOSE, OR NONINFRINGEMENT. MDSS MAKES NO REPRESENTATIONS, WARRANTIES, CONDITIONS OR GUARANTEES AS TO THE USEFULNESS, QUALITY, SUITABILITY, TRUTH, ACCURACY, RELIABILITY, OR COMPLETENESS OF ITS APIS AND/OR THE PORTAL.**

**MDS MAKES NO REPRESENTATION, WARRANTY, OR GUARANTEE THAT: (A) THE PORTAL AND ANY API OBTAINED THEREFROM WILL BE UNINTERRUPTED, TIMELY, SECURE, VIRUS OR ERROR FREE; (B) THE CONTENT, MATERIAL, DATA, INFORMATION, RESULTS, ANSWERS OR RESPONSES THAT MAY BE OBTAINED FROM THE USE OF THE PORTAL WILL BE ACCURATE OR RELIABLE; (C) ANY ERRORS IN THE PORTAL WILL BE CORRECTED OR FIXED; OR (D) THE QUALITY OF ANY INFORMATION, CONTENT OR OTHER MATERIAL OBTAINED FROM THE PORTAL WILL MEET YOUR EXPECTATIONS OR REQUIREMENTS.**

**YOU ASSUME ALL RISK FROM ANY DAMAGE TO YOUR COMPUTING SYSTEM OR LOSS OF DATA RESULTING FROM USING THE PORTAL AND/OR ANY API PROVIDED BY MDSS, INCLUDING, WITHOUT LIMITATION, ANY DAMAGES RESULTING FROM COMPUTER VIRUSES.**

**C. LIMITATION OF LIABILITY. TO THE FULLEST EXTENT PERMITTED BY LAW, MDSS (AND ITS AFFILIATES, OFFICERS, DIRECTORS, EMPLOYEES, AGENTS, REPRESENTATIVES, PORTAL SITE OWNER AND PUBLISHER) WILL NOT BE LIABLE FOR ANY DAMAGES WHATSOEVER, INCLUDING, WITHOUT LIMITATION, DIRECT, INDIRECT, SPECIAL, INCIDENTAL, CONSEQUENTIAL, PUNITIVE OR EXEMPLARY DAMAGES, OR DAMAGES RESULTING IN LOSS OF BUSINESS, REVENUE, PROFITS, GOODWILL, USE, DATA, ELECTRONIC SUBMISSIONS, OR OTHER ECONOMIC ADVANTAGE, ARISING OUT OF OR IN CONNECTION WITH THE PORTAL AND/OR API, EVEN IF MDSS HAS PREVIOUSLY BEEN ADVISED OF, OR REASONABLY COULD HAVE FORESEEN, THE POSSIBILITY OF SUCH DAMAGES, HOWEVER THEY ARISE, WHETHER IN BREACH OF CONTRACT, OR IN TORT (INCLUDING NEGLIGENCE), OR ANY OTHER LEGAL THEORY, INCLUDING, WITHOUT LIMITATION, DAMAGES DUE TO: (A) THE USE OF OR INABILITY TO USE THE PORTAL AND/OR API; (B) STATEMENTS OR CONDUCT OF ANY THIRD PARTY OR USER ON THE PORTAL, INCLUDING, WITHOUT LIMITATION, ANY DEFAMATORY, OFFENSIVE OR ILLEGAL CONDUCT, OR UNAUTHORIZED ACCESS TO OR ALTERATION OF TRANSMISSION OR DATA, MALICIOUS OR CRIMINAL BEHAVIOR, OR FALSE OR FRAUDULENT TRANSACTIONS; OR (C) MATERIAL, CONTENT OR INFORMATION YOU MAY OBTAIN, USE, MODIFY, OR DISTRIBUTE.**

**SECTION 5. HEALTHCARE CONSIDERATIONS. As an API Client developer operating in the healthcare industry, you are obligated to be familiar with principles for responsible healthcare App development and usage.**

### **Section 6. GENERAL**

**a. Governing Law and Venue. Except as set forth below: (i) the laws of California, U.S.A., excluding California's conflict of laws rules, will apply to any disputes arising out of or related to the TOU or the APIs and (ii) ALL CLAIMS ARISING OUT OF OR**

# mdsynerg

**RELATING TO THE TERMS OR THE APIS WILL BE LITIGATED EXCLUSIVELY IN THE FEDERAL OR STATE COURTS OF ORANGE COUNTY, CALIFORNIA, USA, AND YOU AND MDSS CONSENT TO PERSONAL JURISDICTION IN THOSE COURTS.**

**If you are accepting the TOU on behalf of a United States federal government entity, then the following applies instead of the paragraph above: the laws of the United States of America, excluding its conflict of laws rules, will apply to any disputes arising out of or related to the TOU or the APIs. Solely to the extent permitted by United States Federal law: (i) the laws of the State of California (excluding California's conflict of laws rules) will apply in the absence of applicable federal law; and (ii) If you are accepting the TOU on behalf of a United States city, county, or state government entity, then the following applies instead of the paragraph above: the parties agree to remain silent regarding governing law and venue.**

**b. Captions. The captions of the paragraphs in these TOU of Service are included only for your convenience and shall not affect the meaning, construction, or effect hereof.**

**c. Survival. Rights and obligations under these TOU of Service which by their nature should survive will remain in full force and effect after termination or expiration.**

**d. Waiver. Any waiver or failure of MDSS to exercise promptly any right under these TOU of Use will not create a continuing waiver or any expectation of non-enforcement.**

**e. Severability. If any provision, clause or part, or the application of a provision, clause or part of these TOU of Service is held by a court of competent jurisdiction to be invalid, illegal, or unenforceable, such provision, clause or part, may be reduced in scope by the court to the extent it deems necessary to render it reasonable and enforceable. The remainder of these TOU of Service shall not be affected.**

**f. Contact Information. You can send e-mail to MDSS with any questions relating to these TOU of Use at info@mdsynergy.com**

**g. Modification We may modify the TOU or any portion to, for example, reflect changes to the law or changes to our APIs. You should look at the TOU regularly. We'll post notice of modifications to the TOU within the documentation of each applicable API, to this website, and/or in the MDSS developer's site. Changes will not apply retroactively and will become effective no sooner than 30 days after they are posted. But changes addressing new functions for an API or changes made for legal reasons will be effective immediately. If you do not agree to the modified TOU for an API, you should discontinue your use of that API. Your continued use of the API constitutes your acceptance of the modified TOU.**